# REPUBLIQUE ALGERIENNE DEMOCRATIQUE ET POPULAIRE

Ministère de l'Enseignement Supérieur et de la Recherche Scientifique

# **Ecole Nationale Polytechnique**

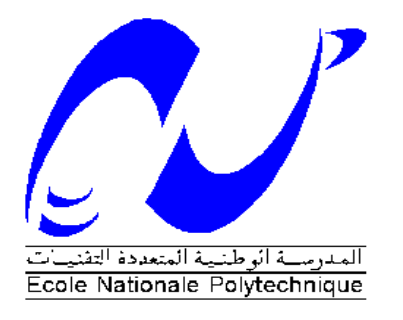

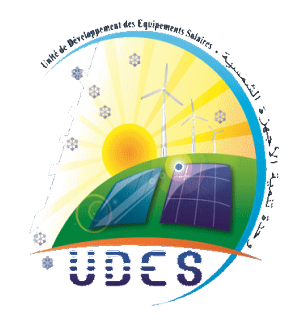

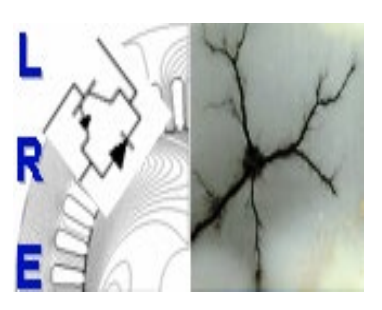

**Département d'ELECTROTECHNIQUE** Laboratoire de Recherche en Electrotechnique

Mémoire de fin d'études pour l'obtention du diplôme d' **Ingénieur d'Etat en Electrotechnique**

Intitulé

# **Supervision d'un système Photovoltaïque-Stockage alimentant une charge monophasée.**

Présenté par **Mohamed Ikbal Abdeldjalil KHELFI et Abdeslam MAHIOUZ**

Soutenu publiquement le 09 juillet 2020

**Membres du Jury**

Président : M.O. MAHMOUDI, Professeur à l'ENP. Promoteur : F. AKEL, Maitre de recherche à l'UDES. Co-promoteur : E.M. BERKOUK, Professeur à l'ENP. Examinateur : T. ZEBBADJI, Docteur à l'ENP.

# ENP 2020

Laboratoire de Recherche en Electrotechnique (LRE) - Ecole Nationale Polytechnique (ENP) 10, Avenue des Frères Oudek, Hassen Badi, BP. 182, 16200 El Harrach, Alger, Algérie

## REPUBLIQUE ALGERIENNE DEMOCRATIQUE ET POPULAIRE

Ministère de l'Enseignement Supérieur et de la Recherche Scientifique

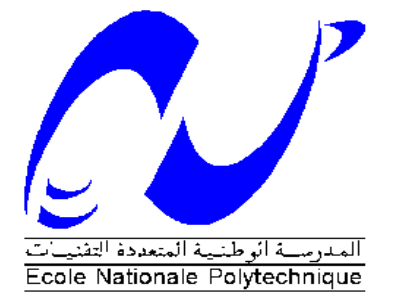

## **Ecole Nationale Polytechnique**

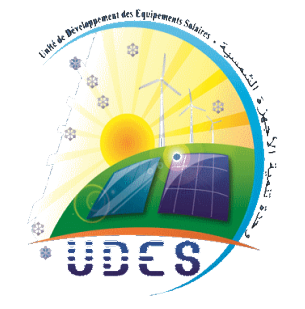

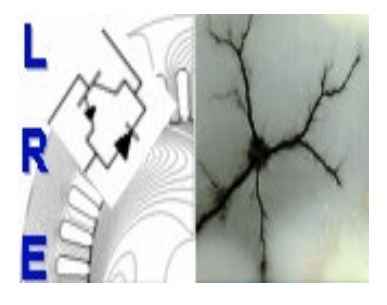

**Département d'ELECTROTECHNIQUE** Laboratoire de Recherche en Electrotechnique

Mémoire de fin d'études pour l'obtention du diplôme d' **Ingénieur d'Etat en Electrotechnique**

Intitulé

# **Supervision d'un système Photovoltaïque-Stockage alimentant une charge monophasée.**

Présenté par **Mohamed Ikbal Abdeldjalil KHELFI et Abdeslam MAHIOUZ**

Soutenu publiquement le 09 juillet 2020

**Membres du Jury** Président : M.O. MAHMOUDI, Professeur à l'ENP. Promoteur : F. AKEL, Maitre de recherche à l'UDES. Co-promoteur : E.M. BERKOUK, Professeur à l'ENP. Examinateur : T. ZEBBADJI, Docteur à l'ENP.

# ENP 2020

Laboratoire de Recherche en Electrotechnique (LRE) - Ecole Nationale Polytechnique (ENP) 10, Avenue des Frères Oudek, Hassen Badi, BP. 182, 16200 El Harrach, Alger, Algérie

# *Remerciements*

Avant tout nous voudrions remercier ALLAH le tout puissant de nous avoir aidé et donner la volonté de mener à terme ce présent travail.

Nous tenons à remercier chaleureusement Dr **Fethi AKEL**, Maitre de recherche au niveau de l'Unité de Développement des Équipements Solaires (UDES), pour avoir encadré et dirigé ce travail, pour ses conseils et sa disponibilité, pour son suivi et son orientation ainsi que pour l'aide précieuse qu'il nous a apportée durant toute notre période de préparation de notre travail.

Nous adressons aussi nos remerciements à Monsieur **El Madjid BERKOUK**, Professeur à l'École Nationale Polytechnique, pour l'appuie scientifique et pour sa disponibilité durant la préparation de notre projet de fin d'études ainsi que pour tout le savoir qu'il nous a transmis durant ce projet.

Nos vifs remerciements s'adressent à Monsieur **M.O MAHMOUDI**, Professeur à l'Ecole Nationale Polytechnique pour l'honneur qu'il nous a fait de présider le Jury de soutenance.

Nous tenons également à remercier Monsieur **T. ZEBBADJI**, Docteur à l'Ecole Nationale Polytechnique, d'avoir accepté d'examiner et d'évaluer ce travail.

Nous tenons à remercier l'ensemble des enseignants de l'École Nationale Polytechnique spécialement ceux du département d'Électrotechnique, pour leur encadrement tout au long de notre formation.

Des remerciements vont également à tous ceux qui ont participé de près ou de loin au bon déroulement et la finalisation de notre travail.

*Dédicaces*

*Je dédie ce modeste travail,*

*À Mes très chers parents,*

*À celle qui a été et est toujours l'exemple du sacrifice et de dévouement. À la source de la tendresse, de l'amour et de la fierté, À celle pour qui je ferais n'importe quoi pour voir son sourire... à ma très chère mère.* 

*À mon cher père qui a fait tout pour moi, et qui est prêt à faire tout pour mon avenir.*

*À ma très chère tente Lamia qui m'a toujours aidé le long de mon parcours.*

*À mes grands-parents, et À la mémoire de ma grande mère qui m'a toujours soutenu.* 

*À mes très chères sœurs Ikram et Fedjer.* 

*À mon binôme Abdeslam.* 

 *À mes chers amis et À Tous ceux qui m'aiment et tous ceux que j'aime, Merci.*

 *IKBAL*

# Dédicaces

Je dédie ce modeste travail

**À mes très chers parents** « Que Dieux me les protègent », dont la tendresse, l'amour, la patience, le soutien, l'aide et les encouragements sont les raisons de

ma réussite. Sans eux, je ne serais pas ce que je suis aujourd'hui.

# **À mes deux sœurs et mon frère Abdenour**

**À mon ami et binôme Mohamed Ikbal**

**À ma grande mère, mes tantes et mes oncles**

**À mes cousins et mes cousines et tout membre de ma famille** 

**À mes amis** : Ali, Karim, Belkacem, Reda, Abderrahmane

**À tous mes camarades** qui m'ont supporté, dans tous mes changements

d'humeur pendant le déroulement de mes études.

**À tous mes enseignants de l'ENP d'Alger**

**À tous ceux qui comptent pour moi.**

Abdeslam

**ّ ملخص :** 

في هذا العمل، اهتممنا بدراسة نظام كهروضوئي مرتبط بنظام تخزين يشغل شحنة أحادية الطور . في البداية قمنا بتحجيم تطبيق حقیقي و ھو المنزل الشمسي منخفض الإستھلاك المتواجد بوحدة تنمیة الأجھزة الشمسیة UDES، الثم انتقلنا إلى نمذجة، التحكم والسیطرة على مختلف مكونات النظام، ھذا الاخیر یتكون من لوحة كھروضوئیة تعمل في وضع الطاقة الأقصى عبر تقنیة MPPT ، محولات مستمر/مستمر، الناقل المستمر ، ونظام التخزین القائم على البطاریة في حالة توصیل النظام إلى شحنة التيار المستمر ، أضف إلى ذلك محول مستمر/متناوب خاضعًا للتحكم بتقنية MLI وفلترًا في حالة وجود نظام يعمل على تشغيل شحنة التيار المتناوب. كما قمنا بتقدیم خوارزمیة إدارة الطاقة العالمیة حیث نقوم بالتحكم الطاقة التي یتم التعامل فیھا بین المستویات المختلفة للنظام. قد تم إجراء المحاكاة بواسطة أداة ماتلاب/Simulink.

# **Abstract :**

In this work, we are interested in the supervision study of a photovoltaic system associated with a storage system supplying a single-phase load. At the beginning we carried out a dimensioning of a real application which is the low consumption solar house installed at the UDES. Then we moved on to the modelling, control and command of different components of the system. The system consists of a PV panel, which operates in maximum power mode via MPPT technology, DC/DC converters, a DC bus, and a battery-based storage system in case if the system supplying a DC load, plus a DC/AC converter controlled by PWM technology and an LC filter in case of a system supplying a AC load. We also presented an overall energy management algorithm where we manage the energy involved between the different stages of the system. The simulation was done using the Matlab/Simulink tool.

**Keywords :** photovoltaic, MPPT, chopper, storage, SOC, continuous bus, PI regulator, single-phase inverter, PWM, limited power, PR resonant regulator, energy management.

# **Résumé :**

Dans ce travail, nous nous sommes intéressés à l'étude de supervision d'un système photovoltaïque associé à un système de stockage alimentant une charge monophasée. Au début nous avons effectué un dimensionnement d'une application réelle qui est la maison solaire basse consommation installée à l'UDES. Ensuite, nous sommes passés à la modélisation, le contrôle et la commande des différents constituants du système. Ce dernier comporte, le panneau PV qui fonctionne en mode de puissance maximale via la technique MPPT, les convertisseurs DC/DC, le bus continu, et le système de stockage à base de batteries dans le cas où le système est relié à une charge DC, ajouter à cela un convertisseur DC/AC commandé par la technique MLI et un filtre LC dans le cas d'un système alimentant une charge AC. Nous avons présenté aussi un algorithme de gestion d'énergie globale où nous gérons l'énergie mise en jeu entre les différents étages du système. La simulation a été faite par l'outil Matlab/Simulink.

**Mots clés :** photovoltaïque, MPPT, hacheur, stockage, SOC, bus continu, régulateur PI, onduleur monophasé, MLI, puissance limité, régulateur résonant PR, gestion d'énergie.

**الكلمات المفتاحیة** : ضوئیةكھرو ،MPPT ، محول مستمر/مستمر، التخزین ،SOC ، الناقل المستمر ، المنظم PI ، محول مستمر/متناوب ،MLI ،الاستطاعة المحدودة ، المنظم PR الرنان ، إدارة الطاقة.

# Table des matières

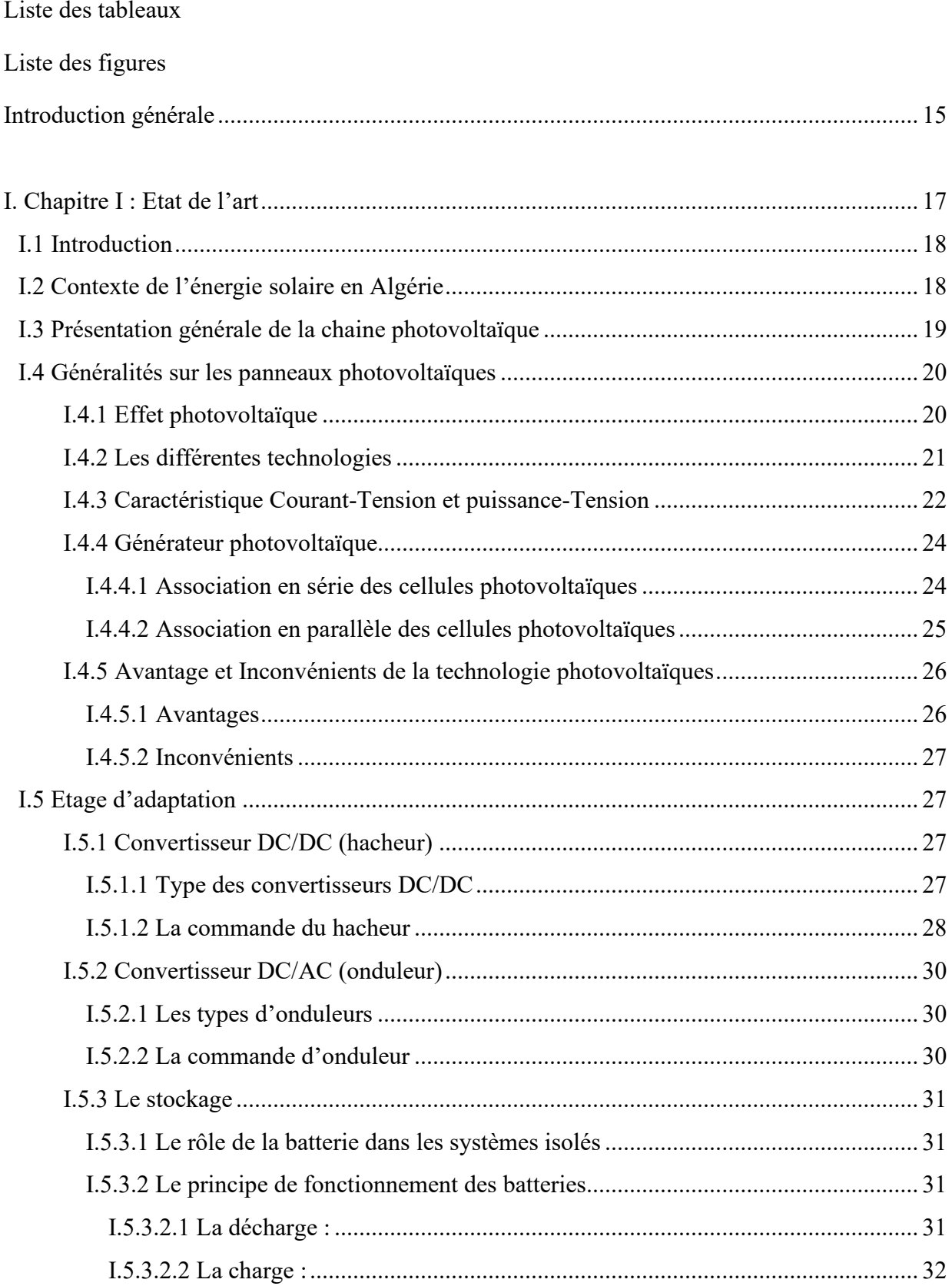

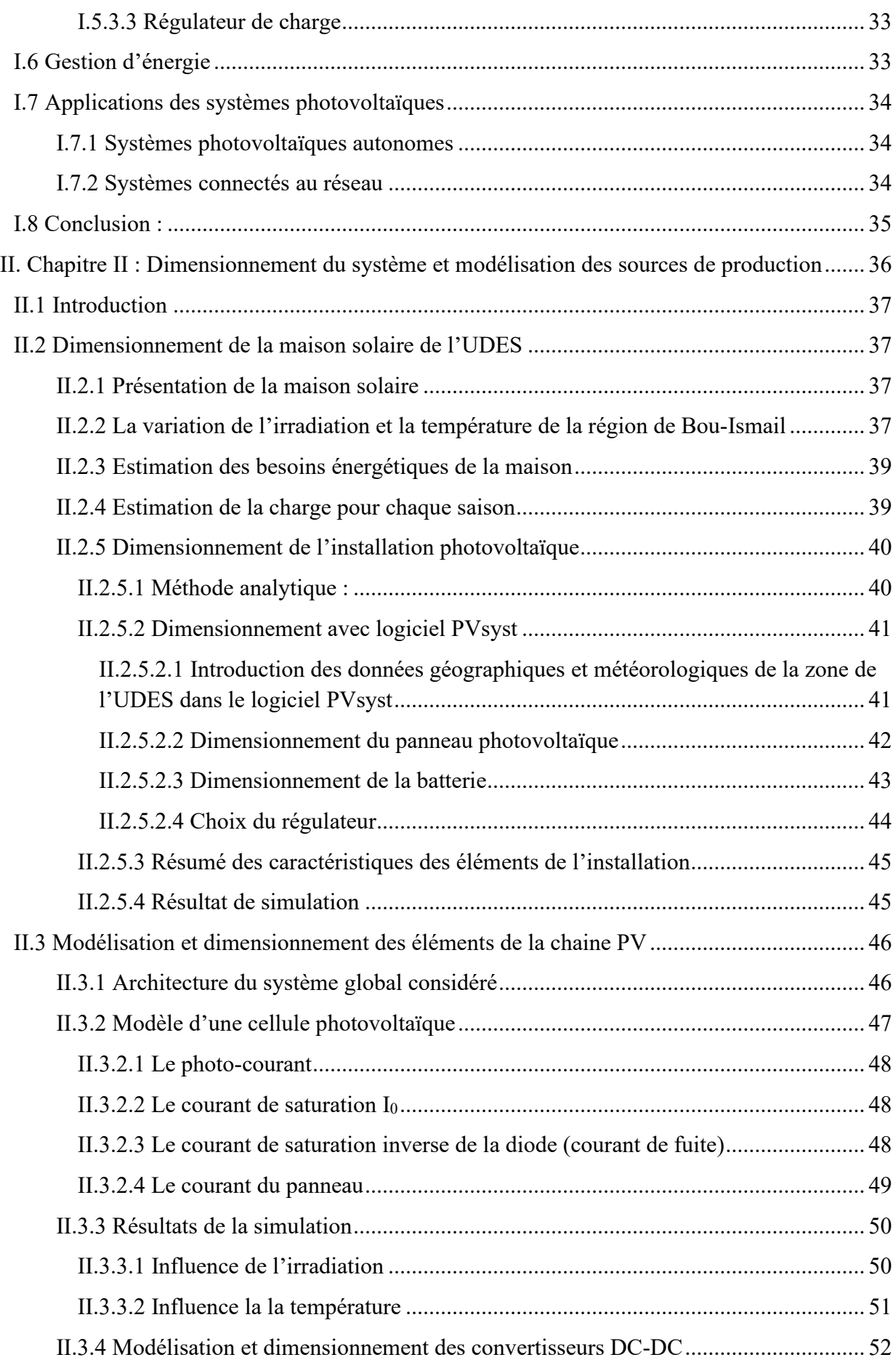

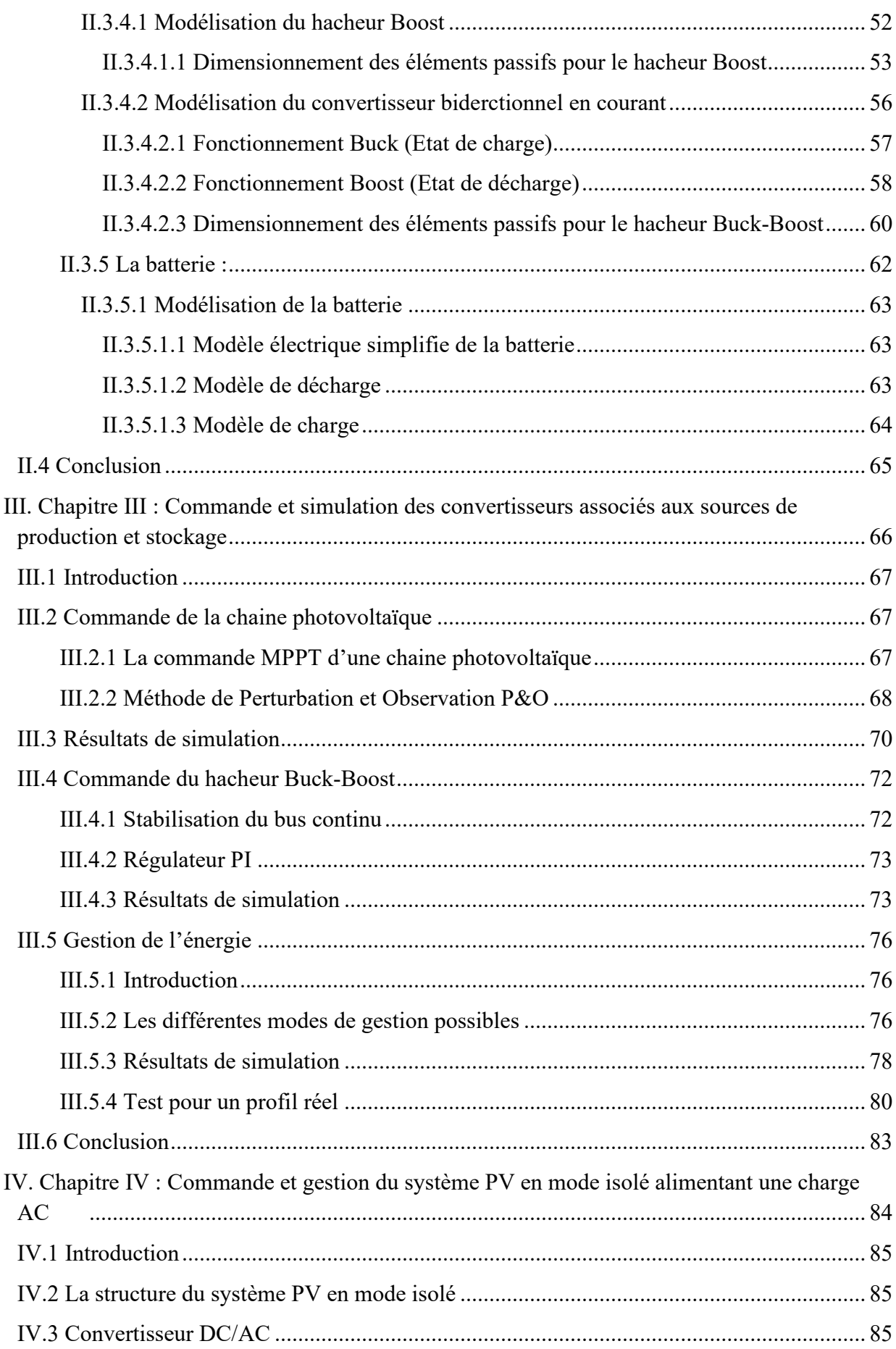

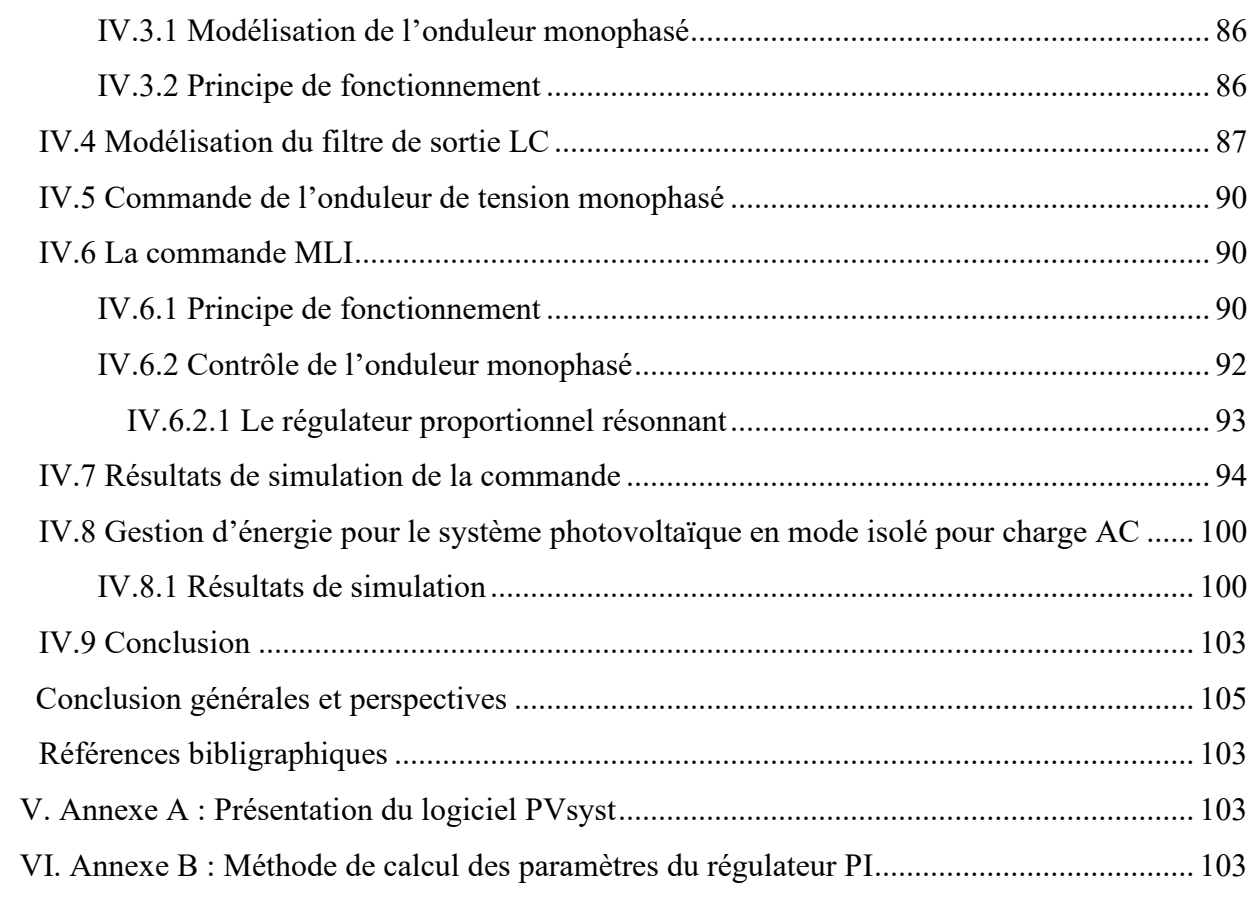

# *Liste des tableaux*

# **Chapitre I :** *Etat de l'art*

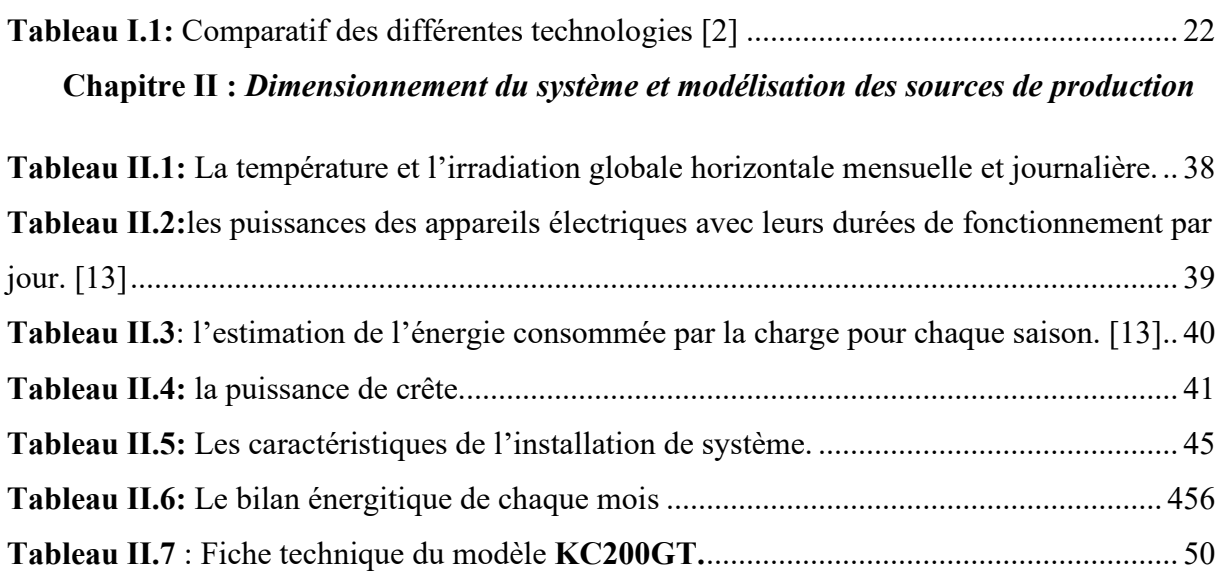

# *Liste des figures*

# **Chapitre I :** *Etat de l'art*

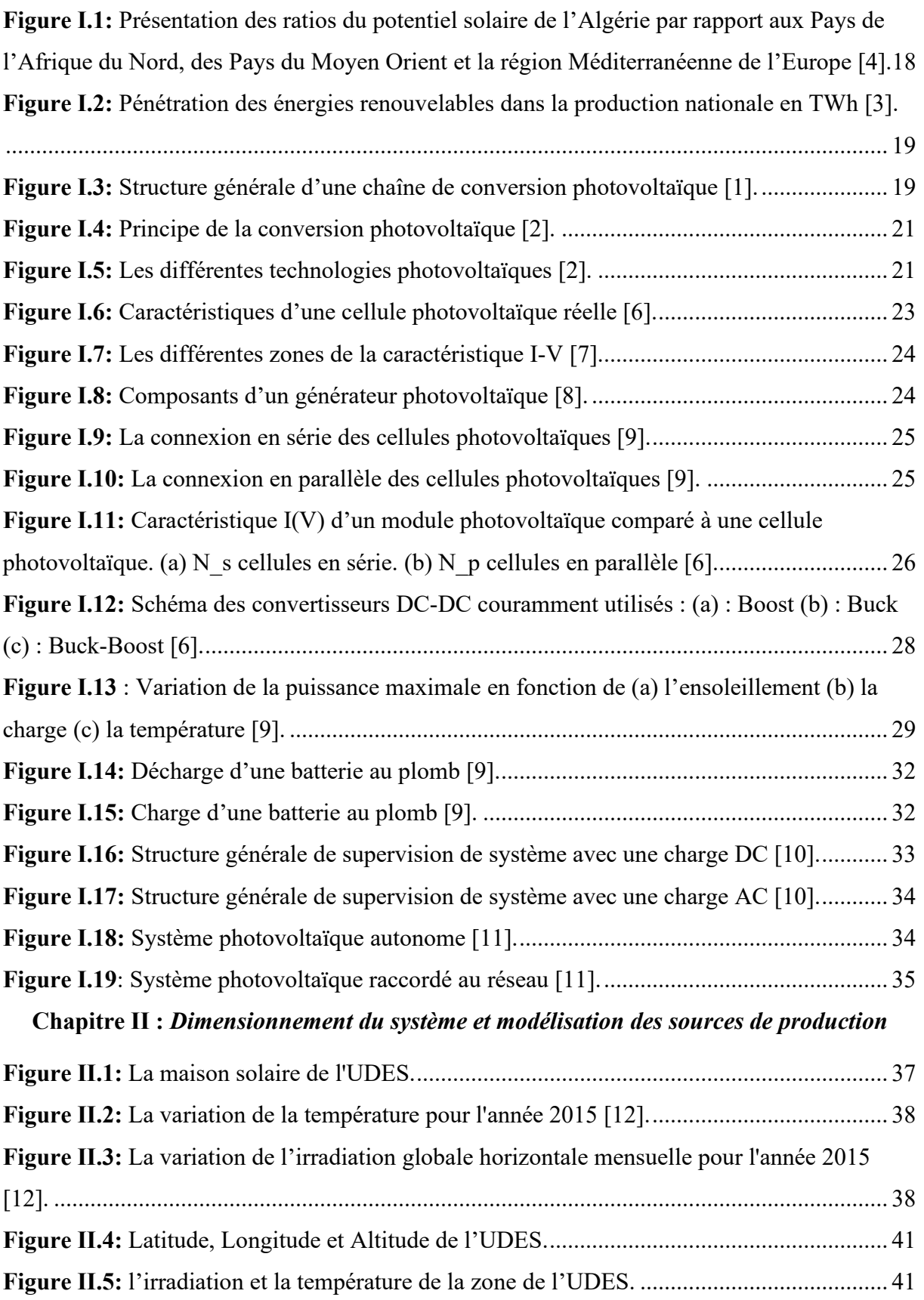

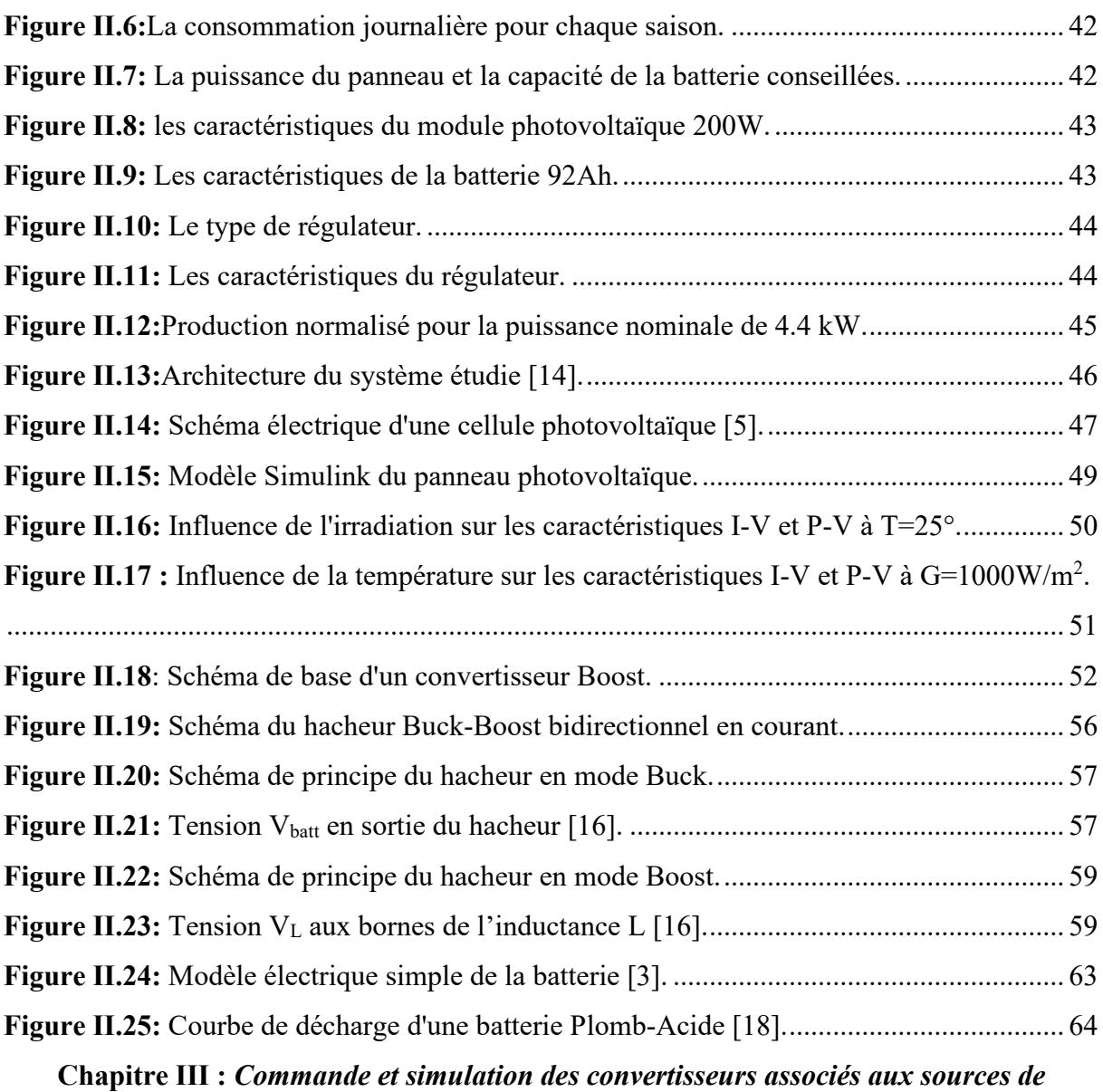

# *production et stockage*

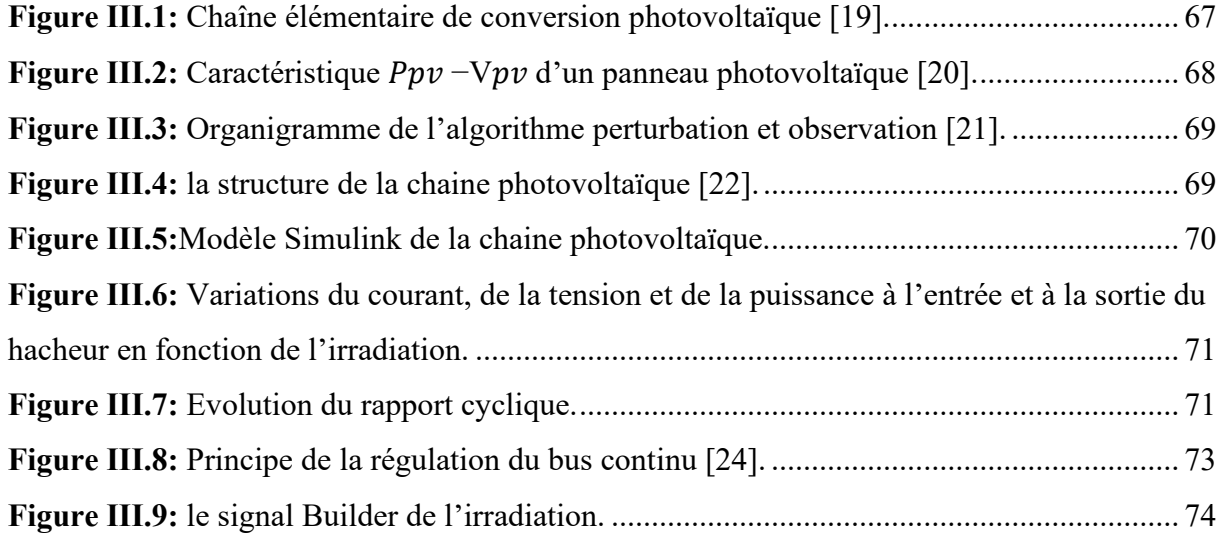

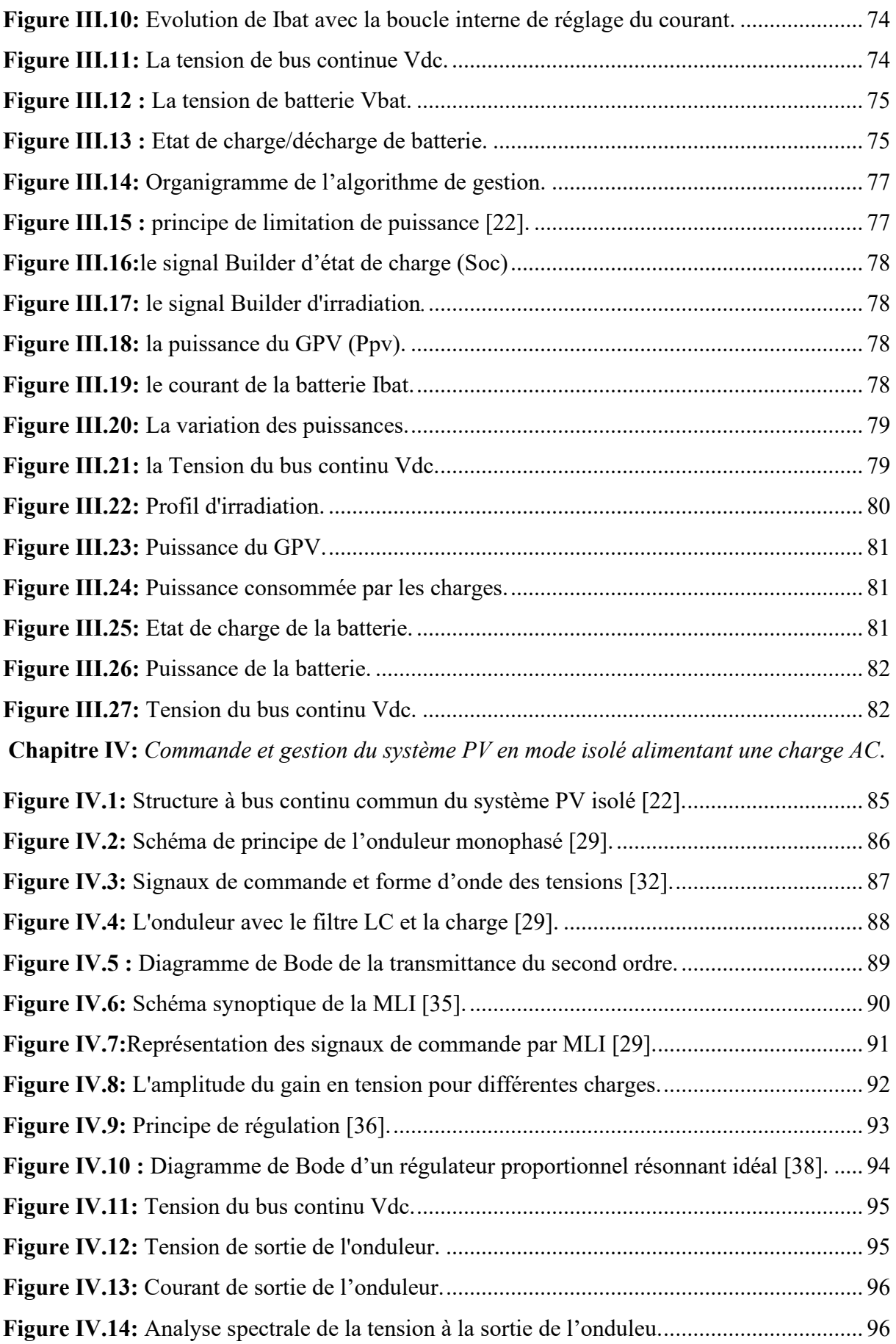

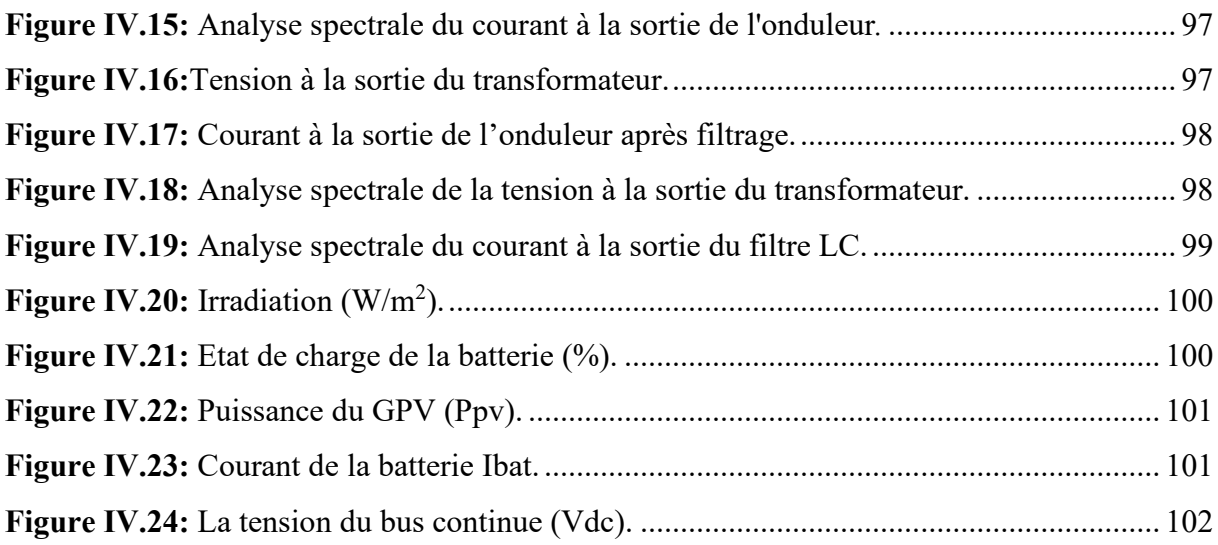

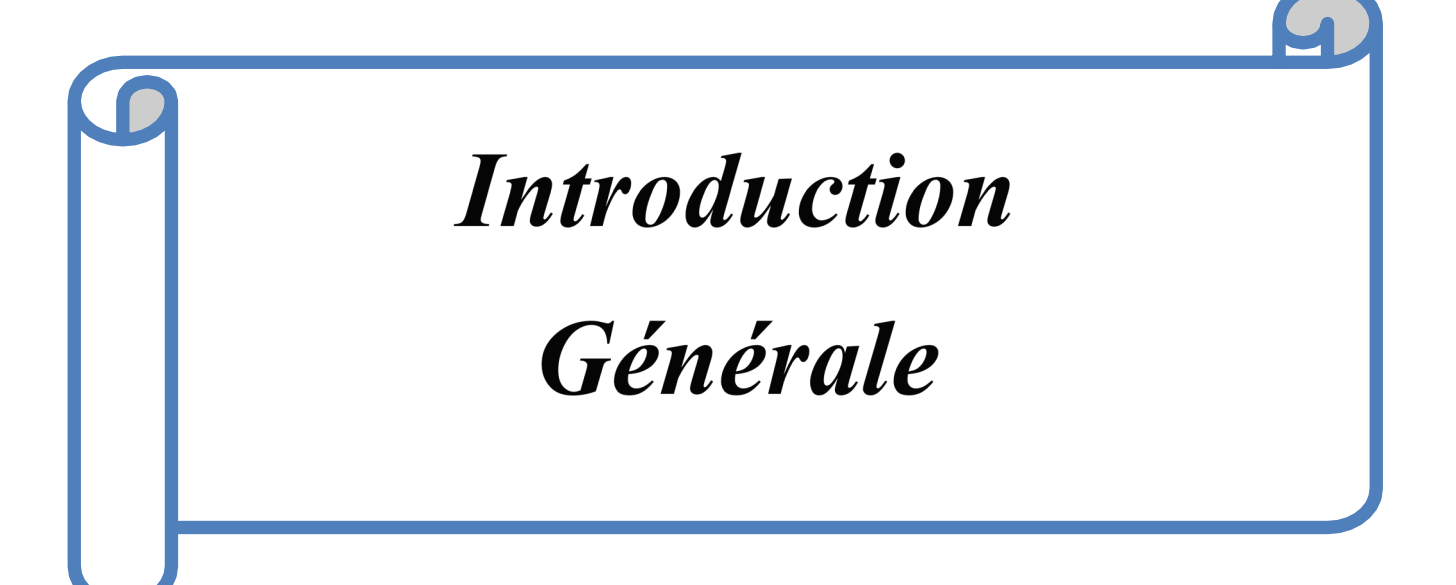

# *Introduction Générale*

Actuellement, la demande de l'énergie est en augmentation à cause de la tendance du développement industriel et l'évolution démographique. Jusqu'à nos jours, une grande partie de la production mondiale de l'énergie provient des ressources finies (pétrole, charbon, gaz naturel, uranium…etc), l'inconvénient majeur de ces ressources que sont épuisables, ainsi leurs effets néfastes sur l'environnement et sur les êtres vivants, autrement dit, ils sont très polluants, elles rejettent énormément de dioxyde de carbone dans l'atmosphère ce qui est en partie de la cause de réchauffement climatique par l'effet de serre [1][2]. La protection de l'environnement est devenue une problématique très importante donc il est nécessaire la maîtrise des consommations et la diversification des sources d'énergie.

Ces problèmes énergétiques et environnementaux poussent le monde en général et spécialement les pays développés en industrie à penser de développer de nouvelles sources d'énergie propres qui ne causent pas la pollution de l'air, ni les changements climatiques, et qui n'ont pas des risques du nucléaire, ni des limites des réserves, c'est-à-dire des énergies inépuisables. Les ressources développées qui répondent à ces avantages sont les sources renouvelables, notamment des énergies issues du soleil, du vent, de la chaleur de la terre, de l'eau et de la biomasse [2].

L'énergie solaire photovoltaïque est l'une des formes d'énergie les plus utilisées et devient l'une des principales sources d'énergie électrique, elle connaît une croissance la plus rapide, avec un taux de croissance annuel d'environ 55 % au cours de la dernière décennie [3].

L'énergie photovoltaïque est la conversion directe du potentiel énergétique que peuvent fournir les photons provenant du soleil chaque seconde en énergie électrique, cette conversion s'effectue par le biais d'une cellule dite photovoltaïque, un dispositif semi-conducteur qui produit une tension et/ou un courant électrique lorsqu'il est exposé à la lumière du soleil.

Des efforts sont en cours pour améliorer la compétitivité des panneaux solaires, aussi bien au niveau du rendement que du coût. Les matériaux utilisés à la fabrication sont en évolution, avec des panneaux possédant un rendement de plus en plus important. Le principal inconvénient de l'énergie solaire est qu'elle varie irrémédiablement en fonction des conditions climatiques. En hiver, ou la nuit, ou par temps pluvieux par exemple, la puissance fournie par les panneaux est sensiblement réduite. Ce problème doit être pallié par l'installation d'un périphérique de stockage, du type accumulateur, qui aura pour rôle d'alimenter le réseau pendant ces périodes.

L'Algérie est considérée comme l'un des pays les plus riches en matière d'énergies renouvelables (énergie solaire en particulier), le fait qu'elle se situe dans l'une des six régions les plus ensoleillées au monde entier, en plus de la surface de son disert qu'il est estimé à plus d'un million et demi de km² : un potentiel géant en énergie solaire, cette dernière si elle sera bien exploitée peut facilement couvrir seule tout le besoin national en termes d'énergie électrique. Alors, il apparaît que le photovoltaïque se présente comme une solution d'avenir car il offre une multitude d'avantages pour notre pays [4].

Dans ce contexte nous allons étudier la chaine photovoltaïque en mode isolé avec les différentes commandes des convertisseurs, arrivant à la fin vers la gestion du flux énergétique dans le système. Ce travail est composé de quatre chapitres distincts qui seront développés comme suit :

Dans un premier lieu, nous ferons une présentation générale sur les différents constituants de la chaine de production d'énergie photovoltaïque et ses caractéristiques, ainsi les architectures dédiées à cette production, dans le but d'avoir une vision globale des avancées technologiques et mieux comprendre le système à étudier.

Ensuite dans le deuxième chapitre, nous allons faire un dimensionnement d'une maison solaire, et par la suite modéliser l'ensemble des éléments constituant la chaine photovoltaïque pour une charge DC en but de réaliser le système et le faire fonctionner correctement.

Dans le chapitre qui le suit, on va établir les commandes appliquées à chaque organe de notre chaine, la commande MPPT pour le convertisseur Boost, le régulateur PI pour le hacheur Buck-Boost. On passera ensuite au développement de l'algorithme de gestion d'énergie afin d'optimiser la puissance au niveau de la partie DC de la chaine PV. Enfin, les commandes développées théoriquement seront validés et testés par des simulations numériques sous Matlab/Simulink.

Finalement, le quatrième chapitre est consacré à l'étude de la chaine PV connectée à un convertisseur DC/AC monophasé pour alimenter une charge AC isolée. Dans ce chapitre, il sera question de modéliser le convertisseur et le commandé en utilisant la commande MLI associé à une boucle de régulation de la tension de sortie à base d'un régulateur proportionnelrésonant. Par la suite, l'algorithme de gestion d'énergie développé dans le chapitre précédent sera aussi introduit pour assurer la gestion d'énergie selon la priorité des charges connectées au système PV.

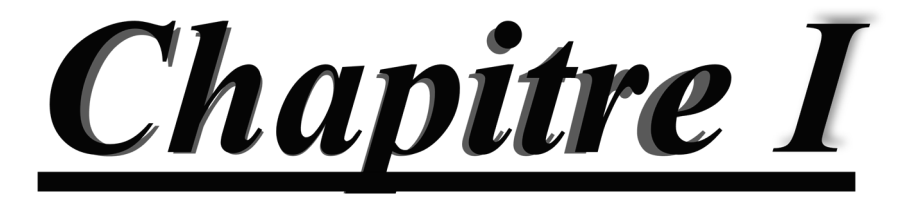

<span id="page-18-0"></span>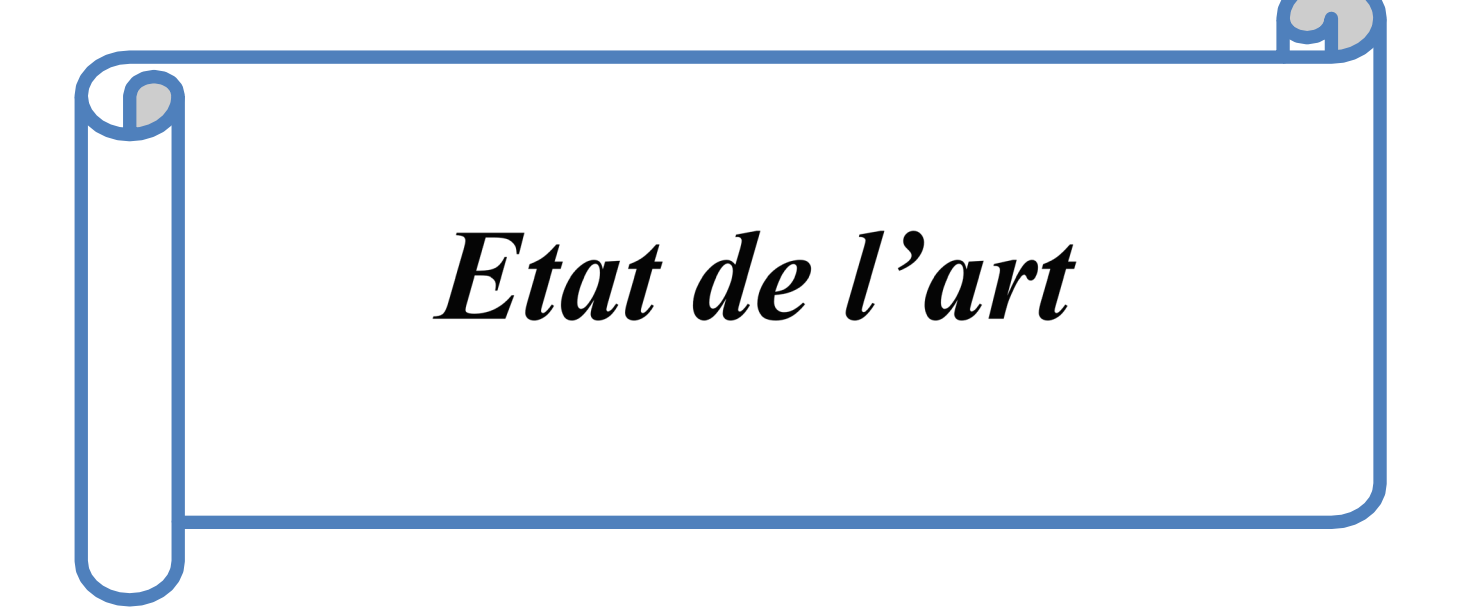

#### <span id="page-19-0"></span>**I.1 Introduction**

Dans ce chapitre nous présentons les bases indispensables à la compréhension du sujet. Nous commençons d'abord par une description générale de la chaine photovoltaïque, par la suite nous exposerons quelques généralités sur les panneaux photovoltaïques : le principe de conversion photovoltaïque dans les cellules solaires, les différentes technologies des cellules photovoltaïques et leurs caractéristiques principales. Nous allons ensuite décrire les différentes associations possibles des cellules pour former un générateur photovoltaïque, et donner les avantages et les inconvénients des systèmes photovoltaïques.

Par la suite nous allons montrer le rôle de l'étage d'adaptation qui va relie la charge avec le générateur photovoltaïque dans le but d'extraire la puissance maximale. Après nous allons présenter le système du stockage et le but de la gestion d'énergie, et à la fin les applications actuelles des systèmes photovoltaïques.

#### <span id="page-19-1"></span>**I.2 Contexte de l'énergie solaire en Algérie**

L'Algérie est probablement le pays Africain et Méditerranéen disposant du potentiel d'énergie renouvelable le plus important à l'échelle régionale (est évalué à plus de 6 000 mégawatts), de même que les capacités les plus appropriées au développement et à l'exploitation de ce potentiel. Un potentiel énergétique lié à plusieurs types de sources, mais dont l'énergie solaire demeure la plus importante en disponibilité et puissance et, sans doute aussi, la plus compétitive à développer à l'avenir sous diverses formes [3].

Avec son désert et le taux d'ensoleillement qui la caractérise, l'Algérie possède un potentiel solaire énorme (une durée d'ensoleillement de 2.000 à 3.900 heures par an, et une irradiation journalière de 3.000 à 6.000 Wh/m.

Suite à une évaluation par satellites, l'Agence spatiale allemande (DLR) a conclu, que l'Algérie représente le potentiel solaire le plus important de tout le bassin méditerranéen, elle affiche un résultat de 169 440 TWh/an pour le solaire thermique et 13,9 TWh/an pour le solaire photovoltaïque [4].

Et au niveau mondial, l'Algérie reçoit 27 % de l'ensoleillement par rapport aux Pays de l'Afrique du Nord, des Pays du Moyen Orient et la région Méditerranéenne de l'Europe [4].

La figure Ⅰ.1 représente le potentiel solaire de l'Algérie par rapport aux Pays de l'Afrique du Nord, des Pays du Moyen Orient et la région Méditerranéenne de l'Europe.

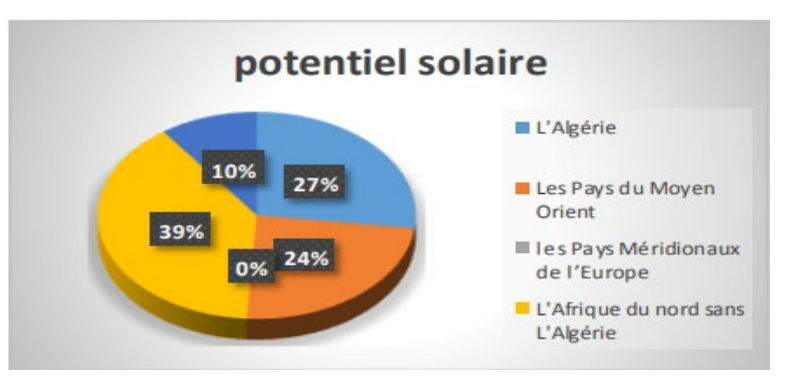

<span id="page-19-2"></span>**Figure I.1:** Présentation des ratios du potentiel solaire de l'Algérie par rapport aux Pays de l'Afrique du Nord, des Pays du Moyen Orient et la région Méditerranéenne de l'Europe [4]. L'Algérie s'engage dans une nouvelle transition énergétique durable par la mise en place d'un programme national de développement des énergies renouvelables, il est annoncé début de janvier 2012 par le ministère de l'énergie, consiste en 65 projets identifiés et dont la réalisation prendra 20 ans [3].

Le but recherché est d'arriver à produire l'équivalent de 40 % d'électricité à partir de l'énergie solaire et de l'énergie éolienne où 37% vient de l'énergie solaire.

Les prévisions sur l'évolution de la production d'énergie renouvelable entre 2011 et 2030 sont illustrées dans la figure Ⅰ.2

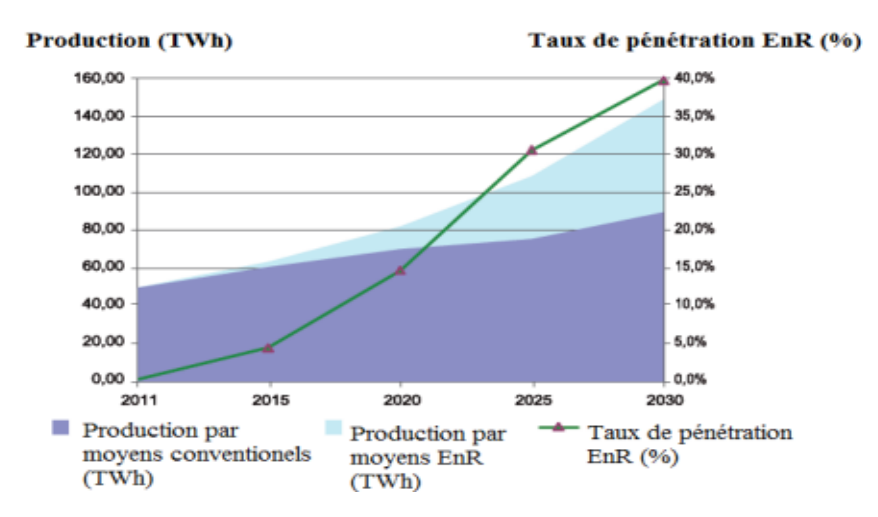

<span id="page-20-1"></span>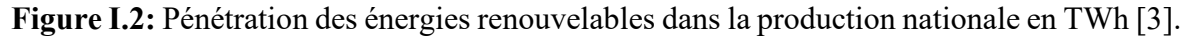

## <span id="page-20-0"></span>**I.3 Présentation générale de la chaine photovoltaïque**

La figure ci-dessous présente le schéma général d'une chaine photovoltaïque.

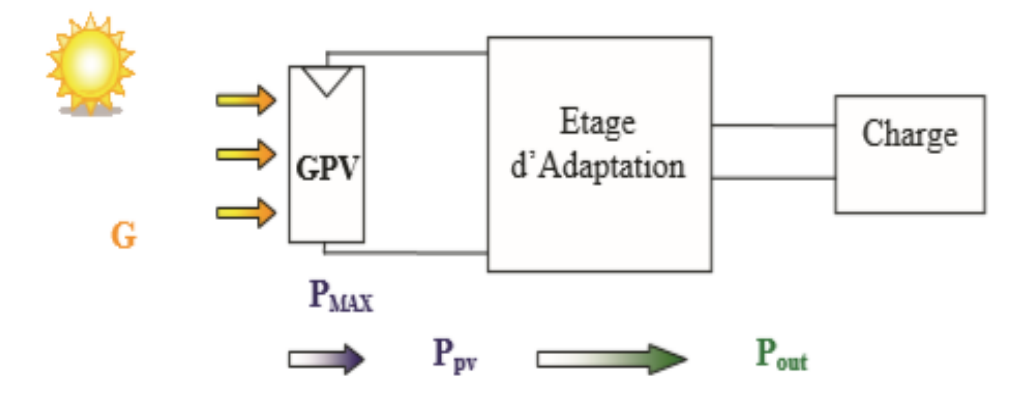

<span id="page-20-2"></span>**Figure I.3:** Structure générale d'une chaîne de conversion photovoltaïque [1].

Comme le montre la figure, la chaine est composée d'un générateur PV relié à un étage d'adaptation qui va permettre d'alimenter une charge soit en l'associant à un système de stockage (mode isolé), soit en évacuant la puissance produite sur le réseau (mode connecté au réseau).

La puissance délivrée par le GPV notée  $P_{PV}$  est plus ou moins éloignée de la puissance maximale notée  $P_{\text{max}}$  en fonction de l'étage d'adaptation utilisé pour réaliser la conversion et le transfert énergétique (Onduleur, convertisseur DC-DC, connexion directe…).

### <span id="page-21-0"></span>**I.4 Généralités sur les panneaux photovoltaïques**

### <span id="page-21-1"></span>**I.4.1 Effet photovoltaïque**

L'effet photovoltaïque utilisé dans les cellules solaires permet de convertir l'énergie lumineuse des rayons solaires en électricité par le biais de la production et du transport dans un matériau semi-conducteur de charges électriques positives et négatives sous l'effet de la lumière[2].

Ce matériau semi-conducteur comporte deux couches, une dopée de type N qui est excédentaire en électrons et l'autre dopée P qui est excédentaire en trous, Ces deux couches sont comprises entre deux électrodes métalliques (+) et (-) pour collecter le courant [2].

Lorsqu'un matériau est exposé à la lumière du soleil, les atomes exposés au rayonnement sont bombardés par les photons, sous l'action de ce bombardement, les électrons des couches électriques supérieures (appelés électrons des couches de valence) ont tendance à être arrachés ou décrochés, si l'électron revient à son état initial l'agitation de l'électron se traduit par un échauffement du matériau, l'énergie cinétique du photon est transformée en énergie thermique. Par contre, dans les cellules photovoltaïques, une partie des électrons ne revient pas à son état initial, les électrons décrochés créent un déséquilibre électrique se traduisant par une paire électron-trou [2].

Lorsque les deux couches entrent en contact, les électrons libérés se déplacent de la zone dopée N vers la zone dopée P, de même pour les trous qui se déplacent de la zone P vers la zone N. Il se crée donc entre elles un champ électrique qui permet de déplacer les électrons de la zone N vers la surface négative où ils deviennent disponibles pour le circuit électrique. En même temps les trous se déplacent dans la direction opposée, vers la surface positive où ils attendent les électrons entrants, une jonction P-N a été formée [2][5].

Quand les trous et les électrons rejoignent la jonction P-N, une tension est générée, elle peut varier entre 0,3V et 0,7 V en fonction du matériau utilisé, de la température et du vieillissement de la cellule.

Une partie de l'énergie cinétique des photons est ainsi directement transformée en énergie électrique, c'est l'effet photovoltaïque.

La figure I.5 représente le principe de conversion photovoltaïque :

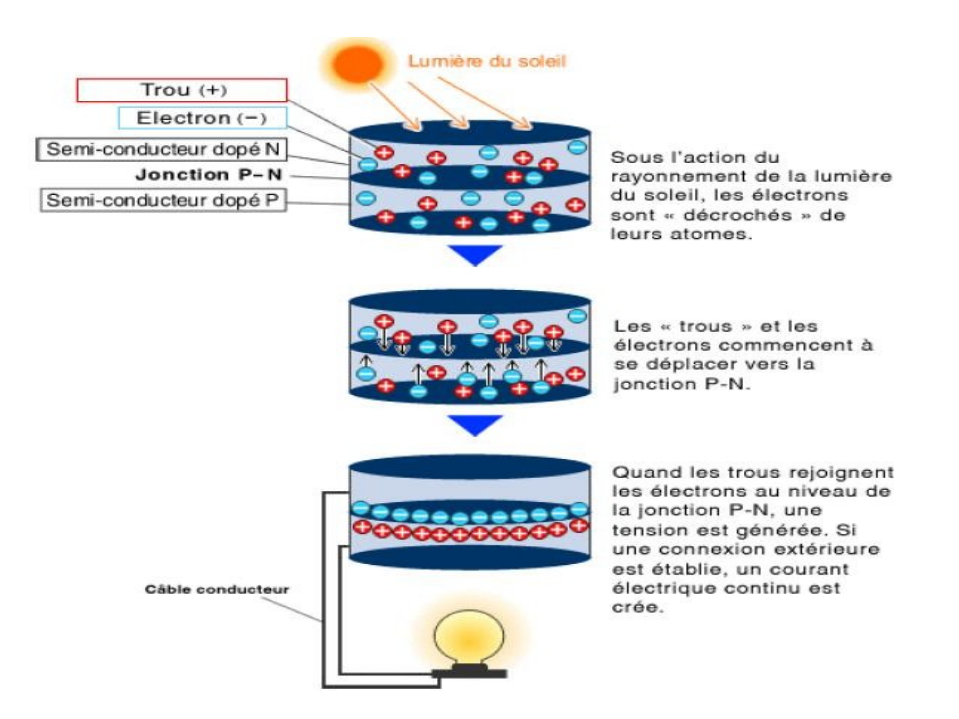

**Figure I.4:** Principe de la conversion photovoltaïque [2].

# <span id="page-22-0"></span>**I.4.2 Les différentes technologies**

Les différentes technologiques de cellules dépendent des matériaux semi-conducteurs utilisés. Les principaux types sont présentés dans le schéma ci-dessous.

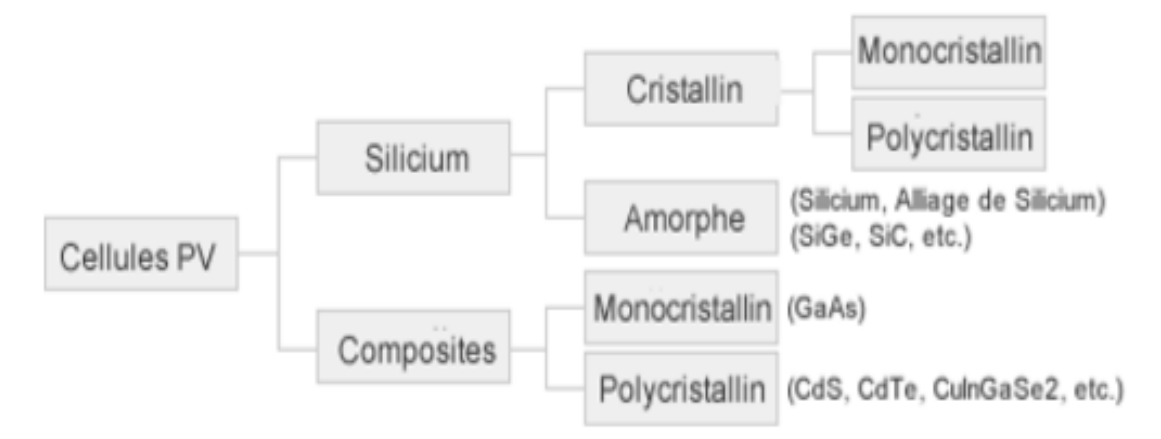

<span id="page-22-1"></span> **Figure I.5:** Les différentes technologies photovoltaïques [2].

Beaucoup sont en phase de recherche et de développement. Le choix de la cellule se base sur le rendement de cette dernière.

Les principales technologies industrialisées en quantité à ce jour sont : le silicium mono ou polycristallin (plus de 80% de la production mondiale) et le silicium en couche mince à base de silicium amorphe ou CIS (Cuivre Indium Sélénium) [2].

Nous résumons la différence entre les différentes technologies photovoltaïques dans le tableau ci-dessous :

| Matériau                                                              | Rendement                                      | Longévité   | Caractéristiques                                                                                                    | Principales<br>utilisation                                                                    |
|-----------------------------------------------------------------------|------------------------------------------------|-------------|----------------------------------------------------------------------------------------------------|-----------------------------------------------------------------------------------------------|
| <b>Silicium</b><br>mono<br>cristallin                                 | 12 à 18% (24%<br>en laboratoire)               | 20 à 30 ans | *Très performant<br>*Stabilité<br>de<br>produite<br>d'W<br>*Méthode de production<br>coûteuse et laborieuse.                                                                                                    | Aérospatiale,<br>modules<br>pour<br>toits, façade,                                            |
| <b>Silicium</b><br>poly<br>cristallin                                 | à<br>15%<br>11<br>(19.8%<br>en<br>laboratoire) | 20 à 30 ans | *Adapté à la production à<br>grande échelle.<br>*Stabilité<br>produite<br>de<br>$d^{\prime}W$<br>Plus de 50% du marché<br>mondial                                                                                                    | Modules<br>pour<br>façades,<br>toits,<br>générateurs                                          |
| Amorphe                                                               | 5 à 8% (13%<br>en laboratoire)                 |             | *Peut fonctionner sous la<br>lumière fluorescente.<br>*Fonctionnement<br>par<br>temps couvert.<br>*Fonctionnement<br>si<br>ombrage partiel<br>*La puissance de sortie<br>varie dans le temps. En<br>début de vie la puissance<br>délivrée est de 15 à 20%<br>supérieure à la valeur<br>nominale et se stabilise<br>après quelques mois. | Appareils<br>électroniques<br>(montre,<br>calculatrices.),<br>intégration dans<br>le bâtiment |
| Composite mono<br>cristallin (GaAs)                                   | à<br>20%<br>18<br>(27.5%<br>en<br>laboratoire) |             | Lourd, fissure facilement                                                                                                    | Systèmes<br>de<br>concentrateur<br>aérospatial<br>(satellites)                                |
| <b>Composite poly</b><br>cristallin (CdS,<br>CdTe,<br>CulnGaSe2, etc) | $8\%$<br>(16%<br>en<br>laboratoire)            |             | Nécessite<br>de<br>peu<br>matériaux mais certains<br>contiennent<br>des<br>substances polluantes                                                                                                    | Appareils<br>électroniques<br>(montre,<br>calculatrices.),<br>intégration dans<br>le bâtiment |

<span id="page-23-1"></span>**Tableau I.1:** Comparatif des différentes technologies [2]

# <span id="page-23-0"></span>**I.4.3 Caractéristique Courant-Tension et puissance-Tension**

Les caractéristiques I(V) et P(V) décrivent les comportements des cellules solaires dans les conditions météorologiques en régime permanent [6].

Les courbes des cellules solaires I(V) et P(V) sont illustrés dans la figure Ⅰ.6 :

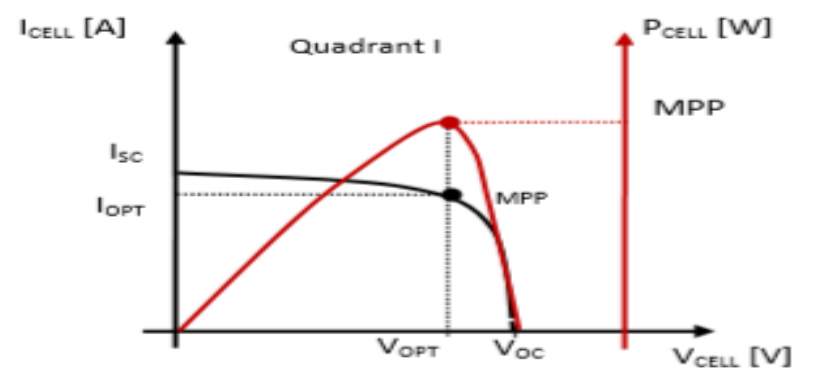

**Figure I.6:** Caractéristiques d'une cellule photovoltaïque réelle [6].

Nous avons 3 points significatifs dans ces courbes :

- $\triangleright$  Le courant de court-circuit I<sub>SC</sub> : c'est le courant maximal qui se produit lorsque les bornes de la cellule sont court-circuitées.
- $\triangleright$  La tension de circuit ouvert  $V_{\text{OC}}$ : c'est la tension maximale de la cellule est d'environ 0,6V pour un courant nul.
- $\triangleright$  Le point de puissance maximale appelé MPP : c'est le point où la puissance produite par la cellule est maximale, elle correspond à une tension optimale  $V_{\text{OPT}}$  et un courant optimal  $I_{\Omega PT}$ .

Les générateurs électriques sont généralement classifiés en source de courant et en source de tension. Une cellule PV a un comportement hybride, elle peut fonctionner en source de tension ou en source de courant selon le point de fonctionnement. Ainsi, la caractéristique I-V se divise en trois zones :

- **-** La zone « 1 » : où le courant reste constant quelle que soit la tension, dans cette région la cellule se comporte comme un générateur de courant, I<sub>SC</sub> proportionnel à l'éclairement.
- **-** La zone « 2 » : cette zone représente la région préférée pour le fonctionnement où le point optimal peut être déterminé.
- **-** La zone « 3 » : où l'impédance interne du générateur varie rapidement, la variation de courant correspond à une tension presque constante, dans ce cas la cellule est similaire à un générateur de tension.

Ces trois zones sont illustrées dans la figure Ⅰ.7 ci-dessous :

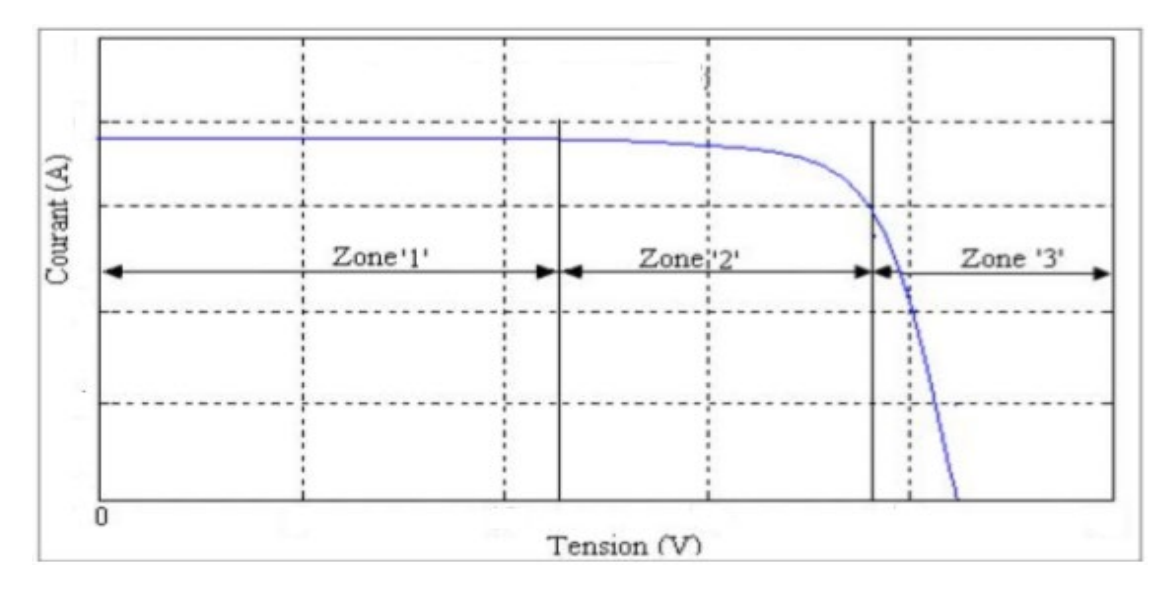

<span id="page-25-2"></span>**Figure I.7:** Les différentes zones de la caractéristique I-V [7].

# <span id="page-25-0"></span>**I.4.4 Générateur photovoltaïque**

La cellule photovoltaïque élémentaire constitue un générateur de très faible puissance visà-vis des besoins de la plupart des applications domestiques ou industrielles. Une cellule élémentaire de quelques dizaines de centimètres carrés délivre au maximum quelques watts sous une tension faible inférieure à un volt (la tension de jonction PN) [8].

Afin de produire des puissances plus élevées, les cellules photovoltaïques peuvent être connectées en série- parallèle pour créer des modules photovoltaïques. Une connexion en série des cellules augmente la tension du générateur, tandis que la connexion en parallèle augmente le courant [6].

Le générateur photovoltaïque est constitué des modules connectés en série et en parallèle pour obtenir la puissance souhaitée. Il est montré dans la figure Ⅰ.8

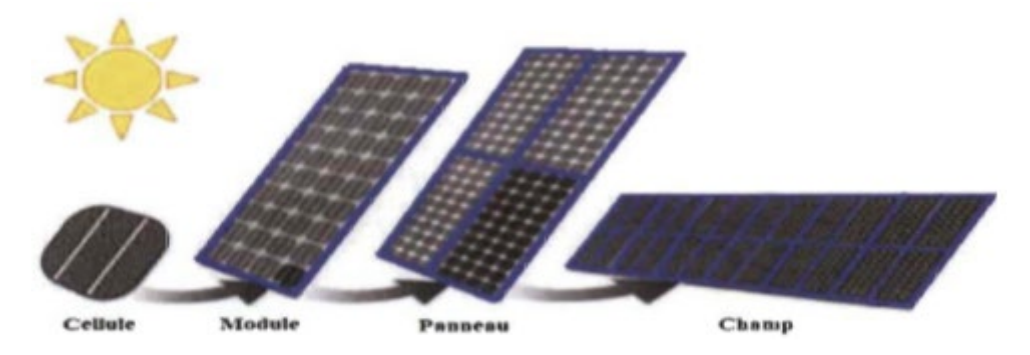

**Figure I.8:** Composants d'un générateur photovoltaïque [8].

## <span id="page-25-1"></span>**I.4.4.1 Association en série des cellules photovoltaïques**

Dans une association en série les cellules sont branchées les unes à la suite des autres et sont traversées par le même courant, comme illustré dans la figure Ⅰ.9 : [9]

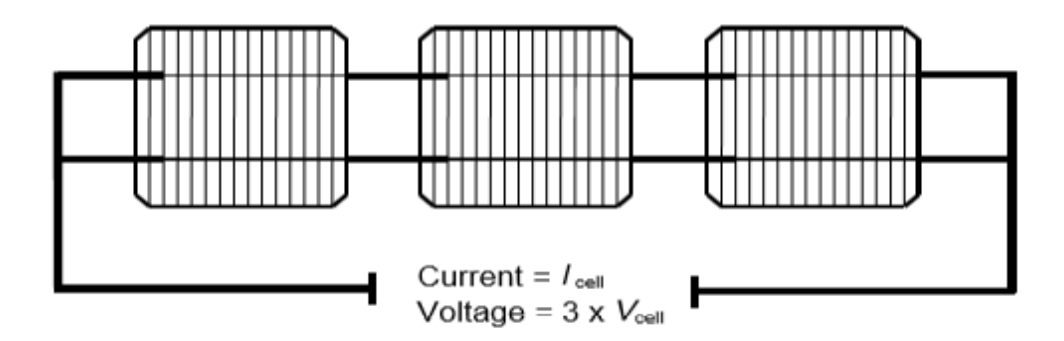

<span id="page-26-1"></span> **Figure I.9:** La connexion en série des cellules photovoltaïques [9].

La tension entre les bornes de l'ensemble est obtenue en ajoutant la tension des  $N_s$  cellules identiques parcourues par un même courant donné (pour des conditions idéales). En termes d'équations on aura :

$$
\begin{cases}\nV_{co_{ns}} = N_s V_{co} \\
I_{cc} = I_{cc_{ns}}\n\end{cases}
$$

Tel que :

 $V_{\text{cons}}$ : Tension aux bornes de N<sub>s</sub> cellules en série.

N: Nombre de cellules en série.

 $V_{\text{co}}$ : Tension aux bornes d'une seule cellule.

 $I_{cc}$ : Courant traversant une cellule.

I<sub>ccns</sub>: Courant traversant Ns cellules en série.

## <span id="page-26-0"></span>**I.4.4.2 Association en parallèle des cellules photovoltaïques**

Dans une association en parallèle les cellules sont branchées en parallèle et sont soumises à la même tension, comme illustré dans la figure Ⅰ.10

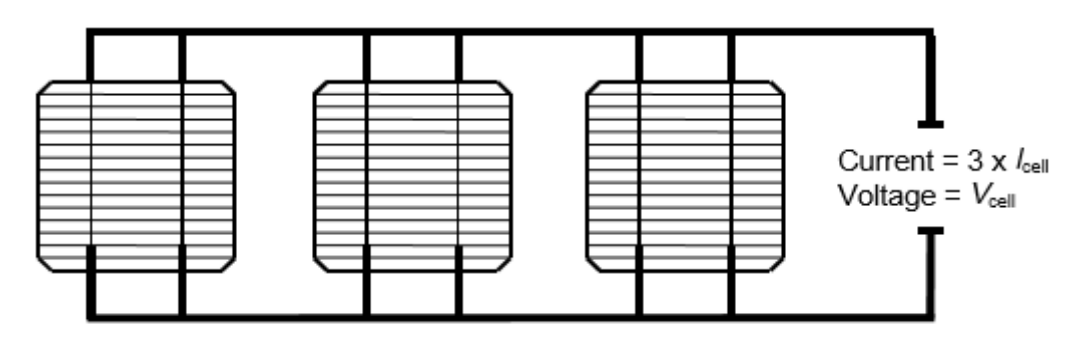

<span id="page-26-2"></span> **Figure I.10:** La connexion en parallèle des cellules photovoltaïques [9].

Le courant fournit à l'ensemble est la somme des courants traversant les  $N_n$  cellules identiques branchées en parallèle (pour des conditions idéales). En termes d'équations on aura :

$$
\begin{cases}\nI_{ccnp} = N_p I_{cc} \\
V_{co_{np}} = V_{co}\n\end{cases}
$$

Tel que :

 $V_{cons}$ : Courant traversant N<sub>p</sub> cellules en parallèle

 $N_n$ : Nombre de cellules en parallèle.

 $V_{co_{np}}$ : Tension aux bornes de N<sub>p</sub> cellules en parallèle.

La caractéristique I-V de regroupement série-parallèle est montré dans la figure Ⅰ.11

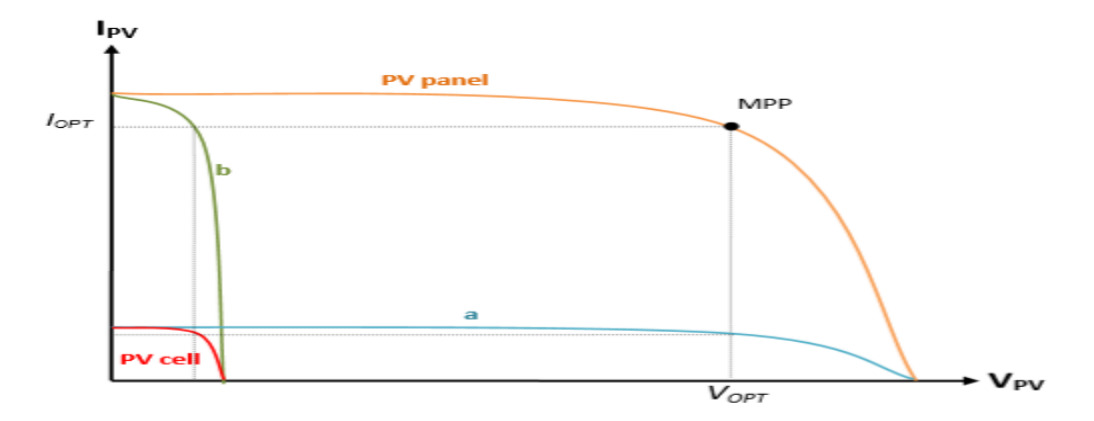

<span id="page-27-2"></span>**Figure I.11:** Caractéristique I(V) d'un module photovoltaïque comparé à une cellule photovoltaïque. (a) N\_s cellules en série. (b) N\_p cellules en parallèle [6].

#### <span id="page-27-0"></span>**I.4.5 Avantage et Inconvénients de la technologie photovoltaïques**

La technologie photovoltaïque présente des avantages et des inconvénients, nous citerons ces avantages et inconvénients. [6] [8]

#### <span id="page-27-1"></span>**I.4.5.1 Avantages**

- $\checkmark$  Une haute fiabilité, elle ne comporte pas des pièces mobiles.
- Le caractère modulaire des panneaux photovoltaïques permet un montage simple adaptable à des besoins énergétiques divers. Les systèmes peuvent dimensionnés pour des applications de puissance allant de milliwatt au Mégawatt.
- $\checkmark$  Le coût de fonctionnement est faible vu les entretiens réduits et ils ne nécessitent ni combustible, ni personnel hautement spécialisé.
- La technologie photovoltaïque présente des qualités sur le plan écologique car le produit fini est non polluant, silencieux et n'entraîne aucune perturbation du milieu, d'où son utilisation dans les sites urbains.
- La lumière du soleil étant disponible partout.
- $\checkmark$  La durée de vie des panneaux photovoltaïque est très longue. Certains producteurs garantissent les panneaux solaires pour une durée de 25 ans.

#### <span id="page-28-0"></span>**I.4.5.2 Inconvénients**

- $\checkmark$  Le rendement réel de conversion d'un module est faible (la limite théorique pour une cellule au silicium est de 28%).
- $\checkmark$  Le coût élevé de la fabrication des modules photovoltaïques
- $\checkmark$  Les générateurs photovoltaïques ne sont compétitifs par rapport aux générateurs diesel que pour des faibles demandes d'énergie en région isolée.
- $\checkmark$  Le stockage de l'énergie électrique sous forme chimique (batterie) est nécessaire ce qui accroit le coût du générateur photovoltaïque.

#### <span id="page-28-1"></span>**I.5 Etage d'adaptation**

L'alimentation de la charge par panneaux photovoltaïques peut se faire par couplage direct, mais cela impliquerait un fonctionnement au fil du soleil, à puissance essentiellement variable au cours de la journée. Ce couplage implique donc l'acceptation d'une adaptation forcément non parfaite sur toute la plage de fonctionnement.

Il devient nécessaire d'utiliser un étage d'adaptation afin d'adapter la puissance aux nécessités de l'installation, cet étage peut comprendre des convertisseurs (DC-DC, DC-AC) et/ou un système de stockage.

Ces convertisseurs statiques servent à transformer la tension continue fournie par les panneaux ou les batteries pour l'adapter à des récepteurs fonctionnant en une tension continue différente, il est utilisé dans la plupart des nouveaux types de sources de production d'énergie électrique (éolienne, photovoltaïque, pile à combustible…), son étude est très importante pour bien fonctionner et commander le système.

#### <span id="page-28-2"></span>**I.5.1 Convertisseur DC/DC (hacheur)**

Les convertisseurs statiques servent à transformer la tension continue fournie par les panneaux ou les batteries pour l'adapter à des récepteurs fonctionnant en une tension continue différente, il est utilisé dans la plupart des nouveaux types de sources de production d'énergie électrique (éolienne, photovoltaïque, pile à combustible…), son étude est très importante pour bien fonctionner et commander le système.

#### <span id="page-28-3"></span>**I.5.1.1 Type des convertisseurs DC/DC**

Il y a plusieurs topologies des convertisseurs DC/DC. Ils sont classés en deux types : les convertisseurs non isolés et les convertisseurs isolés de la source.

**Pour les convertisseurs non isolés** c'est les convertisseurs qui ne comportent pas de transformateurs d'isolement. Ces topologies sont encore classées en trois catégories :

- Abaisseurs (Buck)
- Élévateurs (Boost)
- Abaisseurs Élévateurs (Buck-Boost).

La topologie Buck est employée pour les faibles tensions dans les applications photovoltaïques, le convertisseur Buck est habituellement utilisé comme chargeur de batteries et dans des systèmes de pompage de l'eau.

La topologie Boost est utilisée généralement pour augmenter la tension avant d'attaquer l'étage de l'onduleur. Puis, il y a des topologies capables d'augmenter et de diminuer la tension telles que le Buck-Boost, le Cuk, et le Sepic.

Les trois convertisseurs DC/DC sont représentés sur la figure Ⅰ.12

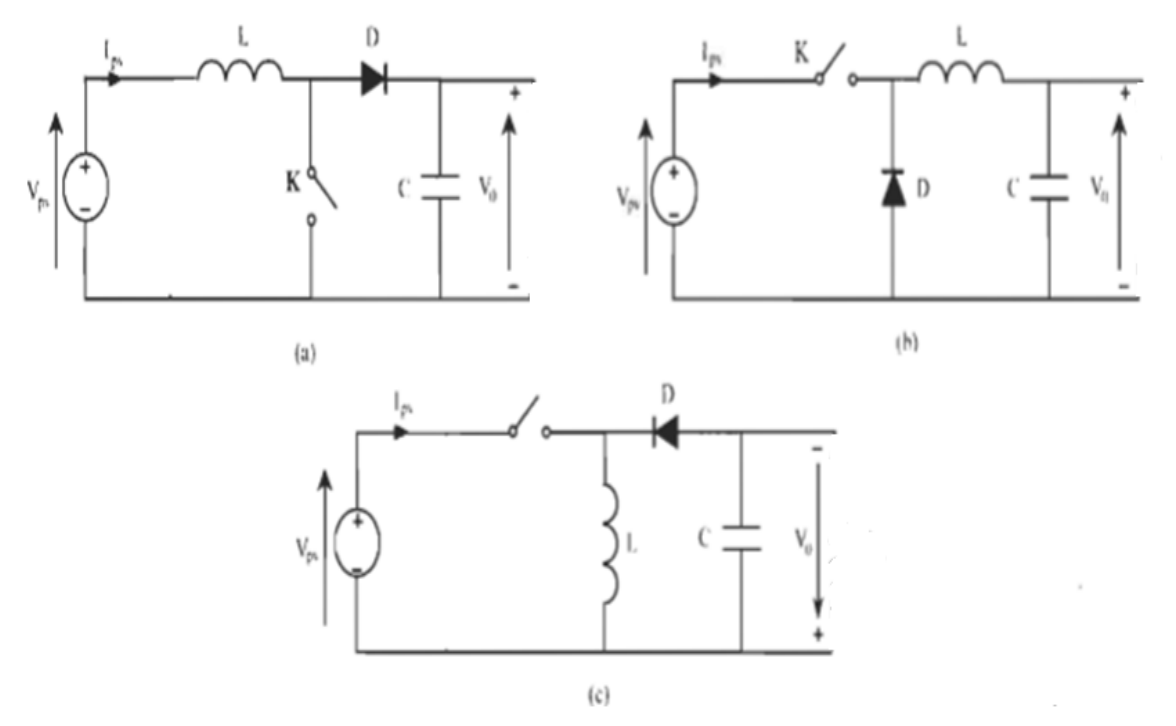

<span id="page-29-1"></span>**Figure I.12:** Schéma des convertisseurs DC-DC couramment utilisés : (a) : Boost (b) : Buck (c) : Buck-Boost [8].

**Pour les convertisseurs isolés** c'est les convertisseurs qui comportent un transformateur d'isolement fonctionnant à haute fréquence, elles sont souvent utilisées dans les alimentations à découpage. La topologie la plus connue dans la majorité des applications est le Fly back. Dans les applications photovoltaïques, les systèmes de couplage avec le réseau électrique utilisent souvent ces types de topologies quand l'isolement électrique est préféré pour des raisons de sûreté.

### <span id="page-29-0"></span>**I.5.1.2 La commande du hacheur**

La commande du hacheur dans le système PV a pour rôle d'optimiser le transfert d'énergie du générateur PV vers la charge. Ceci se fait via la commande de l'interrupteur en utilisant un algorithme MPPT (Maximum Power Point Tracking) qui recherche le point de puissance maximale et fait fonctionner le système en ce point.

Comme le montre la figure I.13, ce point de puissance maximale varie en fonction de la température, de l'irradiation et de la charge.

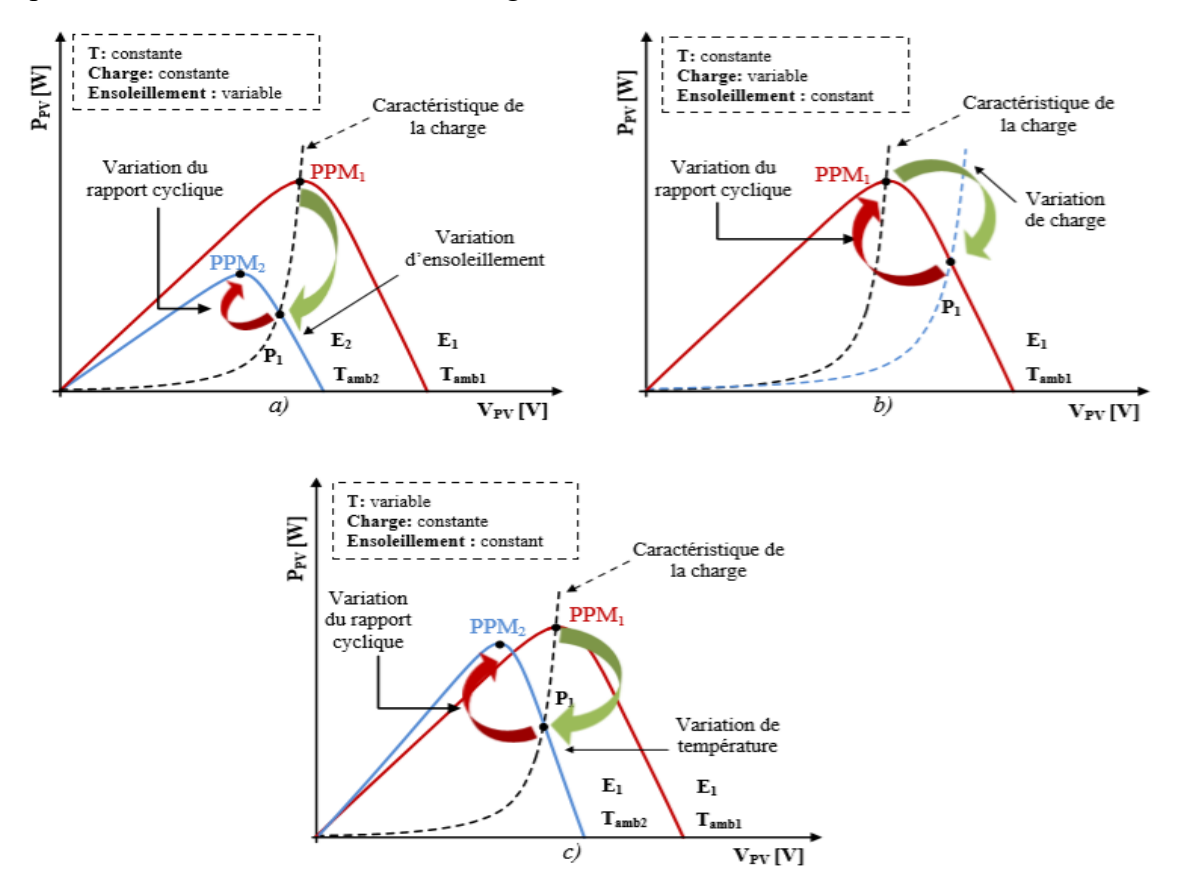

<span id="page-30-0"></span>**Figure I.13** : Variation de la puissance maximale en fonction de (a) l'ensoleillement (b) la charge (c) la température [9].

Il existe plusieurs techniques pour la recherche du point de puissance maximale, on peut citer la technique Perturb and Observe (P&O), Incrémental Conductance ou encore la commande par logique floue. Parmi toutes les méthodes qui existent, Perturb and Observe et Incrémental Conductance sont les plus utilisées, ceci est dû à leur simple implémentation, leur rapidité à trouver le PPM ainsi que certaines autres raisons économiques.

Comme mentionné précédemment, le point de puissance maximale change lorsqu'il y a un changement d'irradiation et/ou de température, l'algorithme P&O considère ce changement comme une perturbation plutôt qu'un changement de conditions de travail et ceci peut conduire à des résultats faux du PPM. Cependant ce problème peut être évité en utilisant la méthode Incrémental Conductance, puisqu'elle consiste à mesurer deux valeurs : le courant et la tension afin de calculer le PPM. Néanmoins, mise à part une grande efficacité de cette méthode, l'algorithme est très complexe en comparaison avec l'algorithme précédent et ceci engendre l'augmentation du coût de l'implémentation. Nous devons donc réaliser un bon compromis entre complexité et performances.

Donc nous utilisons l'algorithme P&O comme son nom l'indique fonctionne avec la perturbation de la tension et l'observation de l'impact de ce changement sur la puissance de sortie du panneau photovoltaïque.

### <span id="page-31-0"></span>**I.5.2 Convertisseur DC/AC (onduleur)**

Les onduleurs sont des convertisseurs statiques qui servent principalement à alimenter, à fréquence fixe ou variable, des charges alternatives. Le but recherché est l'obtention pour chaque tension d'entrée, une tension de sortie d'une forme d'onde approximant au mieux la sinusoïde.

### <span id="page-31-1"></span>**I.5.2.1 Les types d'onduleurs**

On distingue deux principaux types d'onduleurs selon la nature de la source d'alimentation

- **Les onduleurs de courant** : Alimentés par une source de courant, peu affectés par les variations de tension.
- **Les onduleurs de tension** : Alimentés par une source de tension continue peu affectée par les variations de courant. Composés de bras à interrupteurs réversibles en courant, commandés à la fermeture et à l'ouverture.

Chaque interrupteur comporte un transistor (GTO ou IGBT) et une diode en antiparallèle.

Les onduleurs de tension peuvent être à plusieurs niveaux selon les besoins d'utilisation. Ils peuvent aussi être classés en :

- Onduleurs de tension monophasés : Utilisés généralement pour l'alimentation de charges monophasées de faible puissance, ils peuvent être en pont ou en demi-pont.
- Onduleurs de tension triphasés : Offrant une source de tension triphasée avec une amplitude, phase et fréquence contrôlables et une forme approchant la sinusoïde. Ces onduleurs sont employés dans la moyenne et forte puissance.

## <span id="page-31-2"></span>**I.5.2.2 La commande d'onduleur**

L'objectif de la commande est de générer les ordres de l'ouverture et de fermeture des interrupteurs de sorte que la tension créée par l'onduleur soit la plus proche de la tension de référence [9]. Parmi les techniques les plus utilisées pour la commande de l'onduleur est la technique MLI (Modulation par largeur d'impulsion).

Le but de l'onduleur commandé par largeur d'impulsion est de contrôler la tension de sortie en amplitude et fréquence à partir d'une tension du bus continu constante. La commande par largeur d'impulsion consiste à comparer une onde sinusoïdale de référence avec une onde triangulaire ; la porteuse, de fréquence et d'amplitude constantes. La fréquence de l'onde triangulaire détermine la fréquence de commutation de 1' onduleur. Dépendamment du résultat de la comparaison, les signaux de commande des gâchettes des interrupteurs sont générés. Ainsi un interrupteur d'un bras donné est commandé pendant que 1' autre interrupteur mondé sur le même bras est ouvert.[9]

#### <span id="page-32-0"></span>**I.5.3 Le stockage**

Un des plus grands challenges des systèmes photovoltaïques aujourd'hui est d'assurer une alimentation permanente afin de répondre à la demande dynamique en matière d'électricité. Les périodes de production et les périodes de consommation d'énergie sont très fréquemment décalées, et c'est peu probable qu'il existe une parfaite adéquation entre les deux. Dans ce cas un minimum de stockage s'avère indispensable.

Il existe plusieurs méthodes de stockage : sous forme d'eau d'hydrogène, supercondensateur, les accumulateurs à volants d'inertie, les systèmes à air comprimé en bouteilles, batteries électrochimiques (lithium, plomb), etc...

Le stockage par les batteries électrochimique est le moyen le plus utilisé dans les systèmes photovoltaïques car elles présentent une caractéristique naturellement bien adaptée au couplage direct. De plus elles offrent le meilleur rapport coût/performance, une grande fiabilité et une bonne sécurité. On citera les accumulateurs des batteries chimiques les plus utilisés dans l'industrie :

- $\checkmark$  Les batteries Nickel Cadmium (NiCd)
- $\checkmark$  Les batteries Plomb
- Les batteries Nickel Métal Hydrures (NiMH).
- $\checkmark$  Les batteries Lithium Ion
- $\checkmark$  Les batteries Lithium Ion Polymère

#### <span id="page-32-1"></span>**I.5.3.1 Le rôle de la batterie dans les systèmes isolés**

L'utilisation de la batterie pour un système photovoltaïque est indispensable pour les raisons suivantes :

- $\checkmark$  Stocker l'énergie produite et la délivrer dans la nuit et quand l'ensoleillement ne sera pas suffisant pour alimenter les charges.
- $\checkmark$  Le réglage de la tension de bus continue et le maintien constant autour d'une valeur désirée.

### <span id="page-32-2"></span>**I.5.3.2 Le principe de fonctionnement des batteries**

La batterie est un système de stockage électrochimique réversible qui sert à stocker l'énergie sous forme chimique et le restitué sous forme électrique.

On explique le principe de charge/décharge de la batterie au plomb qui est la moins coûteuse comparativement aux autres batteries

#### <span id="page-32-3"></span>**I.5.3.2.1 La décharge :**

Les deux polarités se sulfatent, l'électrolyte est consommé (les ions  $SO_4^{-2}$  vont sur électrodes). L'oxygène libéré par l'électrode positive s'unit aux ions  $H^+$  en solution pour former de l'eau. Si la décharge est totale, l'électrolyte ne sera plus composé que d'eau distillée.

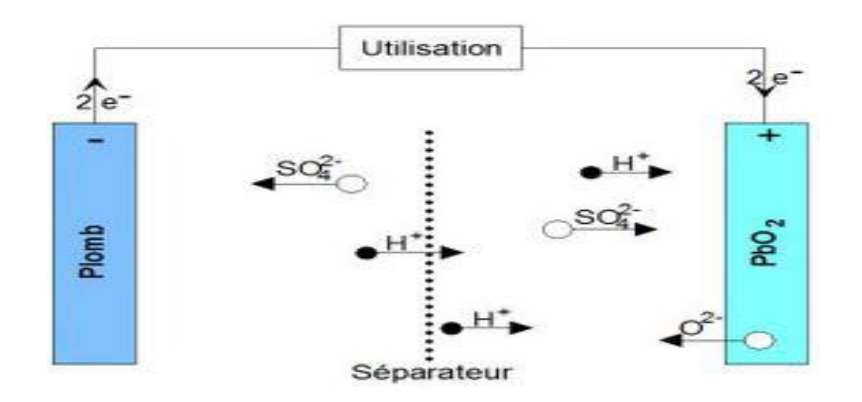

<span id="page-33-1"></span> **Figure I.14:** Décharge d'une batterie au plomb [9].

#### <span id="page-33-0"></span>**I.5.3.2.2 La charge :**

Les deux polarités se désulfatent, l'électrolyte est regénéré (mise en solution d'ions  $SO_4^{-2}$ ). La plaque positive est peroxydée (formation de PbO2) et des ions sont libérés (augmentation de la concentration H<sup>+</sup> de l'électrolyte).

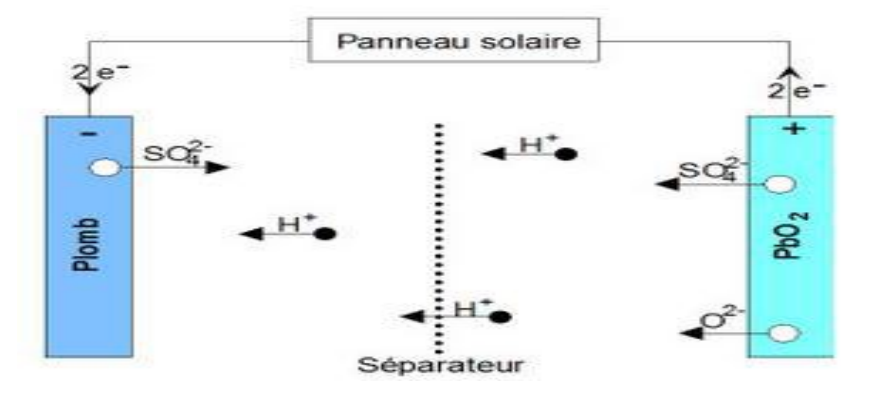

<span id="page-33-2"></span>**Figure I.15:** Charge d'une batterie au plomb [9].

On peut résumer ces deux états (charge et décharge) de la batterie dans cette équation de la réaction chimique :

$$
PbO_2 + Pb + 2H^+ + 2HSO_4^- \rightarrow 2PbSO_4 + 2H_2O
$$

Tel que :

- $\triangleright$  Électrode positive : oxyde de plomb (PbO<sub>2</sub>).
- Electrode négative : plomb (Pb).
- Electrolyte : mélange d'eau + acide sulfurique  $(H_2O+H_2SO_4)$ .

### <span id="page-34-0"></span>**I.5.3.3 Régulateur de charge**

Il sert à protéger contre les surcharges et décharges excessives et prolonger la durée de vie des batteries. Il évite en fin de charge, qu'un phénomène de surcharge ne se produise, ce qui amènerait à une ébullition provoquant une perte d'électrolyte et que la charge ne dépasse un seuil limite (Généralement 80% à 90% de la capacité de la batterie), ce qui l'endommagerait. Les régulateurs sont réglés à des tensions de coupures qui correspondent aux limites à ne pas dépasser. On distingue alors deux parties :

- Une partie régulation de charge : Dès que la batterie est complètement chargée, le régulateur la déconnecte du panneau PV pour éviter la consommation d'électrolyte et le dégagement d'hydrogène et l'oxydation des tablettes.
- Une partie régulation de la décharge : Dans le cas où les accumulateurs sont totalement déchargés par absence d'énergie solaire, le régulateur coupe l'utilisation car il y a risque que les tablettes négatives se recouvrent de sulfate de plomb.

## <span id="page-34-1"></span>**I.6 Gestion d'énergie**

Vu que la demande d'énergie est variable, et que la puissance produite par les panneaux PV dépend de température et l'irradiation qui sont deux paramètres non contrôlables, c'est pour cela il faut mettre un algorithme de gestion pour but de contrôler l'énergie produite par les panneaux photovoltaïques et de contrôler les échanges d'énergies entre les différents composants et satisfaire la demande , il permet aussi le contrôle de l'état de charge de la batterie(charge/décharge), pour une protection contre les surcharges et les décharges profondes, et aussi pour préserver les propriétés physico-chimiques des batteries et de prolonger leur durée de vie.

Cet algorithme est utilisé dans notre cas pour le système photovoltaïque avec charge DC et AC. Les figures I.16 et I.17 représentent la structure générale de supervision de système avec une charge DC et avec une charge AC.

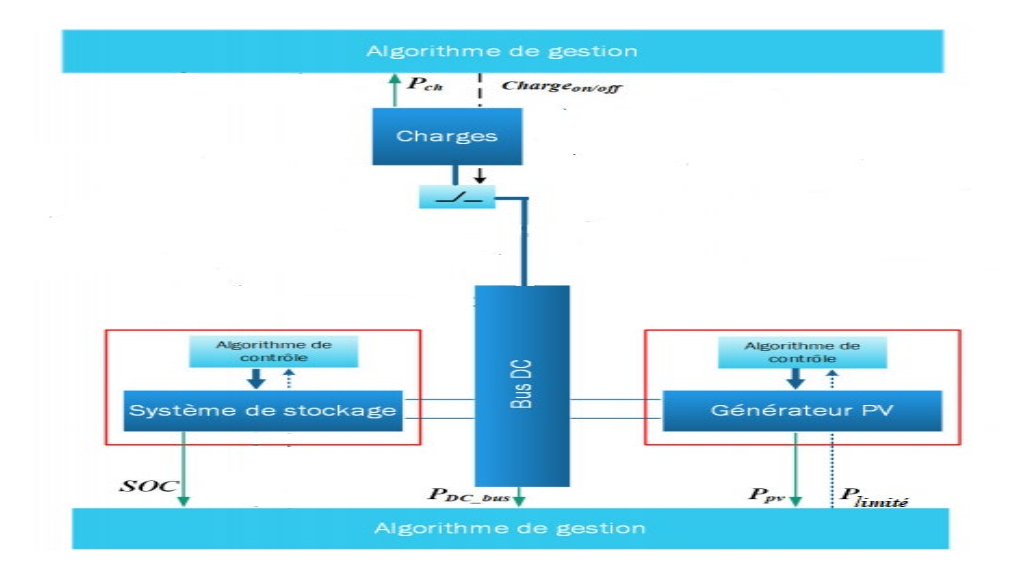

<span id="page-34-2"></span>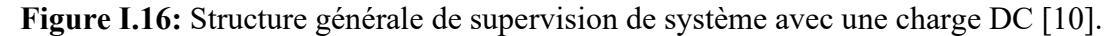

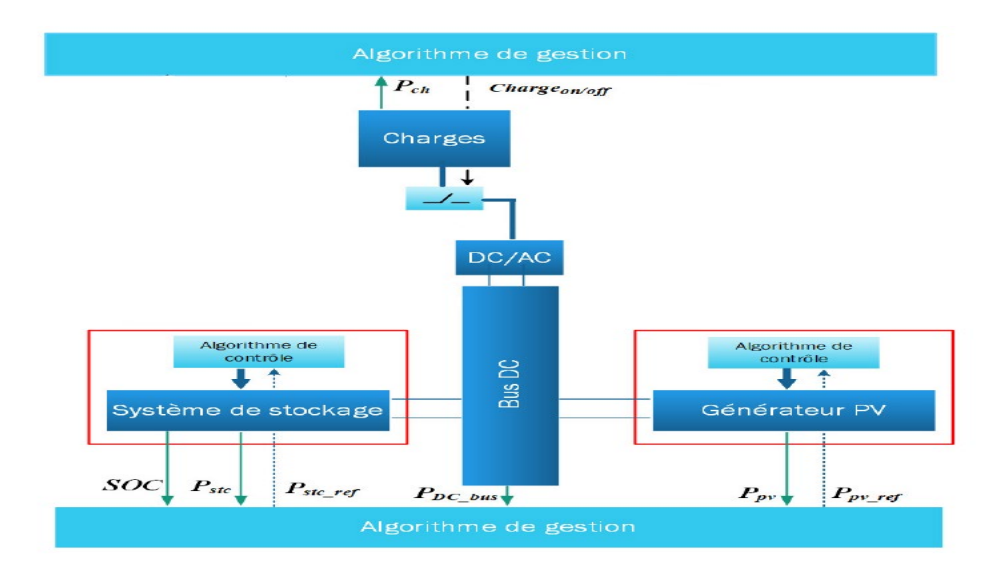

<span id="page-35-3"></span>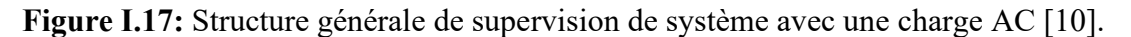

### <span id="page-35-0"></span>**I.7 Applications des systèmes photovoltaïques**

Les systèmes photovoltaïques peuvent être divisés en deux grandes catégories : Les systèmes autonomes, c'est-à-dire non raccordés à un réseau électrique et les systèmes raccordés au réseau public de distribution d'électricité.

#### <span id="page-35-1"></span>**I.7.1 Systèmes photovoltaïques autonomes**

Autonome ou « stand-alone », ces installations isolées sont dédiées à une utilisation domestique, rurale ou un autre consommateur qui n'est pas relié au réseau, mais elles doivent assurer la couverture de la demande de la charge en tout temps. La puissance à la sortie du générateur photovoltaïque n'est pas suffisante pour satisfaire la demande de charge. Aussi, l'autonomie du système est assurée par un système de stockage d'énergie, un onduleur et un système de régulation.

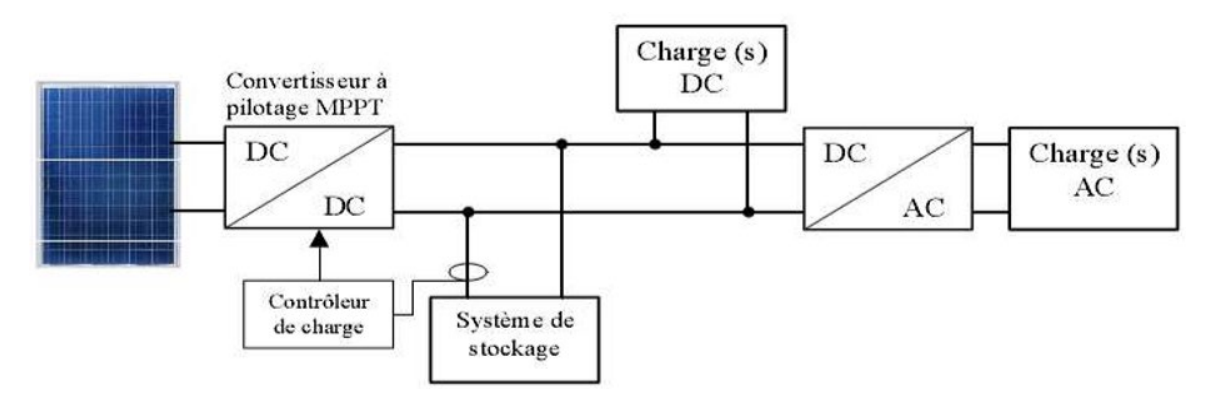

**Figure I.18:** Système photovoltaïque autonome [11].

## <span id="page-35-4"></span><span id="page-35-2"></span>**I.7.2 Systèmes connectés au réseau**

Ce raccordement ne peut se faire qu'après transformation du courant pour qu'il soit adapté aux caractéristiques du réseau. Ces installations produisent de l'électricité qui peut être vendue en totalité ou en partie. Ainsi, on distingue deux modes :
- Injection de la totalité de la production au réseau : l'énergie produite par les panneaux est directement injectée dans le réseau électrique. Les périodes d'injection correspondent aux périodes de production photovoltaïque.

- Injection du surplus de production au réseau : l'énergie produite par les modules est directement consommée par les charges. L'éventuel surplus de production par rapport à la consommation instantanée est injecté dans le réseau.

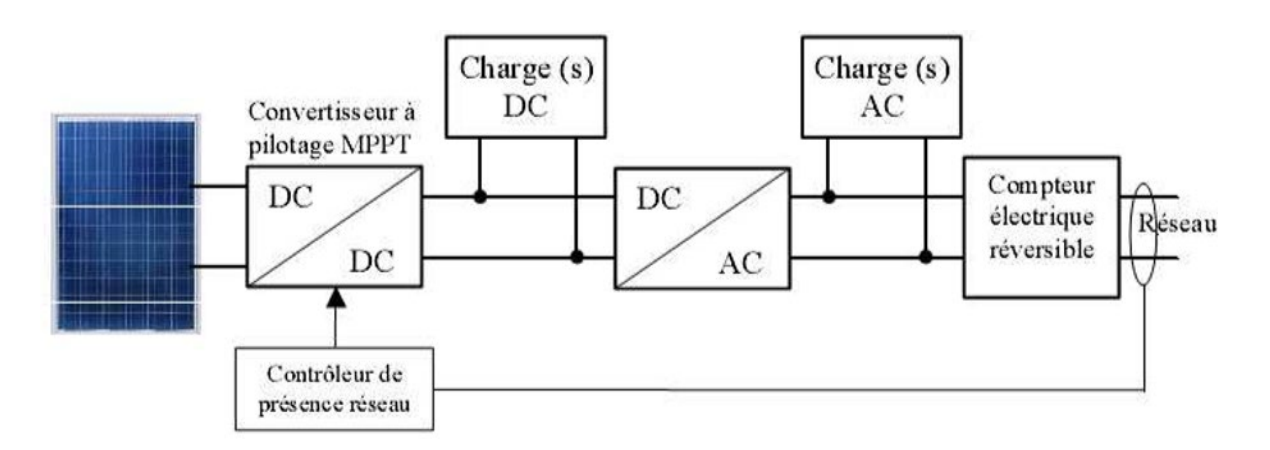

**Figure I.19**: Système photovoltaïque raccordé au réseau [11].

#### **I.8 Conclusion :**

Dans la première partie de ce chapitre, nous avons présenté l'état de l'art de l'énergie photovoltaïque. Nous nous sommes intéressés particulièrement au principe de la conversion photovoltaïque, les différentes technologies des cellules, les caractéristiques ainsi que les propriétés d'un générateur photovoltaïque.

Nous avons par la suite décrit les différentes associations possibles de cellules photovoltaïques permettant de créer des modules photovoltaïques exploitables et efficaces pour des applications domestiques. Par la suite nous avons montré l'utilité d'insérer un étage d'adaptation avec un algorithme MPPT entre le générateur photovoltaïque et la charge afin de maximiser la puissance du panneau photovoltaïque.

Nous nous sommes intéressés par la suite au stockage dans les systèmes photovoltaïques, les types de stockages ainsi que leurs différentes technologies, et la nécessité de la gestion d'énergie.

Dans la dernière partie du chapitre, nous avons abordé les différentes architectures d'installations photovoltaïques qui existent ainsi qu'aux applications actuelles des systèmes photovoltaïques.

# *Chapitre II*

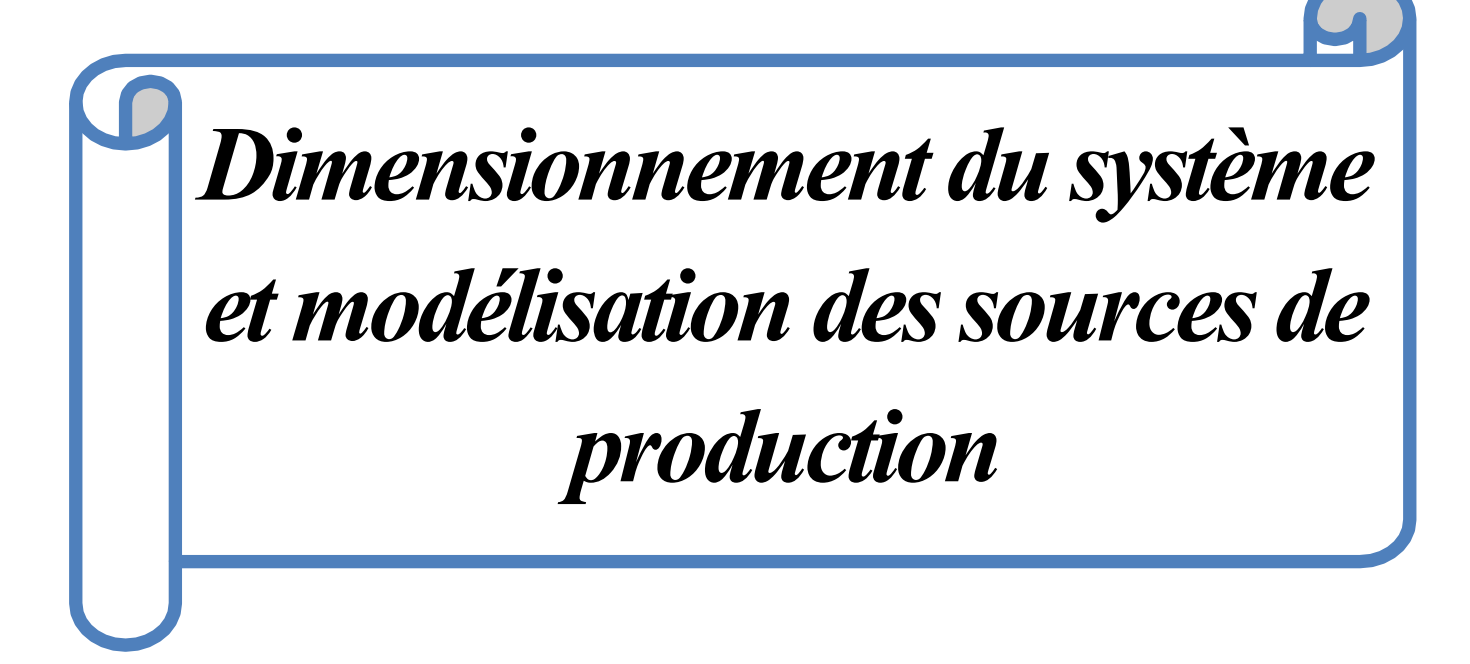

# **II.1 Introduction**

A travers ce chapitre, nous allons focaliser sur l'étude d'une maison solaire et le dimensionnement des parties constituants la chaine Photovoltaïque. On commence premièrement par le dimensionnement de la maison solaire qui se trouve à l'Unité de Développement des Equipements Solaires (UDES) à Bou Ismail en utilisant la méthode analytique et le logiciel PVsyst, et par la suite modéliser les parties constituant la chaine PV pour un système isolé.

# **II.2 Dimensionnement de la maison solaire de l'UDES**

## **II.2.1 Présentation de la maison solaire**

La maison solaire de l'UDES a 57 m<sup>2</sup> de superficie, elle est utilisée pour alimenter des appareils électriques (climatiseur, chauffage, aspirateur…etc.) et l'éclairage.

La figure II.1 représente cette maison solaire.

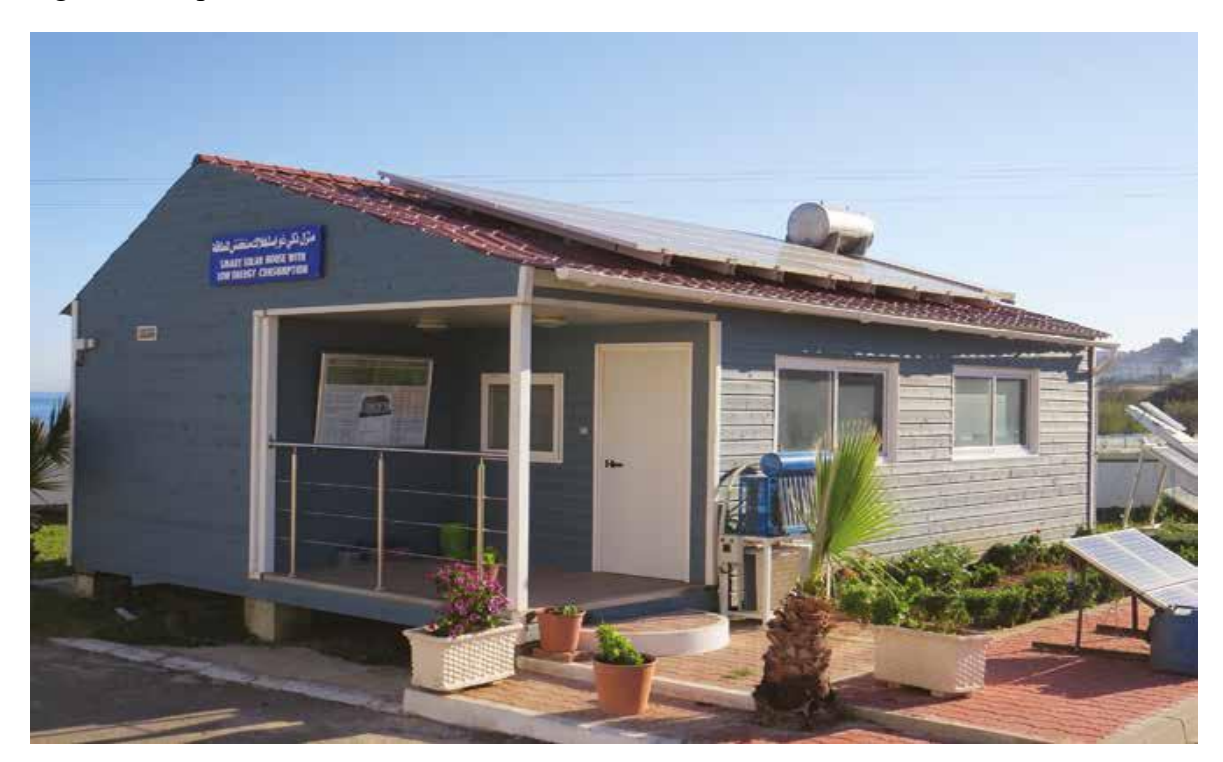

**Figure II.1:** La maison solaire de l'UDES.

# **II.2.2 La variation de l'irradiation et la température de la région de Bou-Ismail**

Les figures Ⅱ.2 et Ⅱ.3 représentent la variation de la température et l'irradiation globale mensuelle de la région de Bou-Ismail (Tipasa) pour l'année 2015. Ces données vont être utilisées dans le dimensionnement de l'installation photovoltaïque de la maison.

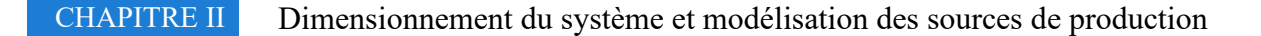

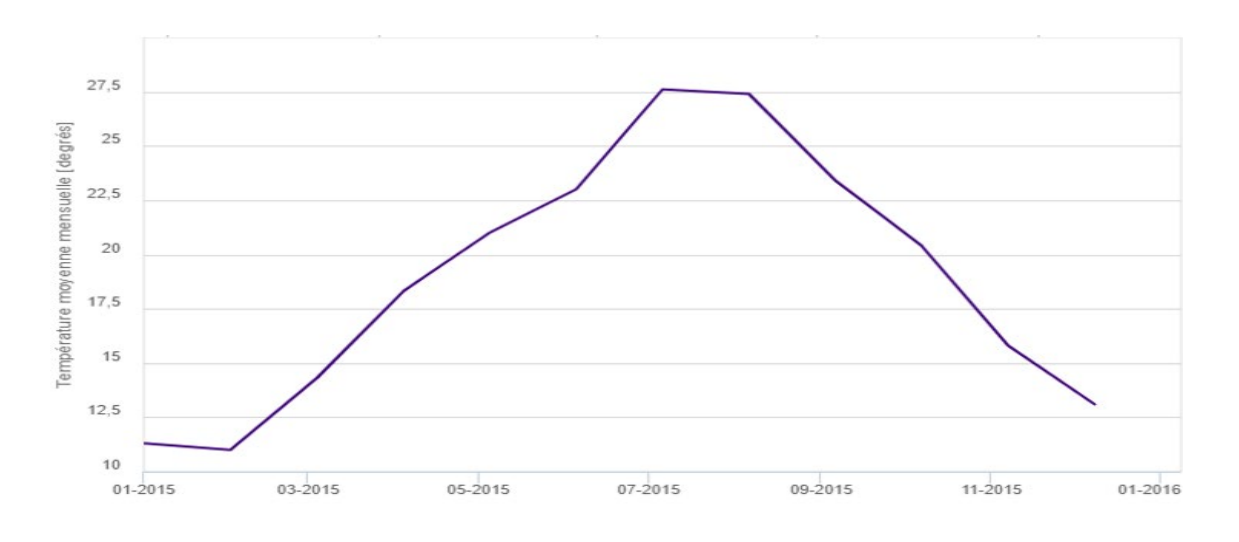

**Figure II.2:** La variation de la température pour l'année 2015 [12].

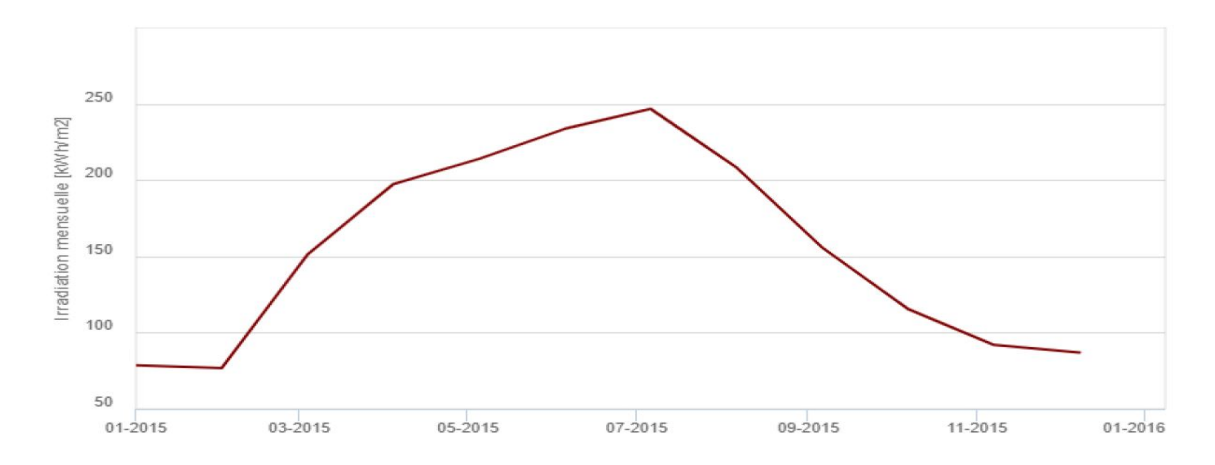

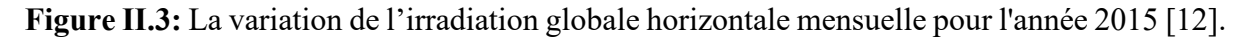

Pour simplifier l'étude on résume la variation de l'irradiation globale horizontale mensuelle et journalière moyenne, et la température moyenne pour chaque mois dans le tableau Ⅱ.1

| Mois      | Irradiation globale   | Irradiation globale     | Température           |
|-----------|-----------------------|-------------------------|-----------------------|
|           | horizontale mensuelle | horizontale journalière | moyenne $(^{\circ}C)$ |
|           | (kWh/m <sup>2</sup> ) | (kWh/m <sup>2</sup> )   |                       |
| Janvier   | 78.58                 | 2.53                    | 11.3                  |
| Février   | 76.84                 | 2.74                    | 11                    |
| Mars      | 151.18                | 4.88                    | 14.3                  |
| Avril     | 197.32                | 6.58                    | 18.3                  |
| Mai       | 213.84                | 6.90                    | 21                    |
| Juin      | 233.58                | 7.79                    | 23                    |
| Juillet   | 246.6                 | 7.95                    | 27.6                  |
| Aout      | 208.24                | 6.72                    | 27.4                  |
| Septembre | 155.82                | 5.19                    | 23.4                  |
| Octobre   | 115.82                | 3.72                    | 20.4                  |
| Novembre  | 91.91                 | 3.06                    | 15.8                  |
| Décembre  | 86.91                 | 2.80                    | 13.1                  |

 **Tableau II.1:** La température et l'irradiation globale horizontale mensuelle et journalière.

En 2015, sur le site de Bou-Ismail, l'irradiation quotidienne moyenne mensuelle la plus élevé est 7.95 kWh/m²/jour pendant le mois de juillet et la plus faible est de 2.53 kWh/m² pendant le mois de janvier.

#### **II.2.3 Estimation des besoins énergétiques de la maison**

Le dimensionnement de l'installation électrique photovoltaïque adaptée nécessite la modélisation de sa demande en énergie électrique, Cela dépend de nombreux facteurs tels que le nombre et la puissance électrique des appareils, la consommation d'énergie...etc.

Le tableau Ⅱ.2 représente les appareils ménagers typiques que l'on trouve dans une maison, avec leurs puissances nominales et leurs durées de fonctionnement estimée par jour :

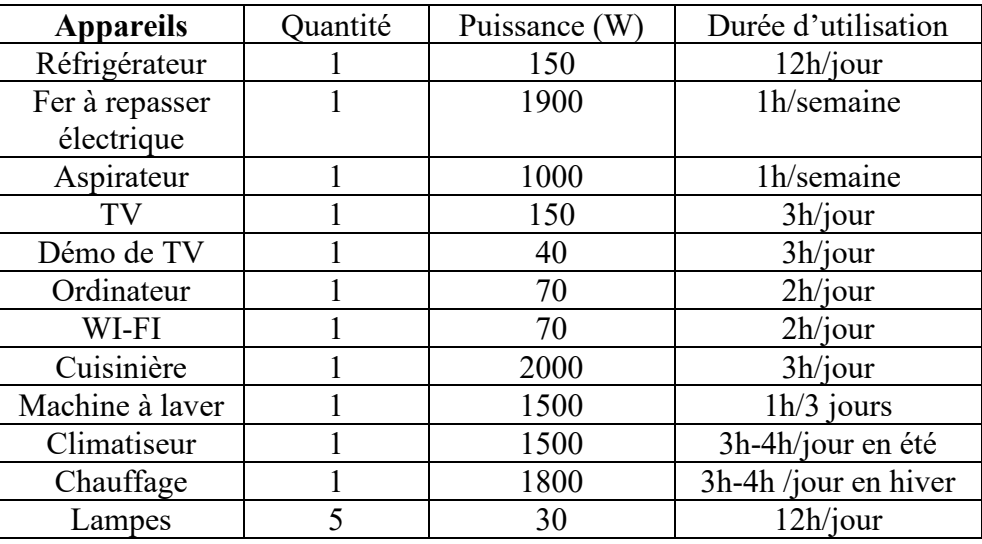

**Tableau II.2:** Les puissances des appareils électriques avec leurs durées de fonctionnement par jour [13].

#### **II.2.4 Estimation de la charge pour chaque saison**

Le tableau Ⅱ.3 résume l'énergie consommée par la charge pour chaque saison. On peut remarquer qu'au printemps et automne la demande d'énergie varie entre 7.87 et 8.87 kWh et elle a une valeur moyenne quotidienne de 8.30 kWh. Pour l'hiver et l'été la demande d'énergie est plus élevée à cause de l'utilisation de chauffage en hiver et le climatiseur en été, tel qu'en hiver la demande d'énergie varie entre 12.30 et 18.30 kWh avec une valeur moyenne quotidienne de 13.92 kWh, et pour l'été la demande énergétique est entre 13.87 et 16.27 kWh avec une valeur moyenne journalière de 14.64 kWh.

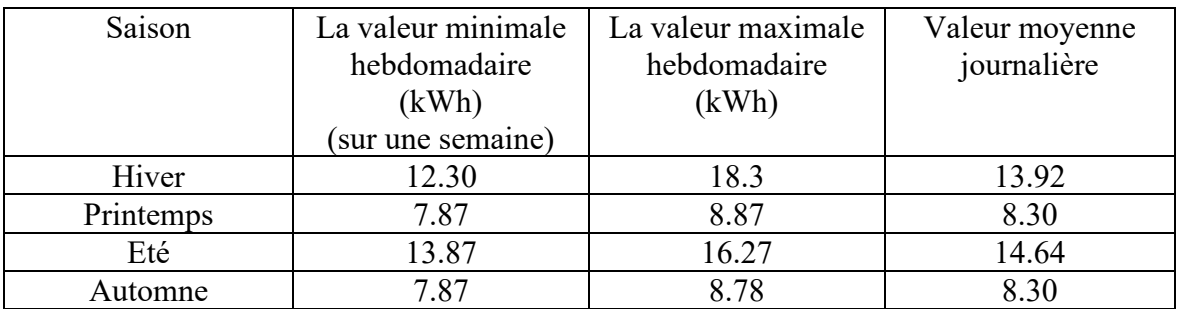

 **Tableau II.3**: l'estimation de l'énergie consommée par la charge pour chaque saison. [13]

## **II.2.5 Dimensionnement de l'installation photovoltaïque**

Pour le dimensionnement de l'installation photovoltaïque on va utiliser deux méthodes, la première méthode consiste à faire le calcul analytiquement, et la deuxième méthode consiste à faire le dimensionnement en utilisant le logiciel de dimensionnement de panneaux solaires PVsyst.

## **II.2.5.1 Méthode analytique :**

Pour le calcul de la puissance maximale du panneau photovoltaïque nous aurons besoin d'estimer l'énergie consommée par jour et aussi l'irradiation globale horizontale. Cette puissance est donnée par la relation :

$$
P_c = \frac{E_{cons}}{N_e} \tag{II.1}
$$

Tel que :

Pc : Puissance de crête (maximale) du panneau photovoltaïque en (W).

: L'énergie électrique consommée dans la journée en (kWh/jour).

: Nombre d'heures équivalentes (h/jour).

 $N_e$  est calculé par le rapport entre l'irradiation journalière  $E_i$  en (kWh/m<sup>2</sup>.jour) et l'irradiation de référence 1000 W/m², donné par la relation :

$$
N_e = \frac{E_j}{1000}
$$
 (II.2)

En utilisant l'énergie consommée journalière pour chaque saison du tableau Ⅱ.3 et l'irradiation globale horizontale journalière (en kWh/m²), et en appliquant les deux relations Ⅱ.1 et Ⅱ.2 on obtient la puissance de charge moyenne pour chaque saison. On résume ces résultats dans le tableau Ⅱ.4.

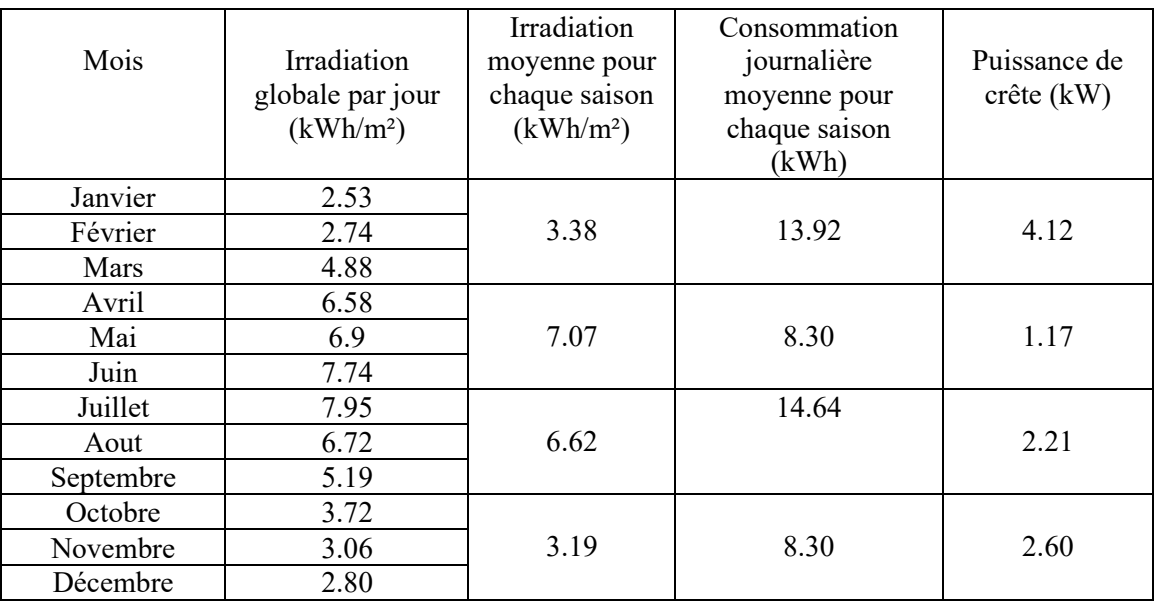

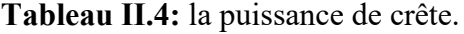

D'après le tableau, la puissance de crête la plus élevée est celle de l'hiver. Elle égale à 4.12 kW, donc il faut choisir une puissance du panneau supérieure à cette valeur.

## **II.2.5.2 Dimensionnement avec logiciel PVsyst**

# **II.2.5.2.1 Introduction des données géographiques et météorologiques de la zone de l'UDES dans le logiciel PVsyst**

Pour faire le dimensionnement, on commence par introduire les données géographiques (latitude, longitude et l'altitude) de la zone de l'UDES, ensuite les données météorologiques (températures et l'irradiations). Ces données sont représentées sur Les figures Ⅱ.4 et Ⅱ.5.

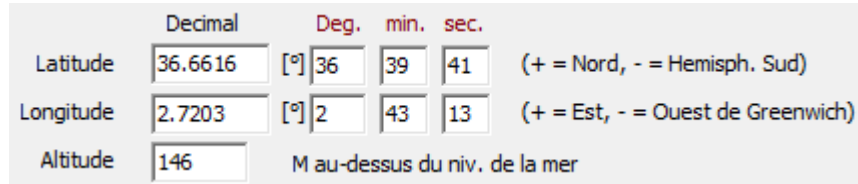

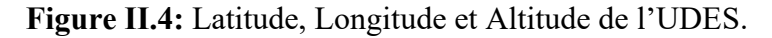

|                 | <b>Irradiation</b><br>globale<br>horizontale | <b>Fempérature</b> |
|-----------------|----------------------------------------------|--------------------|
|                 | kWh/m <sup>2</sup> .jr                       | °C                 |
| <b>Janvier</b>  | 2.53                                         | 11.3               |
| Février         | 2.74                                         | 11.0               |
| Mars            | 4.88                                         | 14.3               |
| Avril           | 6.58                                         | 18.3               |
| Mai             | 6.90                                         | 21.0               |
| <b>Juin</b>     | 7.79                                         | 23.0               |
| <b>Juillet</b>  | 7.95                                         | 27.6               |
| Août            | 6.72                                         | 27.4               |
| Septembre       | 5.19                                         | 23.4               |
| Octobre         | 3.72                                         | 20.4               |
| Novembre        | 3.06                                         | 15.8               |
| <b>Décembre</b> | 2.80                                         | 13.1               |

**Figure II.5:** l'irradiation et la température de la zone de l'UDES.

# **II.2.5.2.2 Dimensionnement du panneau photovoltaïque**

On introduit d'abord la consommation électrique de la maison pour chaque saison, comme elle est montrée dans la figure Ⅱ.6 :

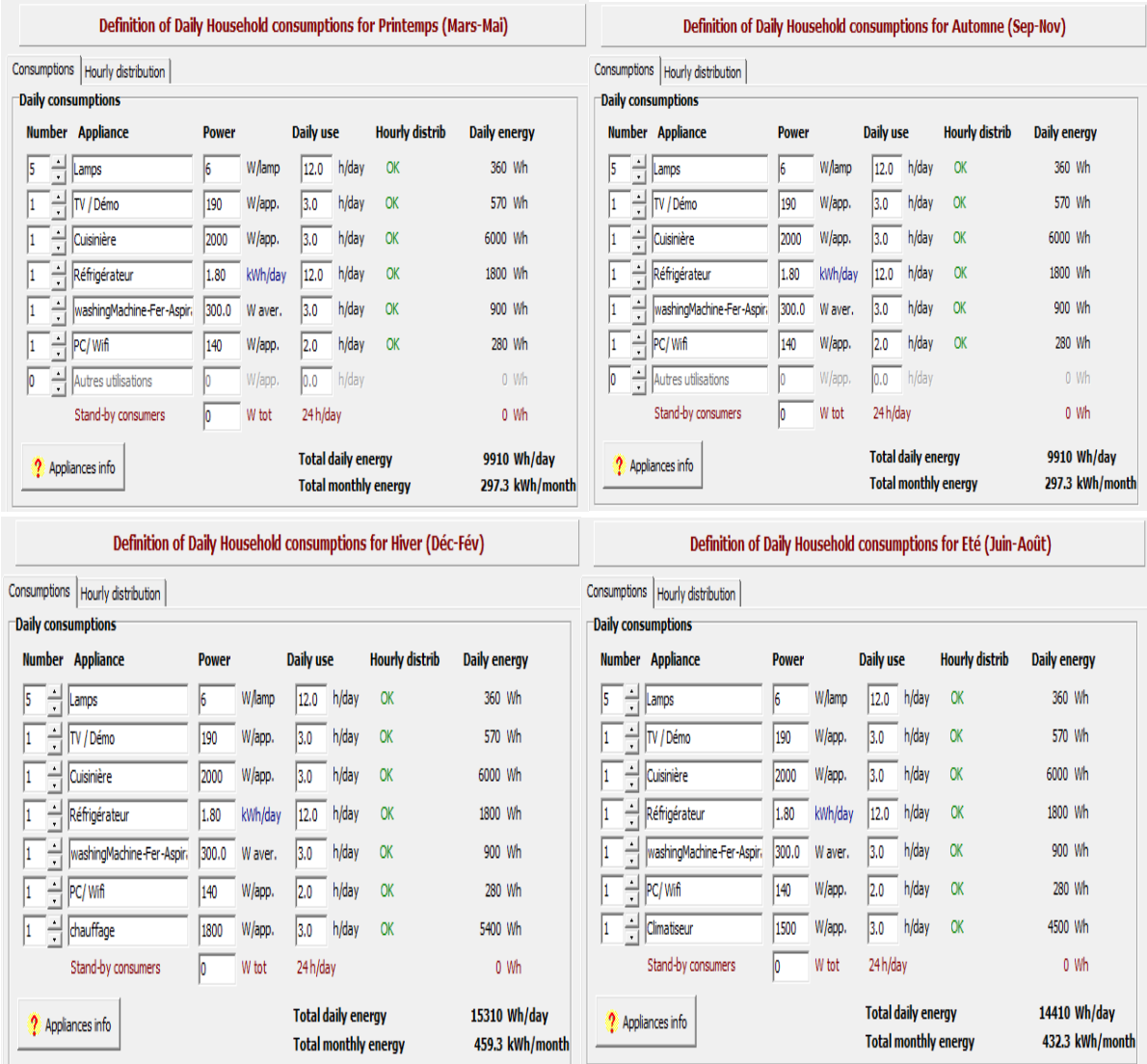

**Figure II.6:**La consommation journalière pour chaque saison.

Après avoir introduit toutes les données nécessaires, le logiciel donne la puissance du panneau et la capacité de batterie les plus convenables (Figure Ⅱ.7).

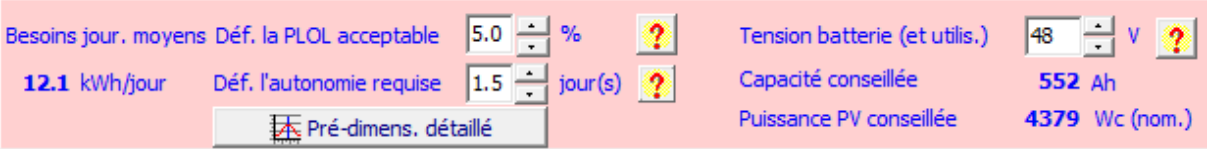

**Figure II.7:** La puissance du panneau et la capacité de la batterie conseillées.

On choisit une puissance de 4.4 kW, pour obtenir cette puissance on associe 22 modules de 200W (2 en série et 11 modules en parallèle), le panneau est de type poly cristallins et le modèle est KC200GT.

Les caractéristiques du module photovoltaïque utilisé sont montrées dans la figure Ⅱ.8.

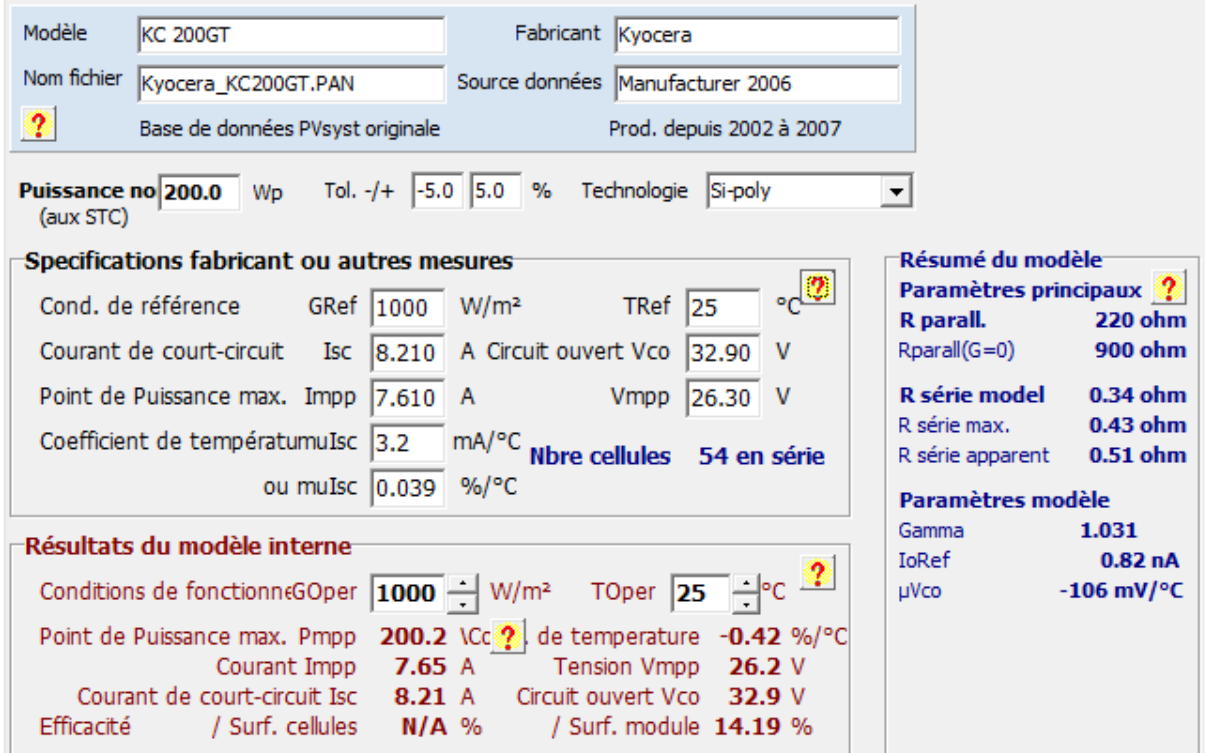

**Figure II.8:** les caractéristiques du module photovoltaïque 200W.

# **II.2.5.2.3 Dimensionnement de la batterie**

D'après la figure Ⅱ.7, la batterie conseillée est de capacité de 552Ah, donc on choisit d'insérer 24 batteries (4 batteries en série et 6 en parallèle) où chaque batterie a une capacité de 92Ah et une tension de 12V, on obtient une capacité totale de 552 Ah et tension du pack des batteries de 48V.

Les caractéristiques de la batterie sont montrées dans la figure Ⅱ.9 :

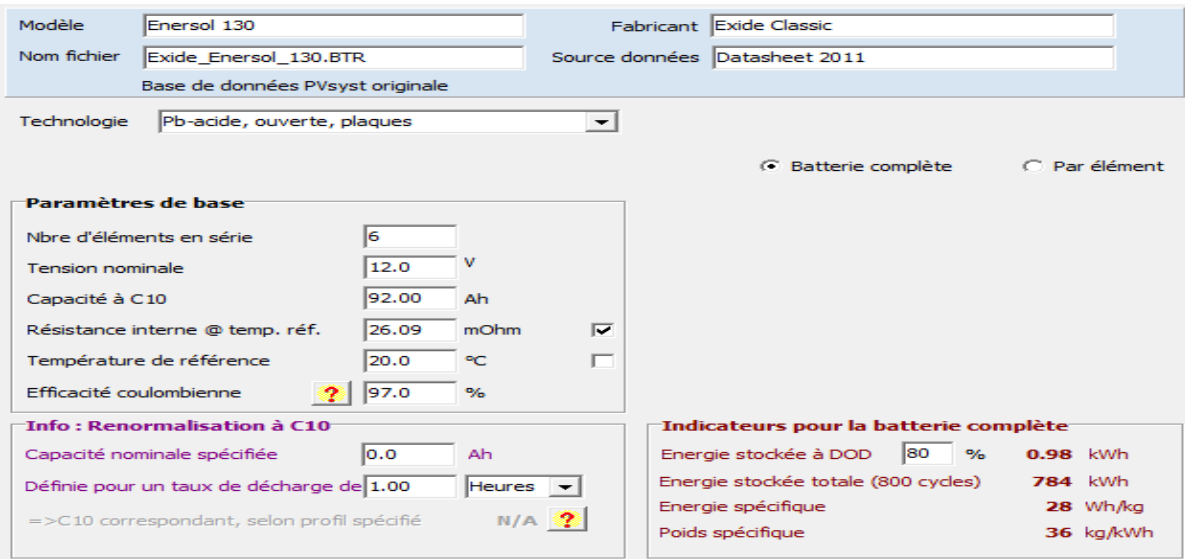

**Figure II.9:** Les caractéristiques de la batterie 92Ah.

43

La batterie est de type Pb-Acid, on a choisi une autonomie de 1.5 jours (en général dans les applications d'une maison solaire l'autonomie est de 1 à 2 jours).

## **II.2.5.2.4 Choix du régulateur**

On choisit un régulateur MPPT, le courant maximal de régulateur sera dimensionné automatiquement quand le module PV sera choisi et en indiquant le nombre de modules pour atteindre la puissance du panneau adaptée. On obtient un courant maximal de 101A, donc le régulateur est de type MPPT 48V-101A, comme la montre la figure Ⅱ.10 :

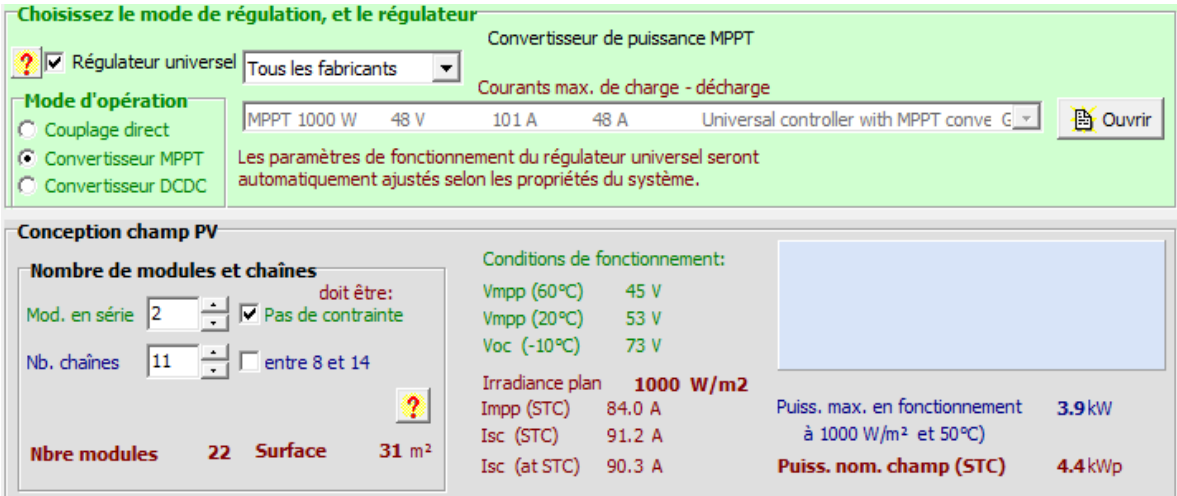

**Figure II.10:** Le type de régulateur.

La figure II.11 représente les caractéristiques du régulateur :

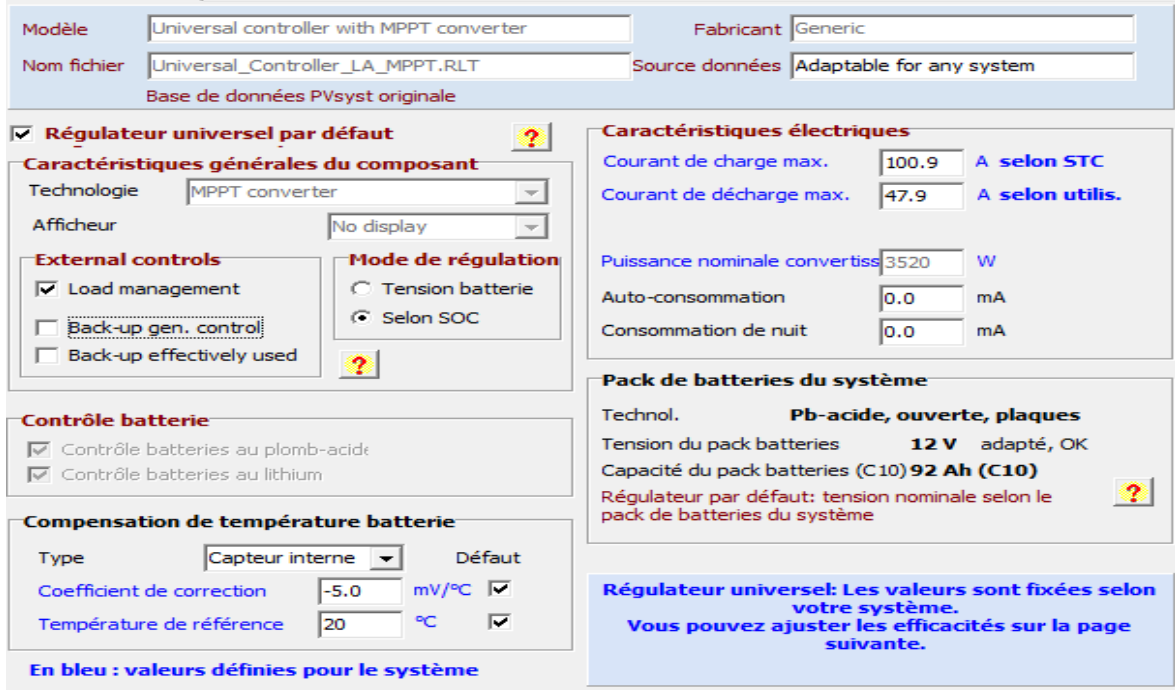

**Figure II.11:** Les caractéristiques du régulateur.

# **II.2.5.3 Résumé des caractéristiques des éléments de l'installation**

Le tableau Ⅱ.5 résume toutes les caractéristiques des éléments utilisés dans l'installation :

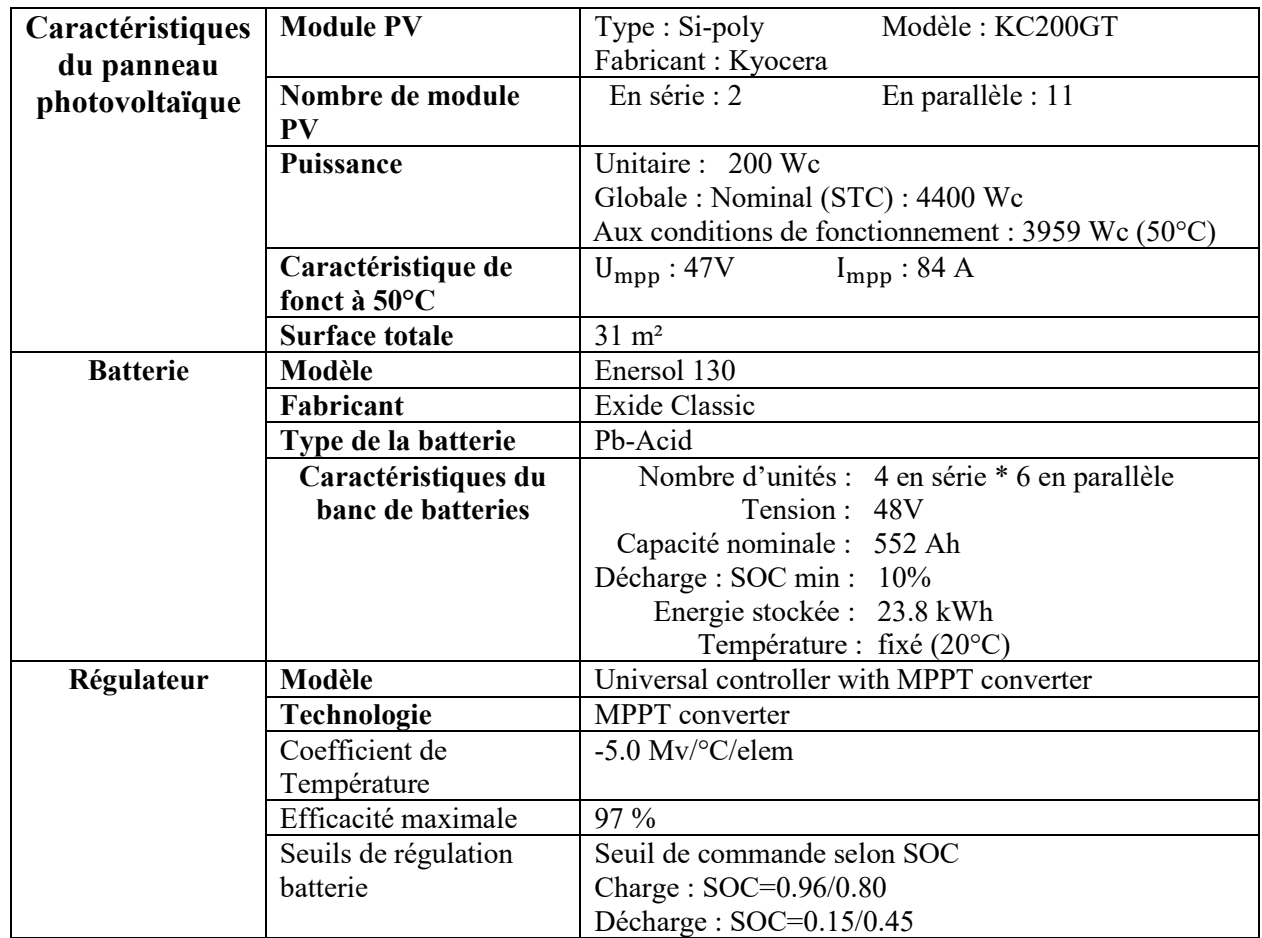

**Tableau II.5:** Les caractéristiques de l'installation de système.

# **II.2.5.4 Résultat de simulation**

La figure Ⅱ.12 ci-dessous représente les puissances normalisées du système :

```
Productions normalisées (par kWp installé):
                                          Puissance nominale 4400 Wc
```
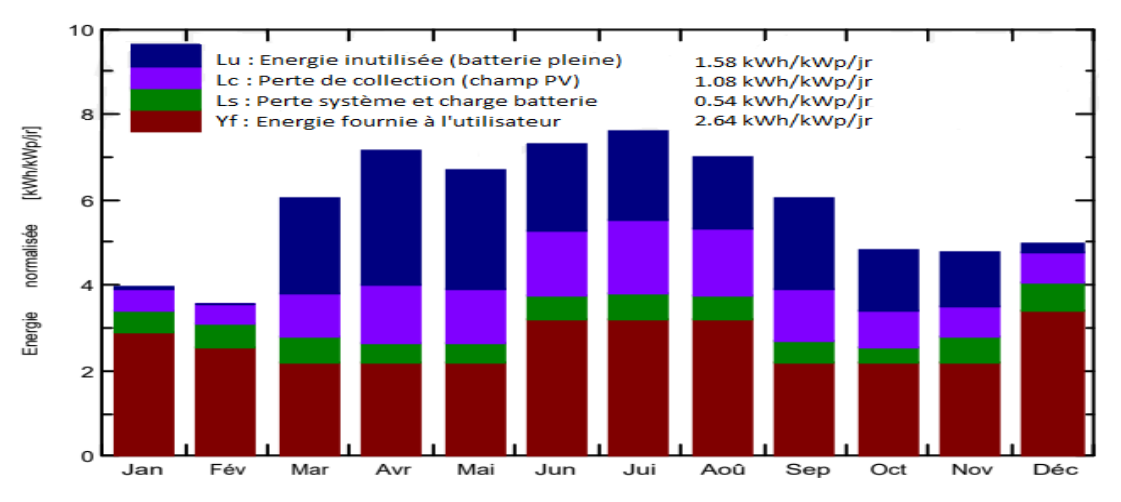

**Figure II.12:**Production normalisé pour la puissance nominale de 4.4 kW.

Les barres rouges indiquant l'énergie produite, et on remarque qu'elle est plus élevée en mois de Juin, Juillet et Août.

Les pertes de production sont plus faibles pour les mois de faible production, que pour les autres mois, étant donné que l'énergie est fournie directement à partir du champ PV.

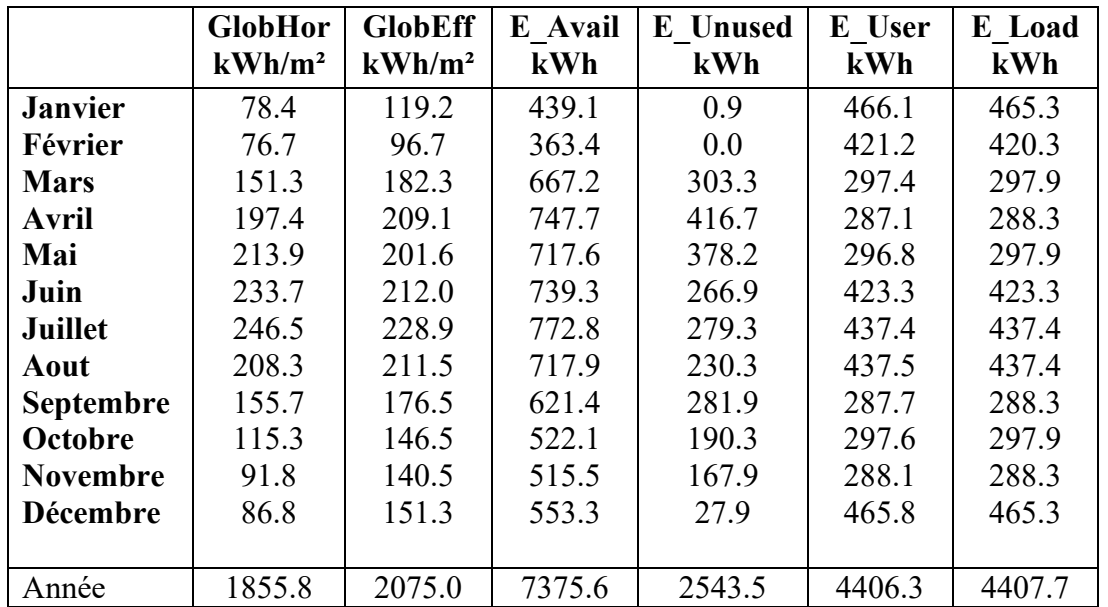

Le tableau Ⅱ.6 représente le bilan d'énergie de chaque mois :

Légendes : GlobHor : Irradiation globale horizontale E User : Energie fournie à l'utilisateur.

GlobEff : Global « effectif », corr. Pour IAM et ombrages. E\_Load : Besoin d'énergie d'utilisateur.

E\_Avail : Energie solaire disponible. E\_Unused : Energie inutilisée (batterie pleine)

# **Tableau II.6:** Bilan énergétique de chaque mois.

Dans ce qui va suivre, on va utiliser les résultats obtenus avec le logiciel PVsyst car ils sont plus précis.

# **II.3 Modélisation et dimensionnement des éléments de la chaine PV**

# **II.3.1 Architecture du système global considéré**

L'architecture générale du système est présentée à la figure suivante.

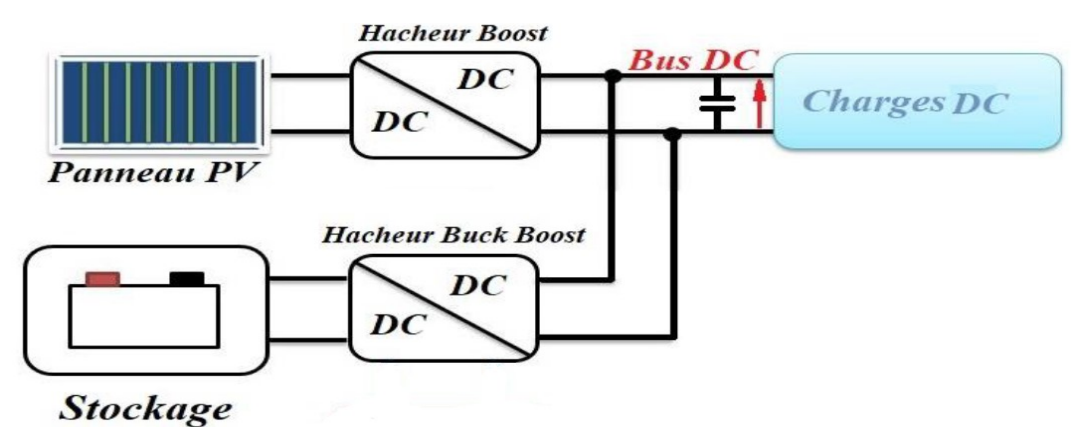

**Figure II.13:**Architecture du système étudie [14].

46

Ce système se compose de :

- Source d'énergie : qui représente un champ PV. L'énergie produite est destinée à être consommée ou stockée.
- Stockage : Les accumulateurs électrochimiques Plomb-Acide (batteries) sont utilisés en source d'appui pour fournir les consommateurs en situation de sous-production.
- Convertisseurs
	- Un convertisseur DC/DC (Boost) : Pour l'adaptation et la commande MPPT.
	- Un Convertisseur batterie (Buck Boost réversible en courant) : son rôle est de réguler les transferts d'énergie entre la batterie et le reste du système. Il doit faire en sorte de maintenir la tension aux bornes de l'accumulateur dans une plage de variation prédéfinie afin de le protéger et de réguler le bus continu.

# **II.3.2 Modèle d'une cellule photovoltaïque**

Ce modèle fait intervenir une source de courant qui génère un photo-courant proportionnel à l'ensoleillement (G). Cette source est reliée en parallèle à une diode pour modéliser les phénomènes de polarisation de la cellule et deux résistances (série et shunt) pour modéliser les différentes pertes [5].

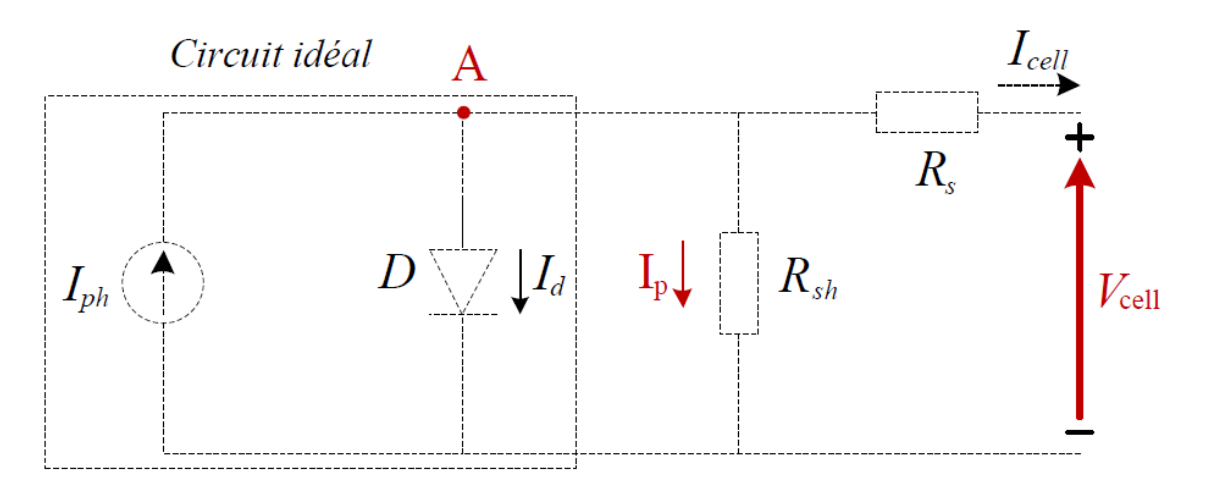

**Figure II.14:** Schéma électrique d'une cellule photovoltaïque [5].

Ce modèle est dit à cinq paramètres. Ces paramètres sont : le photo-courant (**Iph**), le courant de saturation (**I0**), le facteur d'idéalité de la jonction (**A**), la résistance série **(Rs)** et la résistance shunt (parallèle) (**Rsh**). Ces résistances auront une certaine influence sur ses caractéristiques :

– La résistance série est la résistance interne de la cellule. Elle dépend principalement de la résistance du semi-conducteur utilisé.

– La résistance shunt est due à un courant de fuite au niveau de la jonction. Elle dépend de la façon dont celle-ci a été réalisée.

# **II.3.2.1 Le photo-courant**

C'est le courant généré par une cellule. Il est proportionnel à l'irradiation solaire et est légèrement influencé par la température selon l'équation suivante :

$$
I_{ph} = [I_{cc} + K_i(T - T_{ref})] \times \frac{G}{G_{ref}}
$$
(II.3)

Avec :

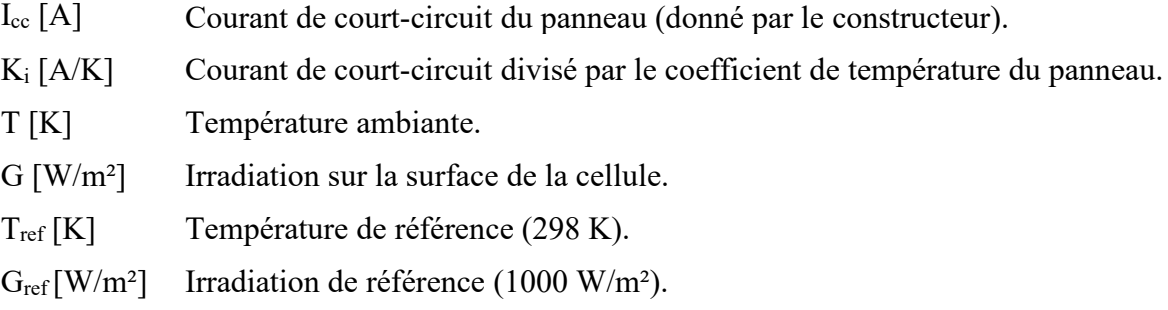

#### **II.3.2.2 Le courant de saturation I0**

Ce courant varie avec la température et est donné par :

$$
I_0 = I_{rs} \left(\frac{T}{T_{ref}}\right)^3 \exp\left[\frac{qE_g}{AK} \left(\frac{1}{T_{ref}} - \frac{1}{T}\right)\right]
$$
(II.4)

Avec :

 $E_g$  [eV] Énergie de gap du semi-conducteur (1.1 eV pour le silicium polycristallin à 25°C).

## **II.3.2.3 Le courant de saturation inverse de la diode (courant de fuite)**

Son expression est donnée par l'équation :

$$
I_{rs} = \frac{I_{cc}}{\exp(\frac{qV_{oc}}{AKT}) - 1}
$$
(II.5)

Où :

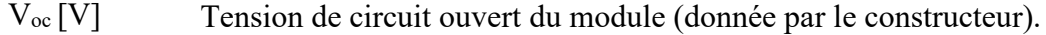

- q [C] Charge de l'électron  $(1.602. 10^{-19} \text{ C})$ .
- A Constante d'idéalité de la jonction (1<A<2).
- K [J/K] Constante de Boltzmann (1.3805 .10<sup>-23</sup> J/K).

À partir des expressions décrites précédemment, on peut déduire le courant délivré par une cellule :

$$
I_{cell} = I_{ph} - I_0 \left[ exp\left(\frac{q(V_{cell} + R_S I_{cell})}{AKT}\right) - 1 \right] - \frac{V_{cell} + R_S I_{cell}}{R_{sh}}
$$
(II.6)

## **II.3.2.4 Le courant du panneau**

Les équations décrites précédemment ne peuvent représenter la caractéristique I-V d'un module PV puisqu'elles sont propres à une seule cellule PV qui représente l'élément de base du panneau. On introduit donc l'équation spécifique à un module :

$$
I_{\rm pv} = N_{\rm p} I_{\rm ph} - N_{\rm p} I_0 \left[ \exp\left(\frac{q}{\rm AKT} \left(\frac{V_{\rm cell}}{N_s} + \frac{R_{\rm s} I_{\rm cell}}{N_{\rm p}}\right)\right) - 1 \right] - \frac{N_{\rm p}}{R_{\rm sh}} \left(\frac{V_{\rm cell}}{N_s} + \frac{R_{\rm s} I_{\rm cell}}{N_{\rm p}}\right) \tag{II.7}
$$

Où :

**Ns :** Nombre de cellules connectées en série dans un module.

**Np :** Nombre de cellules connectées en parallèle dans un module

 On peut faire la simulation du panneau PV en utilisant l'équation II.6, pour une température et une irradiation donnée à l'entrée on retrouve la tension et le courant à la sortie du panneau.

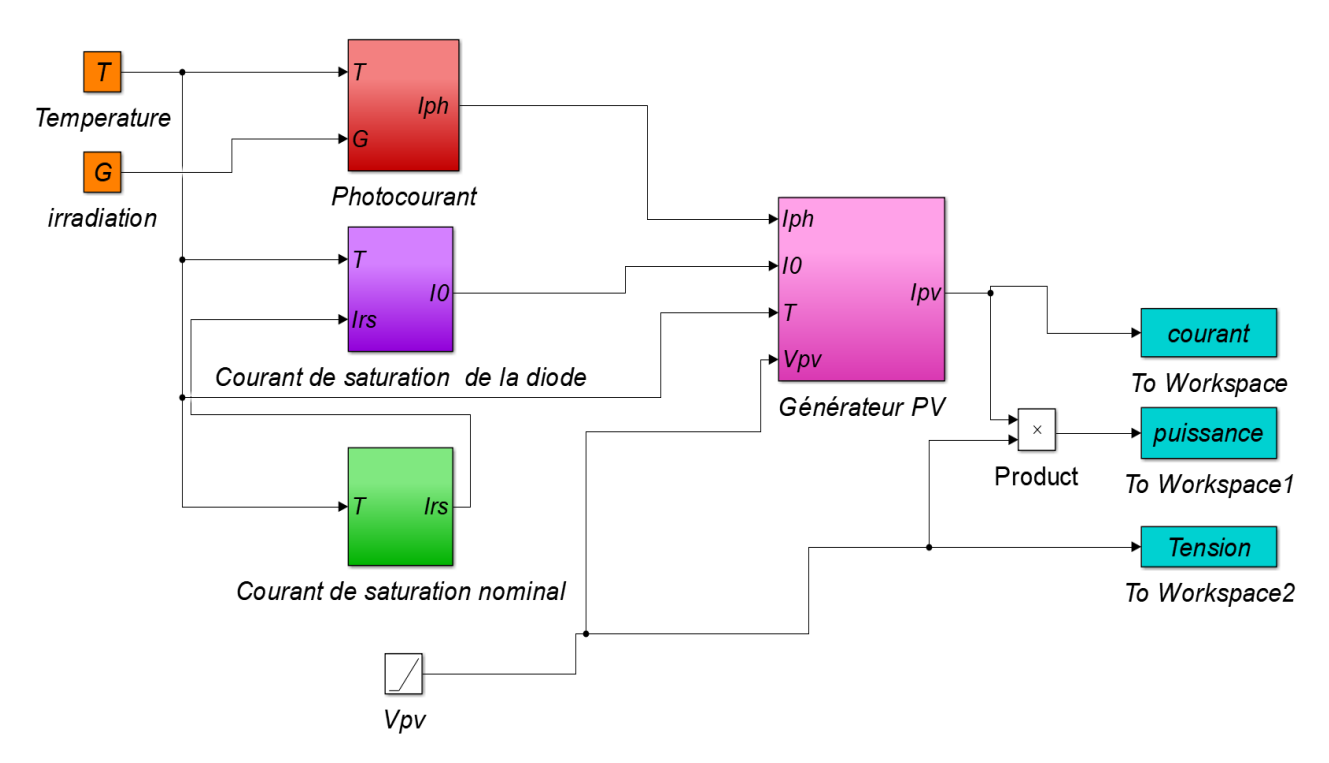

**Figure II.15:** Modèle Simulink du panneau photovoltaïque.

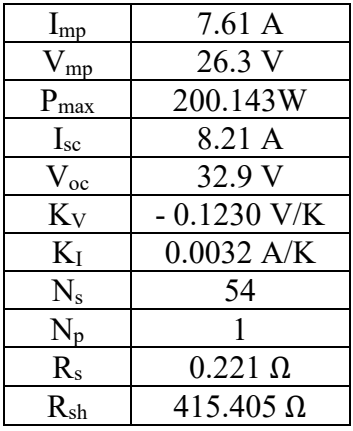

 Le panneau utilisé pour la modélisation est le **KC200GT**, ses paramètres dans les conditions standards ( $25^{\circ}$ C, 1000 W/m<sup>2</sup>) sont donnés par le constructeur [5] :

**Tableau II.7** : Fiche technique du modèle **KC200GT.**

## **II.3.3 Résultats de la simulation**

## **II.3.3.1 Influence de l'irradiation**

L'éclairement est le paramètre le plus influant sur le panneau PV. En effet, le photo courant est proportionnel à l'éclairement, par contre le courant à travers la diode qui n'est que le photo-courant à l'obscurité [2], reste inchangé aux variations de ce dernier. La variation des caractéristiques est représentée sur les courbes de la figure (II-16) :

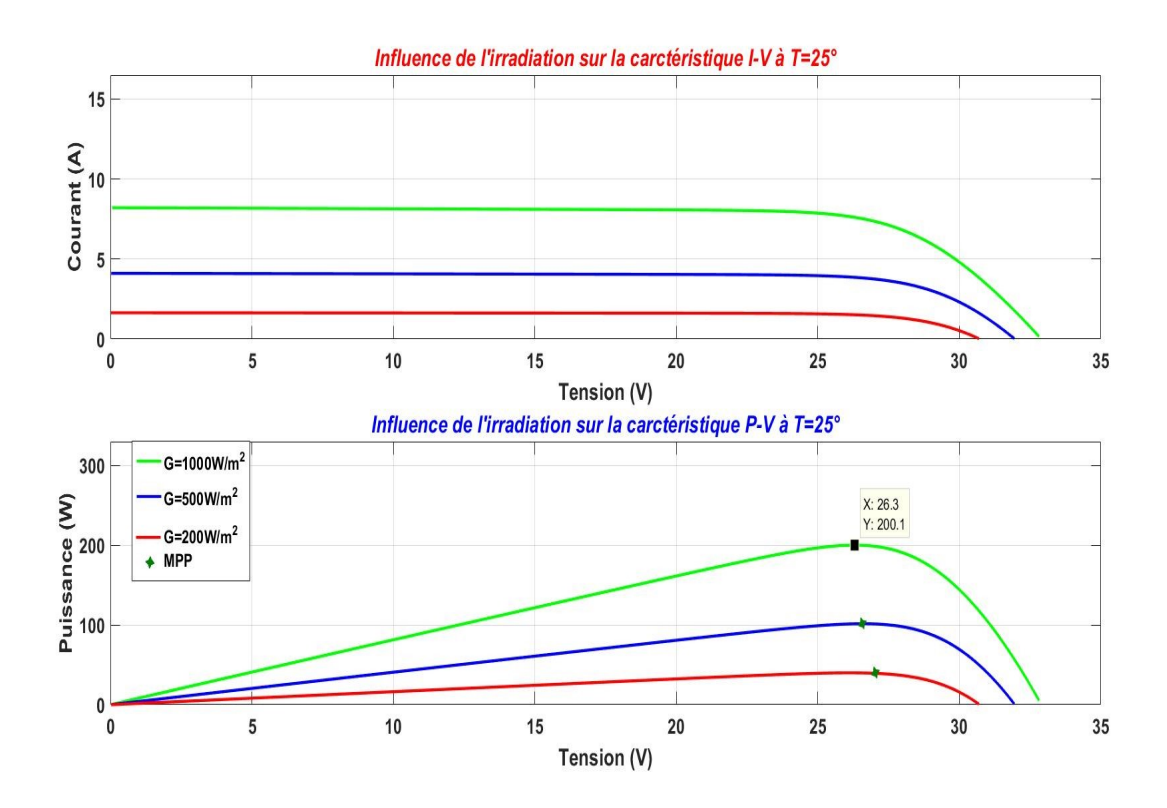

**Figure II.16:** Influence de l'irradiation sur les caractéristiques I-V et P-V à T=25°.

D'après la figure II.16, la caractéristique Courant-Tension du panneau photovoltaïque change avec l'irradiation pour une température donnée : lorsque l'irradiation augmente, la courbe se translate vers le haut et vers la droite suivant l'axe des courants. De ce fait, le courant de courtcircuit varie proportionnellement à l'irradiation tandis que la tension de circuit ouvert  $V_{oc}$  ne varie que très peu. De plus, la puissance maximale augmente avec l'irradiation.

# **II.3.3.2 Influence la la température**

La base des cellules photovoltaïques est une jonction PN. Ceci nous laisse envisager que son rendement variera selon la température de la jonction. La figure (II.17) illustre les caractéristiques (I-V) et (P-V) du panneau photovoltaïque simulé sous un éclairement de 1000 W/m<sup>2</sup> et différentes températures.

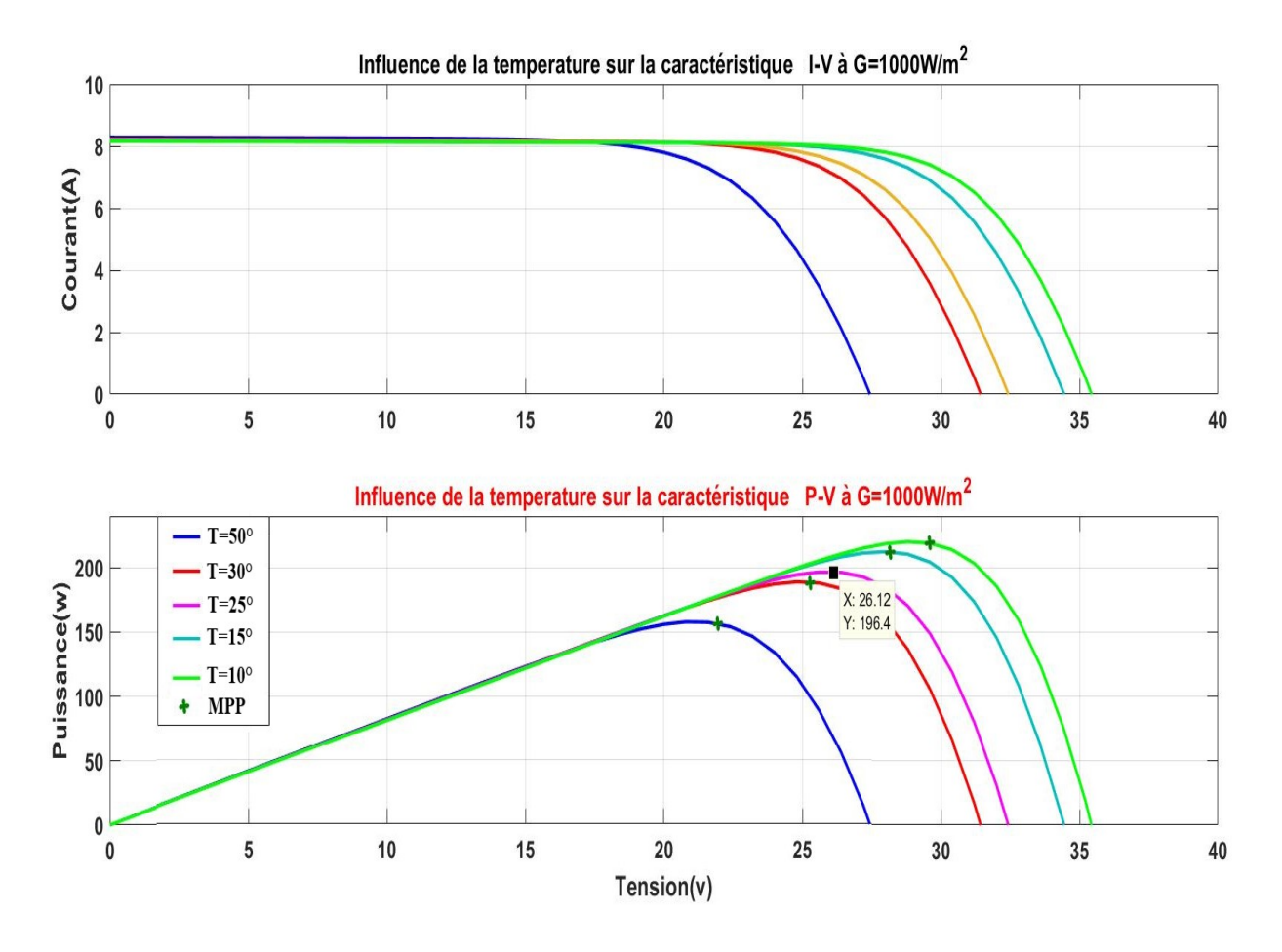

**Figure II.17 :** Influence de la température sur les caractéristiques I-V et P-V à G=1000W/m<sup>2</sup>.

La figure (II-17) montre que la tension à vide du panneau solaire diminue avec l'augmentation de la température. Le courant de court-circuit, par contre, augmente légèrement avec la température.

On peut aussi remarquer que l'augmentation de la température se traduit aussi par une diminution de la puissance maximale disponible.

Pour résumer, le point de fonctionnement d'un module PV se déplace en faisant varier la température, l'ensoleillement ou la charge. L'ensoleillement affecte beaucoup plus le courant du générateur que sa tension, alors que la température affecte beaucoup plus la tension que le courant.

À partir des courbes de puissance on remarque que l'ensoleillement fait augmenter la puissance alors que la température l'abaisse. Ainsi, on peut déduire qu'un générateur PV fonctionne mieux à basse température et à flux lumineux important.

#### **II.3.4 Modélisation et dimensionnement des convertisseurs DC-DC**

## **II.3.4.1 Modélisation du hacheur Boost**

Comme on la mentionné en premier chapitre, le convertisseur Boost, représenté sur la figure II .6, est un convertisseur élévateur de tension. Il est souvent utilisé dans les systèmes alimentés par batteries d'accumulateurs et nécessitant une tension d'alimentation élevée, un tel convertisseur est utile dans ce cas afin de diminuer le nombre d'éléments nécessaires pour atteindre le niveau de la tension désirée [15].

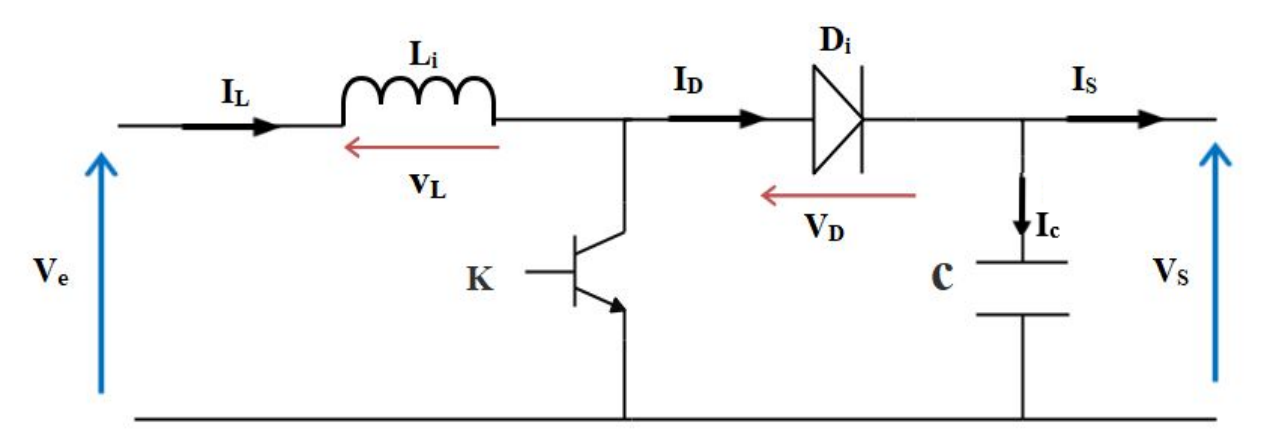

 **Figure II.18**: Schéma de base d'un convertisseur Boost.

On distingue deux intervalles de fonctionnement du hacheur :

• Intervalle  $[0, \alpha T]$  :

Dans cet intervalle, l'interrupteur K est passant, cela entraîne le stockage d'une quantité d'énergie sous forme d'énergie magnétique dans l'inductance L, la diode D est polarisée en inverse donc elle est bloquée, la charge est alors déconnectée de l'alimentation.

Les équations qui régissent cet intervalle sont :

$$
i_C = C \frac{dV_S}{dt} = -i_S(t) \tag{II.8}
$$

$$
V_L = L \frac{di_L}{dt} = V_e(t)
$$
 (II.9)

• Intervalle  $\lceil \alpha T \rceil$  :

Dans cet intervalle, l'interrupteur K est ouvert, et la diode D est passante

Les équations qui régissent cet intervalle sont :

$$
i_C = C \frac{dV_S}{dt} = i_L(t) - i_S(t)
$$
 (II.10)

$$
V_L = L \frac{di_L}{dt} = V_e(t) - V_s(t)
$$
 (II.11)

#### **II.3.4.1.1 Dimensionnement des éléments passifs pour le hacheur Boost**

Nous déterminer les relations entre les différents signaux électriques pour ensuite, dimensionner les différents éléments qui le composent.

#### **Expressions de Vs et VL :**

Puisque la tension moyenne entre les bornes d'une inductance en régime permanent est nulle, nous pouvons écrire :

$$
\langle V_L \rangle = DV_e + (1 - D)(V_e - V_s) = 0 \tag{II.12}
$$

On obtient alors :

$$
V_s = \langle V_s(t) \rangle = \frac{V_e}{(1 - D)} \tag{II.13}
$$

Le rapport cyclique « D » est compris entre 0 et 1 donc la tension de sortie  $V_s$  est toujours supérieure à la tension d'entrée Ve.

Si on admet que le courant d'entrée est parfaitement continu, on peut écrire :

$$
I_s = \langle I_s \rangle = \frac{1}{T} \int_{DT}^{T} I_e \, dt \tag{II.14}
$$

Ce qui conduit à :

$$
I_s = I_e(1 - D) \tag{II.15}
$$

Cette expression montre bien que le hacheur BOOST est un abaisseur de courant. Au regard de ces différentes expressions, on peut remarquer que le rapport cyclique « D » permet de régler la tension moyenne de sortie pour une tension moyenne d'entrée donnée. Il est donc possible de régler le transfert moyen de puissance entre l'entrée et la sortie de la structure à partir du rapport cyclique.

CHAPITRE II Dimensionnement du système et modélisation des sources de production

Le transfert moyen de puissance :

$$
P = \langle P \rangle = (1 - D) I_e V_s \tag{II.16}
$$

#### **Expression de** ∆**IL :**

L'inductance L assure le stockage d'énergie électrique et le lissage du courant qui la traverse. Ce dernier présente une ondulation ∆IL, qui est introduite par la relation suivante :

$$
\Delta I_L = I_{Lmax} - I_{Lmin} \tag{II.17}
$$

 $A t = DT$ , on peut écrire :

$$
I_{Lmax} = \frac{V_e}{L} DT + I_{Lmin}
$$
 (II.18)

On en déduit l'expression de  $\Delta I_L$  suivante :

$$
\Delta I_L = \frac{D V_e}{L f} \tag{II.19}
$$

Cette expression nous montre que l'ondulation en courant diminue à mesure que la fréquence de commutation f ou la valeur de l'inductance L augmente.

Comme  $V_e = V_s(1 - D)$ , alors :

$$
\Delta I_L = \frac{D(1-D)V_s}{L.f} \tag{II.20}
$$

En résolvant  $\frac{d\Delta T_L}{dD} = 0$ , on trouve que l'ondulation en courant est maximale pour D = 0.5

Le dimensionnement de l'inductance L, à partir de l'ondulation du courant maximale donnée, s'effectue à l'aide de l'inéquation suivante [15] :

$$
L \ge \frac{V_S}{4f\Delta l_{Lmax}}\tag{II.21}
$$

Avec :

*f* : fréquence de commutation.

#### **Expression de**  $\Delta V_c$ :

Le condensateur a pour but d'absorber l'ondulation du courant et de maintenir une tension assez constante dans le but de générer des tensions de sortie sinusoïdales.

Pour déterminer l'expression de l'ondulation en tension ΔV<sub>s</sub>, on fait l'hypothèse que le courant Is est parfaitement constant. On utilise la relation :  $I_c = \frac{d\Delta V_s}{C}$ , pour  $0 \le t \le DT$  et on  $a: I_c = -I_s$ .

La résolution de cette équation différentielle nous donne [16] :

$$
V_s(t) = -\frac{l_s}{c}t + V_{s\,max} \tag{II.22}
$$

Et à  $t = DT$ :

$$
V_s(DT) = -\frac{l_s}{c}DT + V_{s\,max} \tag{II.23}
$$

Et par la suite, on a :

$$
\Delta V_s = V_{s \, max} - V_{s \, min} = \frac{l_s}{c} DT \tag{II.24}
$$

Et comme  $I_s = I_e(1 - D)$ , on peut écrire alors :

$$
\Delta V_s = \frac{D(1-D)I_e}{c.f}
$$
 (II.25)

En résolvant  $\frac{d\Delta V_s}{dD} = 0$ , on trouve que l'ondulation de la tension est maximale pour D = 0.5

Le dimensionnement de la capacité C, à partir de l'ondulation de la tension maximale donnée, s'effectue à l'aide de l'inéquation suivante [16] :

$$
C \ge \frac{I_e}{4f\Delta V_{s\,max}}\tag{II.26}
$$

Cette expression nous montre que l'ondulation en tension diminue lorsque la fréquence de commutation f ou la valeur du condensateur C augmente.

Le dimensionnement du hacheur a été fixé par le cahier de charge donc on a choisi de faire une étude selon la valeur maximale de la tension de sortie du hacheur  $(V_s)$  choisie à 200 V et le courant  $I_L$  à 15A.

En admettant que les ondulations relatives admissibles de courant et de tension sont :

$$
\begin{cases} \frac{\Delta t_L}{I_L} \le 20\% \\ f = 5kHz \\ \frac{\Delta v}{V} \le 1\% \end{cases}
$$

Avec  $\Delta i_{Lmax} = 3A$  et  $\Delta v_{smax} = 2V$ 

En appliquant les équations développées précédemment, on trouvera :

$$
\begin{cases}\nC = 1500 \, \mu F \\
L = 1 \, mH\n\end{cases}
$$

#### **II.3.4.2 Modélisation du convertisseur bidirectionnel en courant**

La figure II.19 ci-dessus représente le convertisseur bidirectionnel qui assure la réversibilité de transfert de l'énergie entre le bus continue DC et la batterie.

Le convertisseur comporte un condensateur de bus continu  $Cb_{us}$ , deux IGBT de puissance  $T_1$  et T2, une inductance de filtrage L, et une batterie. Les diodes D1 et D2 sont des diodes antiparallèles des IGBT de puissance  $T_1$  et  $T_2$ .

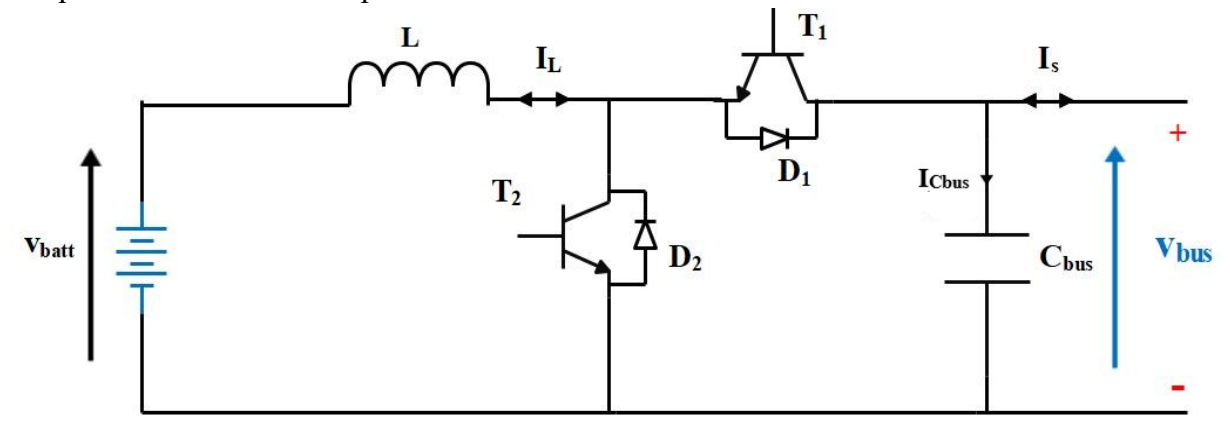

**Figure II.19:** Schéma du convertisseur bidirectionnel en courant.

Si l'énergie fournie par la source d'alimentation est suffisante, le circuit fonctionnera en mode de charge pour stocker l'énergie excédentaire dans la batterie. Sinon, le circuit fonctionnera en mode décharge pour fournir l'énergie requise à la charge. Ainsi, le convertisseur proposé peut fournir à la charge une alimentation stable et fiable, que la source d'alimentation fonctionne correctement ou non.

Le chemin de transfert de l'énergie est indiqué par le sens du courant IL, donc on distingue deux configurations possibles :

#### **II.3.4.2.1 Fonctionnement Buck (Etat de charge)**

Dans ce fonctionnement le convertisseur est un abaisseur de tension, et c'est l'GBT  $T_1$  et la diode D<sub>2</sub> qui interviennent, l'énergie fournie par la source (PV ou autre) est suffisante et le surplus sera donc emmagasiné dans les batteries qui sont considérées comme des charges visà-vis de cette source, la figure II.20 représente son schéma de principe.

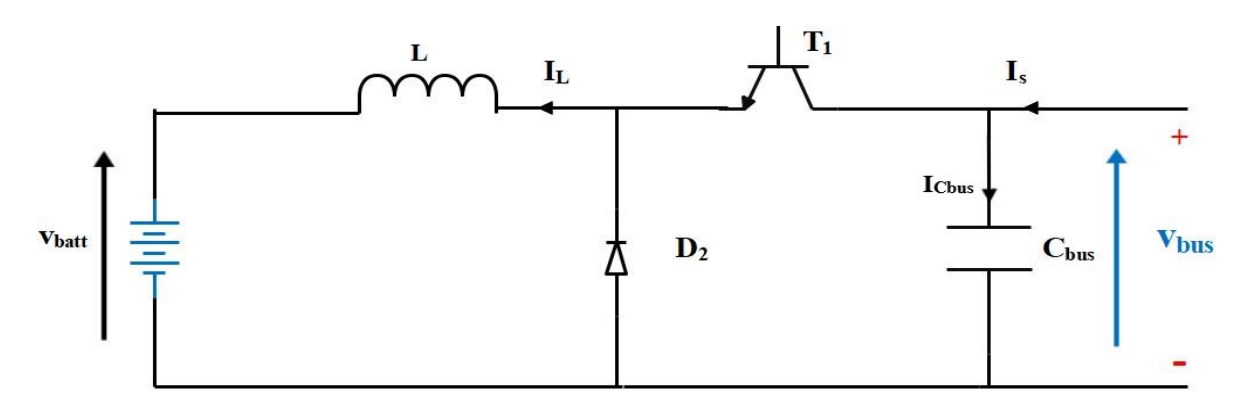

 **Figure II.20:** Schéma de principe du hacheur en mode Buck.

## *Valeur moyenne de V<sub>batt</sub>*:

Afin de déterminer l'expression de la valeur moyenne de la tension en sortie du hacheur abaisseur, nous nous référons au à la figure II.21. La tension  $V_{\text{batt}}$  vaut  $V_{\text{bus}}$  lorsque le transistor est passant, puis 0 V lors de la phase de roue libre. On définit :

- La période de commutation des interrupteurs du hacheur : T
- Le rapport cyclique  $D : i$  est défini comme étant le rapport entre la durée  $t_1$  de conduction du transistor et la période de commutation T :

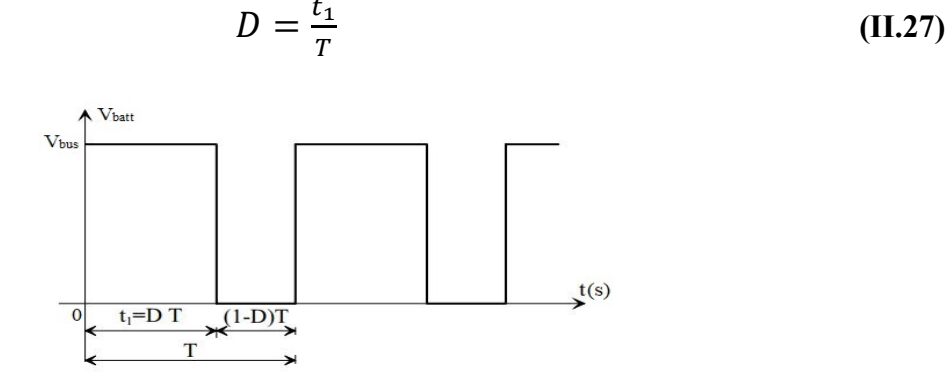

Figure II.21: Tension V<sub>batt</sub> en sortie du hacheur [16].

La durée  $t_1$  de conduction de  $T_1$  est comprise entre 0 et T. Le rapport cyclique est donc en toute logique compris entre 0 et 1.

La valeur moyenne  $\langle V_{batt} \rangle$  est donnée par le calcul suivant :

$$
\langle V_{batt} \rangle = \frac{1}{T} \int_0^T V_{batt}(t) dt
$$
\n
$$
\langle V_{batt} \rangle = \frac{1}{T} \int V_{bus} dt
$$
\n(II.27)

$$
\langle V_{batt} \rangle = \frac{1}{T} \left[ V_{bus} \right]_{0}^{DT}
$$
 (II.28)

$$
\langle V_{batt} \rangle = D \ V_{bus} \tag{II.29}
$$

Le rapport cyclique étant compris entre 0 et 1, on peut faire varier  $V_{\text{batt}}$  > entre 0V et V<sub>bus</sub>. Par action sur la durée de conduction du transistor  $T_1$ , on est en mesure de contrôler de manière continue la valeur de  $V_{\text{batt}}$  ans une large plage de valeurs.

#### *Valeur moyenne de ICbus :*

Le calcul de la valeur moyenne < **ICbus** > du courant en entrée du convertisseur est introduit par la relation :

$$
\langle I_{Cbus} \rangle = \frac{1}{T} \int_0^T I_{Cbus}(t) dt
$$
 (II.30)

En faisant un calcul élémentaire, on aboutit à la relation [16] :

$$
\langle I_{Cbus} \rangle = \frac{1}{T} \left[ \left( \langle I_L \rangle - \frac{\Delta I_L}{2} \right) DT + \frac{\Delta I_L}{2} DT \right] \tag{II.31}
$$

Sachant que :  $\Delta I_L = \frac{V_{bus}(1-D) D}{L f}$ 

$$
\langle I_{Cbus}\rangle = D\langle I_L\rangle \tag{II.32}
$$

#### **II.3.4.2.2 Fonctionnement Boost (Etat de décharge)**

Dans ce deuxième fonctionnement le convertisseur est un élévateur de tension, et c'est l'GBT  $T_2$  et la diode  $D_1$  qui interviennent, l'énergie fournie par la source (PV ou autre) est insuffisante pour satisfaire la charge et le manque sera donc fourni par les batteries qui sont considérées comme des sources de tension, la figure II.22 représente son schéma de principe.

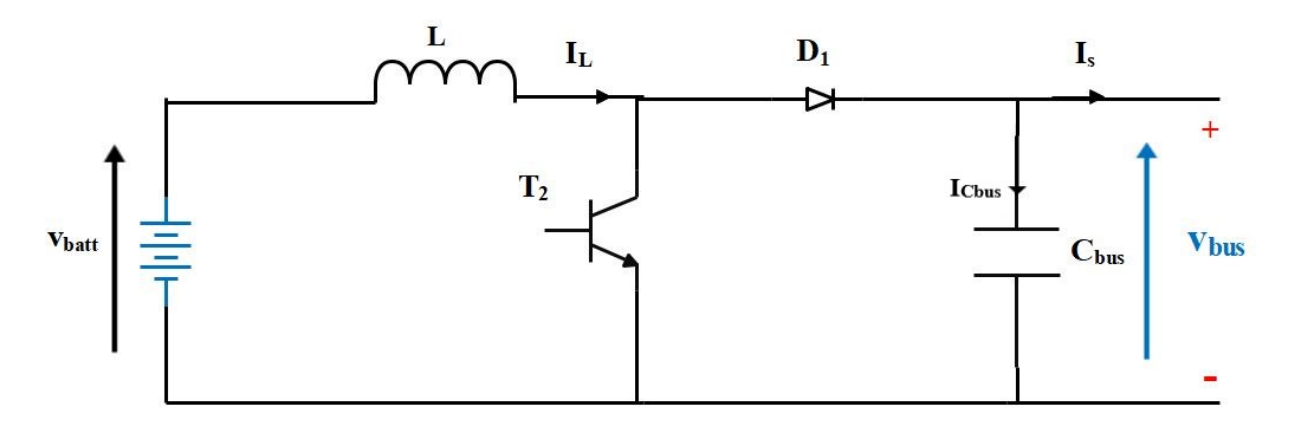

**Figure II.22:** Schéma de principe du hacheur en mode Boost.

## *Valeur moyenne de Vbatt*:

Afin de déterminer l'expression de la valeur moyenne de la tension en sortie du hacheur élévateur, nous nous référons au graphe de la figure II.23.

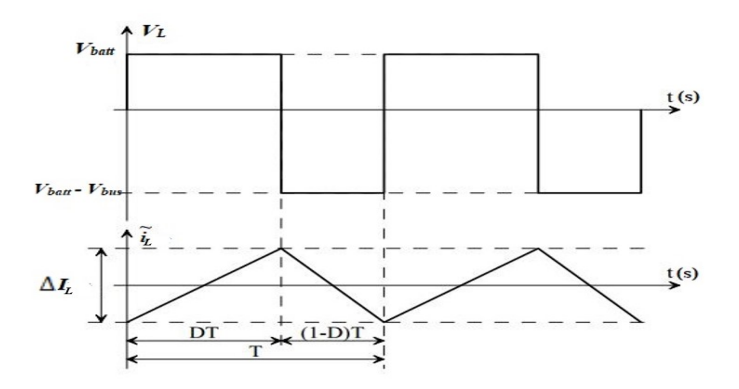

Figure II.23: Tension V<sub>L</sub> aux bornes de l'inductance L [16].

La tension VL dépend de la phase de fonctionnement du convertisseur considérée :

- Pendant DT :  $V_L = V_{batt}$
- Pendant  $(1 D)$  T :  $V_L = V_{batt} V_{bus}$

On peut ainsi calculer l'expression  $\langle V_L \rangle$ :

$$
\langle V_L \rangle = \frac{1}{T} \int_0^T V_L(t) \, dt \tag{II.33}
$$

$$
\langle V_L \rangle = \frac{1}{T} \int_0^{DT} V_{batt} \, dt + \frac{1}{T} \int_{DT}^T (V_{batt} - V_{bus}) \, dt \tag{II.34}
$$

$$
\langle V_L \rangle = V_{batt} D + (V_{batt} - V_{bus}) (1 - D) \tag{II.35}
$$

En régime permanent, la tension moyenne aux bornes de l'inductance L est nulle. Par conséquent :

CHAPITRE II Dimensionnement du système et modélisation des sources de production

$$
\langle V_L \rangle = 0 \rightarrow V_{bus} = V_{batt} \frac{1}{(1-D)} \tag{II.36}
$$

Une telle relation illustre la nature « élévateur » du convertisseur considéré. Le rapport cyclique pouvant varier de 0 à 1, la tension  $V_{bus}$  en sortie peut varier de  $V_{bat}$  à l'infini. Il est bien entendu que ce dernier cas peut s'avérer problématique pour le dimensionnement du convertisseur.

## *Valeur moyenne du ICbus :*

En négligeant l'ondulation du courant I<sub>L</sub> devant les valeurs moyennes considérées, on peut écrire :

$$
\langle I_{Cbus} \rangle = \frac{1}{T} \int_0^T I_{Cbus}(t) dt
$$
 (II.37)

$$
\langle I_{Cbus} \rangle = \frac{1}{T} \int_{DT}^{T} I_L dt
$$
 (II.38)

$$
I_{Cbus} = (1 - D)I_L \tag{II.39}
$$

On notera que cette relation est duale à celle définissant la tension moyenne en sortie du convertisseur. Si le convertisseur Boost est élévateur de tension, il est également abaisseur de courant à l'instar du fonctionnement buck.

# **II.3.4.2.3 Dimensionnement des éléments passifs pour le hacheur Buck-Boost Expression de** ∆*IL*

L'inductance L assure le stockage d'énergie électrique et le lissage du courant que la traverse, ce dernier présente une ondulation∆*IL*, qui est définie par la relation suivante :

$$
\Delta I_L = I_L \max -I_L \min \tag{II.40}
$$

A t=DT on peut écrire

$$
I_{L\max} = \frac{V_{batt}}{L} DT + I_{L\min}
$$
 (II.41)

On en déduit l'expression de ∆*IL* suivante :

$$
\Delta I_L = \frac{DV_{batt}}{f_s L} \tag{II.42}
$$

Cette expression nous montre que l'ondulation en courant diminue lorsque la fréquence de commutation  $f$  ou la valeur de l'inductance L augmente. Comme  $V_{\text{batt}} = (1-D)$ .  $V_{\text{bus}}$  on peut écrire :

$$
\rightarrow \Delta I_L = \frac{DV_{bus}(1-D)}{f_s L} \tag{II.43}
$$

## **Expression de** ∆*Vs*

Et par la suite on a

Le condensateur a pour but d'absorber l'ondulation du courant et de maintenir une tension assez constante dans le but de générer des tensions de sortie sinusoïdales.

Pour déterminer l'expression de l'ondulation en tension ∆*Vs*, on fait l'hypothèse que le courant Is est parfaitement constant. On utilise la relation suivante :  $I_{Cbus} = \frac{d\Delta I}{C_{bu}}$ 

Pour  $0 \le t \le DT$  on a  $I_{\text{Cbus}} = -I_s$ .

La résolution de cette équation différentielle nous donne :

$$
V_S = -\frac{I_S}{c_{bus}}t + V_{S\,max} \tag{II.44}
$$

$$
A t=DT, on a: \tV_S(DT)=V_{s min}=-\frac{I_S}{c_{bus}}DT+V_{S max}
$$
 (II.45)

$$
\Delta V_s = V_{s \text{ max}} - V_{s \text{ min}} = \frac{I_s}{c_{bus}} DT
$$
 (II.46)

Comme  $I_{\text{Cbus}} = (1-D)$ . I<sub>L</sub> on peut écrire :

$$
\Delta V_S = \frac{D I_L (1 - D)}{f_S C_{bus}} \tag{II.47}
$$

La détermination des valeurs réelles de ces composants nécessite une étude largement étendue sur les paramètres imposés par le panneau solaire, le dimensionnement du hacheur a été fixé par le cahier de charge donc on a choisi de faire une étude selon les valeurs maximales des grandeurs du convertisseur :

$$
V_{bus} = 100 V
$$
;  $V_{batt} = 50 V$ ;  $I_{Lmax} = 10 A$ 

En admettant que les ondulations relatives admissibles de courant et de tension sont :

$$
\begin{cases} \frac{\Delta i_L}{I_L} \leq 20\% \\ f = 5kHz \\ \frac{\Delta v}{V} \leq 1\% \end{cases}
$$

#### **L'inductance L :**

Nous avons l'expression de l'ondulation du courant IL [15] :

$$
\Delta I = \frac{DV_{bus}(1-D)}{f_s L} \tag{II.48}
$$

En résolvant  $\frac{d\Delta l_L}{dt} = 0$ , on trouve que l'ondulation en courant  $\Delta l_L$  est maximale pour D=0.5

Le dimensionnement de l'inductance L, à partir de l'ondulation du courant maximale donnée ∆*I <sup>L</sup>*max s'effectue à l'aide de l'inéquation suivante :

$$
L \ge \frac{V_{bus}}{4 \cdot f_S \Delta_{L\max}} \tag{II.49}
$$

Avec  $\Delta I_L$  max=2A

## La capacité C<sub>bus</sub>:

Nous avons l'expression de l'ondulation de tension [16] :

$$
\Delta V = \frac{D I_L (1 - D)}{f_S C_{bus}} \tag{II.50}
$$

En résolvant  $\frac{d\Delta V}{dt} = 0$ , on trouve que l'ondulation de tension est maximale pour D=0.5 Le dimensionnement de la capacité, à partir de l'ondulation de tension maximale donnée ∆*V max* s'effectue à l'aide de l'inéquation suivante :

$$
C_{bus} \ge \frac{I_L}{4 \cdot f_S \Delta V_{\text{max}}}
$$
(II.51)

Avec  $\Delta V_{max}$  =1V

$$
D' \text{où} \qquad C_{\text{bus}} = 2000 \ \mu F
$$

#### **II.3.5 La batterie :**

 La batterie sert à stocker l'énergie produite par le générateur photovoltaïque. Il y a nécessité de stockage chaque fois qu'il y a décalage de la demande énergétique vis-à-vis de l'apport énergétique solaire qui est périodique (alternance jour/nuit, Été/hiver), aléatoire (conditions météorologiques). Ce décalage entre la demande et l'apport énergétique nécessite un stockage d'électricité. Le système de stockage le plus utilisé pour les systèmes photovoltaïques est la batterie d'accumulateurs électrochimiques [17].

Dans notre système, la batterie assure deux fonctions essentielles :

• Autonomie : Une batterie permet de répondre aux besoins de la charge en tout temps, (la nuit, temps nuageux).

• Stabilisation de la tension : la batterie permet de fournir une tension constante, en permettant aux appareils un fonctionnement à une tension optimisée et en éliminant les écarts de tension du champ PV.

 Les batteries les plus utilisés dans les systèmes photovoltaïques sont les batteries avec accumulateurs électrochimiques. Chaque type d'accumulateurs électrochimiques a ses propres particularités, et selon les méthodes de construction, elles auront des caractéristiques de fonctionnement très différentes. Le type d'accumulateur le plus connue et ancien, et le plus utilisé dans des systèmes pareils est l'accumulateur au plomb-acide (Pb-acide) [17].

D'où **L=1mH** 

#### **II.3.5.1 Modélisation de la batterie**

Il existe plusieurs modèles de batteries au plomb et leur mise en œuvre n'est pas aisée du fait de la prise en compte de plusieurs paramètres. Suivant les applications et les contraintes auxquelles elles sont soumises, les batteries réagissent différemment, et donc on ne trouve pas de modèle unique qui soit exact dans toutes les circonstances.

A la base, on a trois types de modèles de batteries rapportés dans la littérature, à savoir : le modèle expérimental, électrochimique et le modèle électrique. Les deux premiers ne représentent pas bien les propriétés dynamiques nécessaires pour l'estimation de l'état de charge des éléments de la batterie contrairement au modèle électrique qui représente très bien ces caractéristiques électriques. [3]

# **II.3.5.1.1 Modèle électrique simplifie de la batterie**

 Le modèle électrique le plus simple comporte une source de tension idéale en série avec une résistance interne. Néanmoins il ne prend pas en compte l'état de charge de la batterie [3].

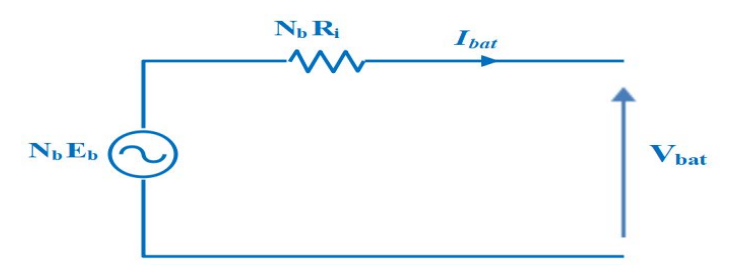

**Figure II.24:** Modèle électrique simple de la batterie [3].

Avec  $N_b$ : le nombre de batteries.

## **II.3.5.1.2 Modèle de décharge**

 Le modèle de décharge proposé représente avec exactitude les dynamiques de la tension lorsque le courant varie. Il prend également en compte la tension de circuit ouvert en tant que fonction de l'état de charge de la batterie et un terme représentant la polarisation de la tension est ajouté afin de mieux représenter le comportement de cette tension. Le terme représentant la résistance de polarisation est légèrement modifié. La tension de la batterie obtenue est alors la suivante [18] :

$$
V_{batt} = E_0 - K \frac{Q}{Q - it} (it + i^*) - Ri + Exp(t)
$$
 (II.52)

Où :

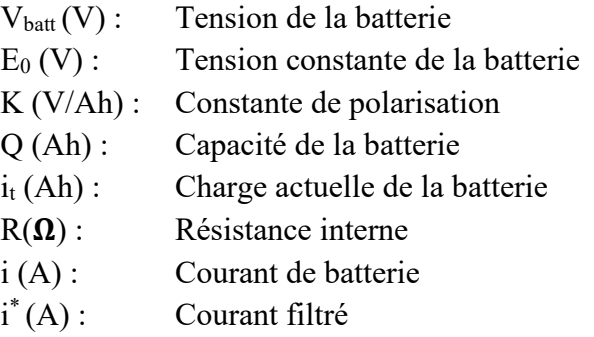

Le terme  $Exp(t)$  dépend du type de batterie utilisé. Ainsi, pour une batterie Plomb-Acide :  $Exp(t) = B|i(t)| (-Exp(t) + A \cdot u(t))$  (II.53)

Avec :

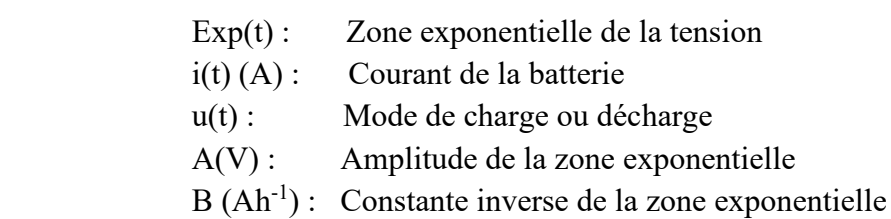

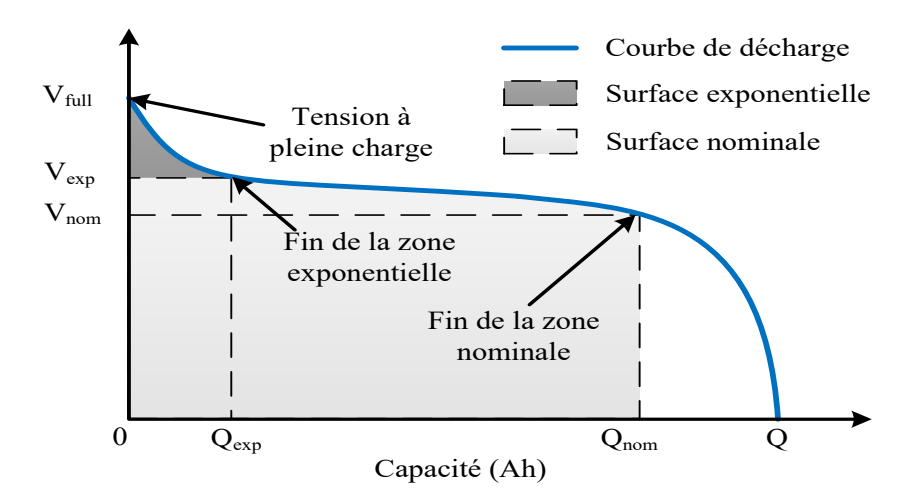

**Figure II.25:** Courbe de décharge d'une batterie Plomb-Acide [18].

#### **II.3.5.1.3 Modèle de charge**

Pour la batterie plomb-acide, la tension augmente rapidement quand la batterie atteint la pleine charge. Ce phénomène est modélisé par le terme de la *résistance polarisée*. En mode de charge, cette résistance augmente jusqu'à ce que la batterie soit complétement chargée ( $i_t = 0$ ). Théoriquement, quand i(t) = 0 (complétement chargée), la résistance de polarisation est infinie, ce qui n'est pas exactement correct en pratique. La résistance de polarisation est donnée par l'expression suivante : [3]

$$
R_{pol} = \mathbf{K} \frac{\mathbf{Q}}{\mathbf{i}t - 0.1 \cdot \mathbf{Q}}
$$
 (II.54)

#### **II.4 Conclusion**

 Dans ce chapitre, nous avons dimensionné la maison solaire qui se trouve à l'UDES en utilisant le calcul analytique et le logiciel PVsyst, et par la suite on est passé à la modélisation de chaque élément constituant la chaîne de production photovoltaïque, à partir du GPV, hacheur BOOST, ainsi que le hacheur BUCK-BOOST (réversible en courant) et son fonctionnement dans les deux sens pour faire charger / décharger la batterie. Ces deux convertisseurs sont très importants dans notre système car ils jouent le rôle d'interface entre les sources de puissance et le bus continu du système. Le premier hacheur avec sa commande permet de maximiser la puissance PV alors que le deuxième associé à la batterie et sa commande aident ou remplacent le GPV pendant les moments critique et assure le service durant la nuit.

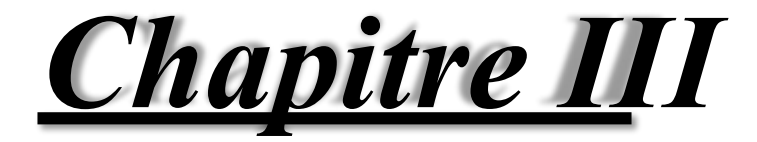

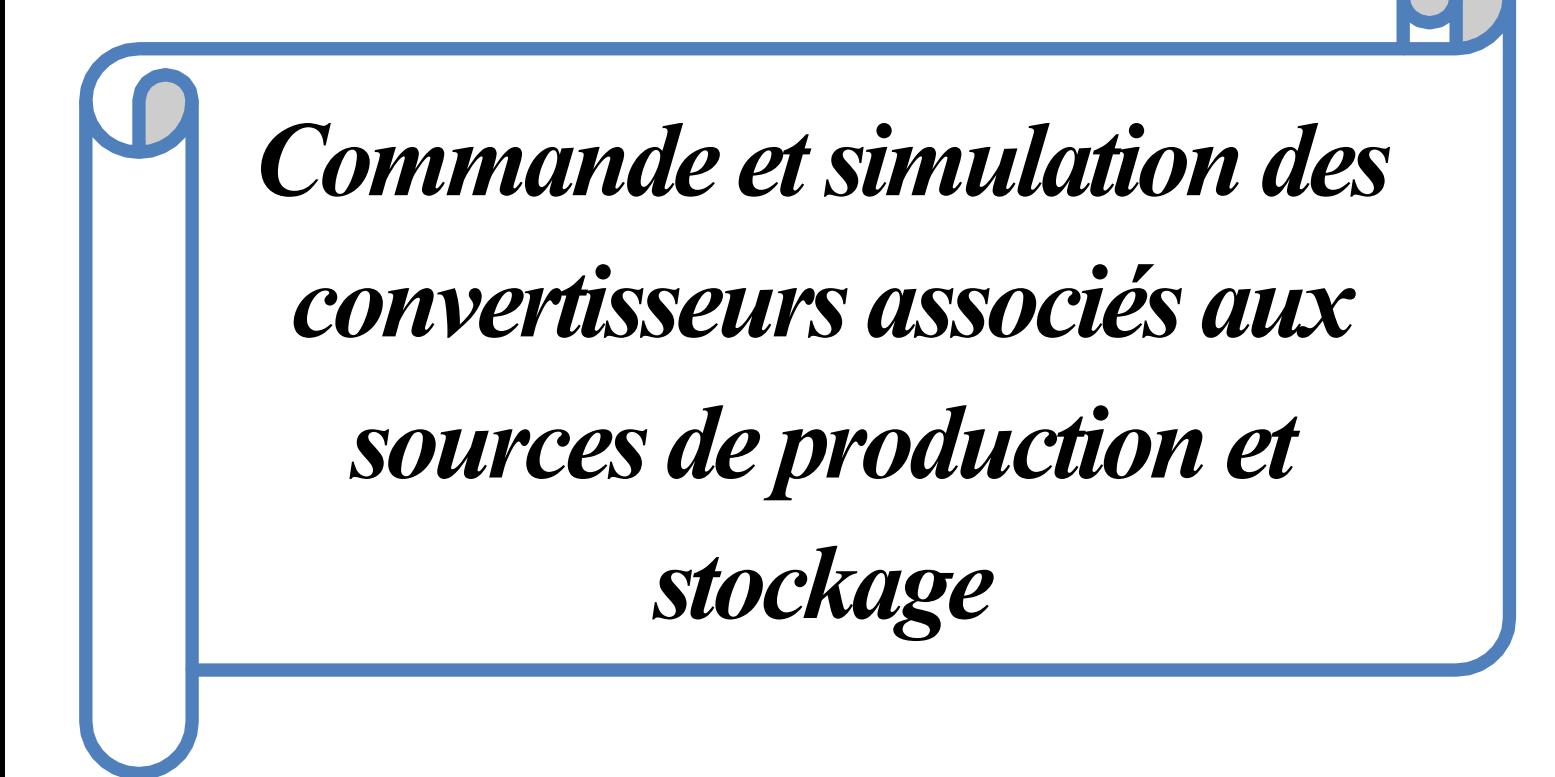

## **III.1 Introduction**

 Dans ce chapitre, nous allons établir les commandes des convertisseurs et les illustrer en détails, ainsi que de donner des interprétations pour faire apparaitre les avantages de chaque commande. Dans chaque partie de ce chapitre, on doit tester nos commandes, en simulant le système sous l'environnement Matlab/Simulink.

 A la fin de ce chapitre, on proposera un algorithme de gestion de l'énergie qui permet de gérer l'énergie mise en jeu entre les différents étages de la chaine PV afin obtenir une meilleure continuité de service et protéger les batteries de stockage.

#### **III.2 Commande de la chaine photovoltaïque**

#### **III.2.1 La commande MPPT d'une chaine photovoltaïque**

Vu le changement des conditions climatiques de l'environnement. Des lois de commandes spécifiques existent pour amener nos dispositifs de conversion d'énergie renouvelable à fonctionner aux leurs maximums de leurs caractéristiques sans qu'a priori ces points soient connus à l'avance, ni sans que l'on sache à quel moment ils ont été modifiés ni qu'elles sont les raisons de ce changement. Ce type de commande est souvent nommé dans la littérature « Recherche du Point de Puissance Maximum » ou bien « Maximum Power Point Tracking » (MPPT).

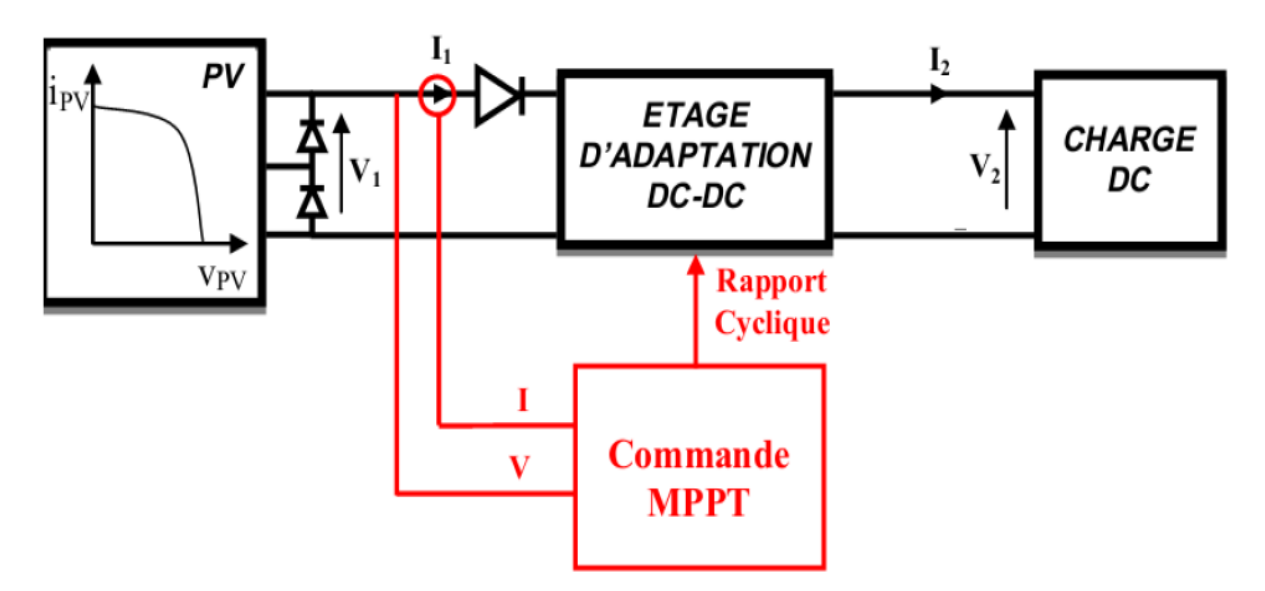

**Figure III.1:** Chaîne élémentaire de conversion photovoltaïque [19].

La commande MPPT d'un système solaire photovoltaïque est une technique qui consiste à faire varier la tension à la sortie du PV (à l'entrée du hacheur boost), en modifiant le rapport cyclique du convertisseur statique, de telle sorte que le générateur photovoltaïque puisse fournir la puissance maximale à ses bornes.

Dans notre étude, nous allons appliquer l'algorithme P&O pour sa simplicité et sa rapidité.

#### **III.2.2 Méthode de Perturbation et Observation P&O**

Le principe de commande MPPT de type P&O consiste à perturber la tension  $Vpv$  d'une faible amplitude autour de sa valeur initiale et d'analyser le comportement de la variation de puissance résultante *Ppv*. Ainsi, comme l'illustre la figure **III.2**, on peut déduire que si une incrémentation positive de la tension  $Vpv$  engendre un accroissement de la puissance (**ΔP>0)**, cela signifie que le point de fonctionnement se trouve à gauche du PPM. Si au contraire, la puissance décroît **(ΔP < 0)**, cela implique que le système a dépassé le PPM. Un raisonnement similaire peut être effectué lorsque la tension décroît.

À partir de ces diverses analyses sur les conséquences d'une variation de tension sur la caractéristique  $Ppv-Vpv$ , il est alors facile de situer le point de fonctionnement par rapport au PPM, et de faire converger ce dernier vers le maximum de puissance à travers un ordre de commande approprié.

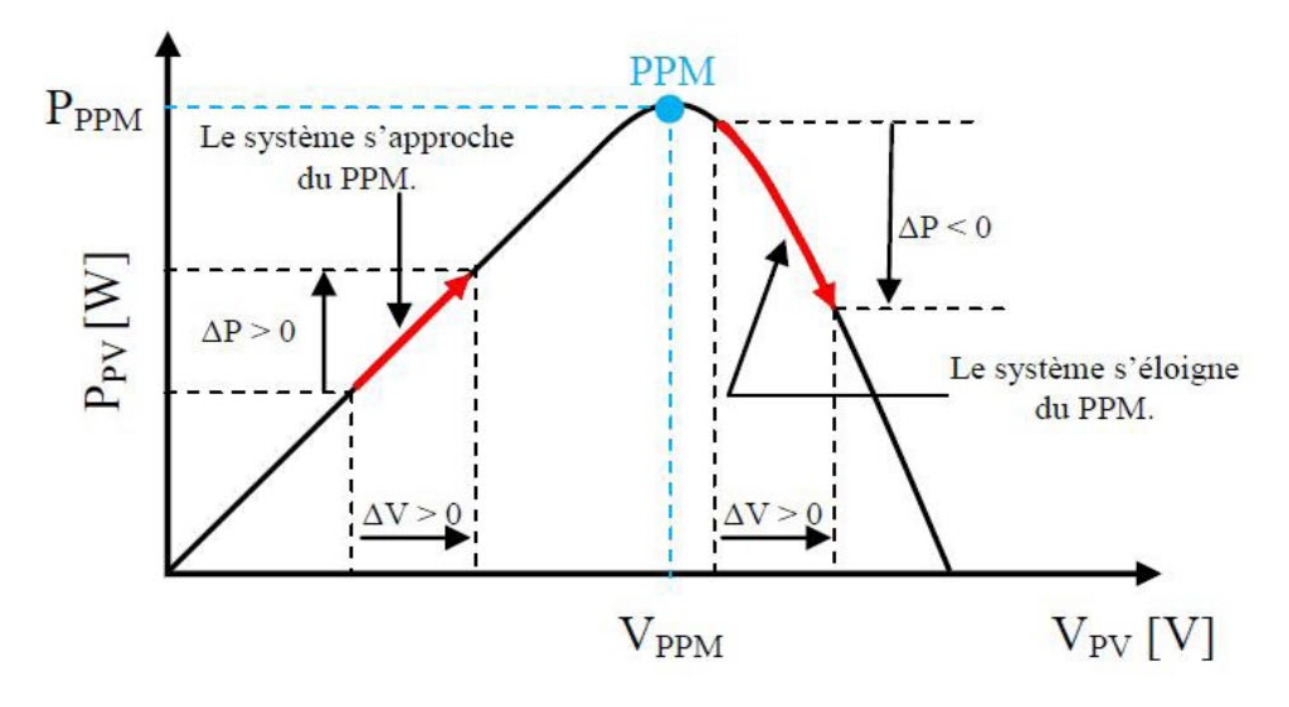

**Figure III.2:** Caractéristique  $Ppv - Vpv$  d'un panneau photovoltaïque [20].

En résumé, si suite à une perturbation de tension (rapport cyclique du hacheur), la puissance PV augmente, la direction de perturbation est maintenue. Dans le cas contraire, elle est inversée pour reprendre la convergence vers le PPM.

La figure III.3 représente l'organigramme de l'algorithme d'une commande MPPT de type P&O, où la perturbation est réalisée au niveau du rapport cyclique du hacheur boost.

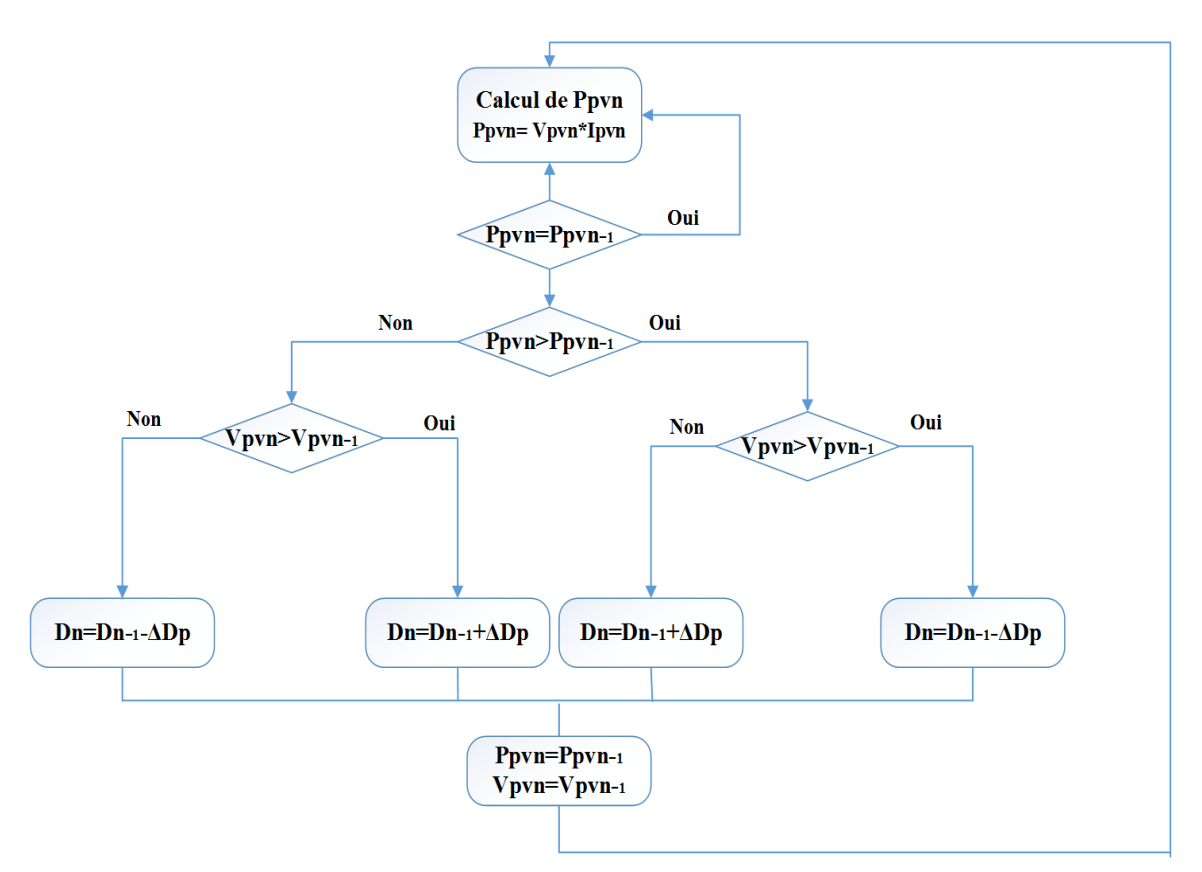

**Figure III.3:** Organigramme de l'algorithme perturbation et observation [21].

Pour tester le fonctionnement du système et de la commande MPPT, on va utiliser les données du dimensionnement pour simuler l'ensemble de la chaine photovolthaique sur logiciel Matlab/Simulink.

Pour la simulation on va utiliser 22 modules (11 modules en parallèle et 2 modules en série) du module photovoltaïque de 200W développé dans le chapitre précédent afin de créer un panneau à 4400W, ainsi que le modèle du hacheur boost et l'algorithme MPPT qu'on a programmé sur Simulink.

La structure de la chaine PV pour le test de la commande MPPT est représentée sur la figure III.4

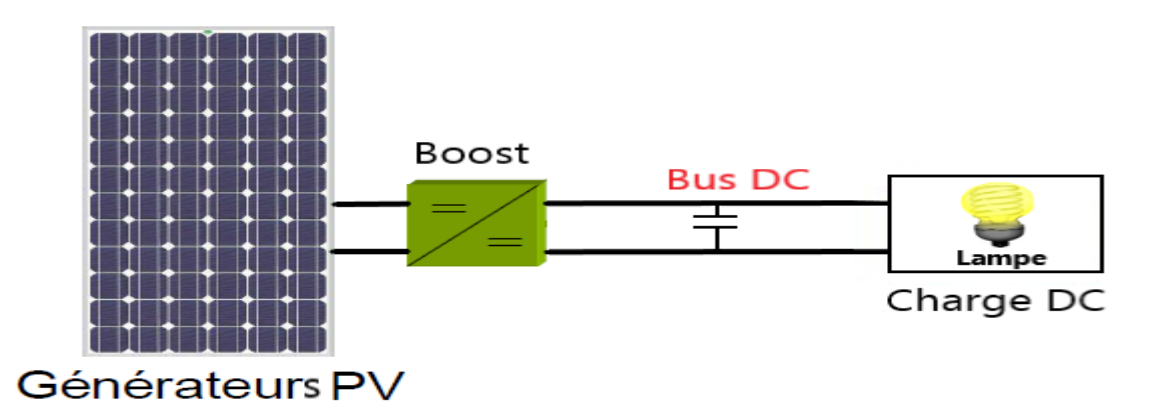

**Figure III.4:** la structure de la chaine photovoltaïque [22].

69

# **III.3 Résultats de simulation**

La figure III.5 represente le modèle simulink complet de notre chaine Photovoltaïque :

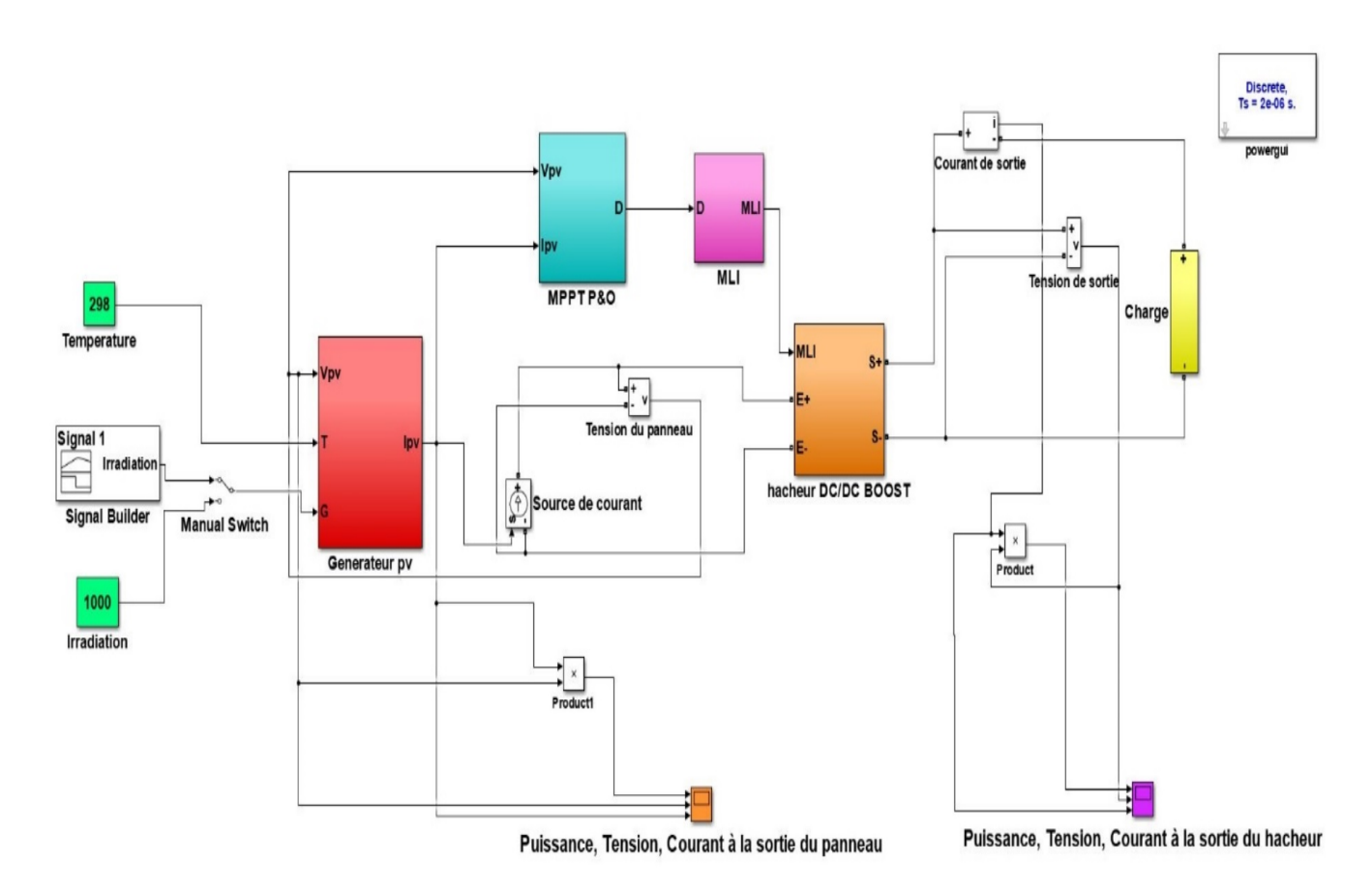

**Figure III.5:**Modèle Simulink de la chaine photovoltaïque.

A fin valider l'algorithme MPPT choisi, nous avons testé notre contrôleur pour diverses valeurs d'irradiations. On a pris une charge résistive de 10Ω.

Vu que l'influence de la température sur la puissance est faible, des simulations ont été effectuées avec le logiciel Matlab/Simulink à travers un bloc signal Builder en variant seulement l'irradiation.

La figure III.6 représente les Variations du courant, de la tension et de la puissance à la sortie du panneau photovoltaïque avec et sans l'algorithme MPPT en fonction de la température.
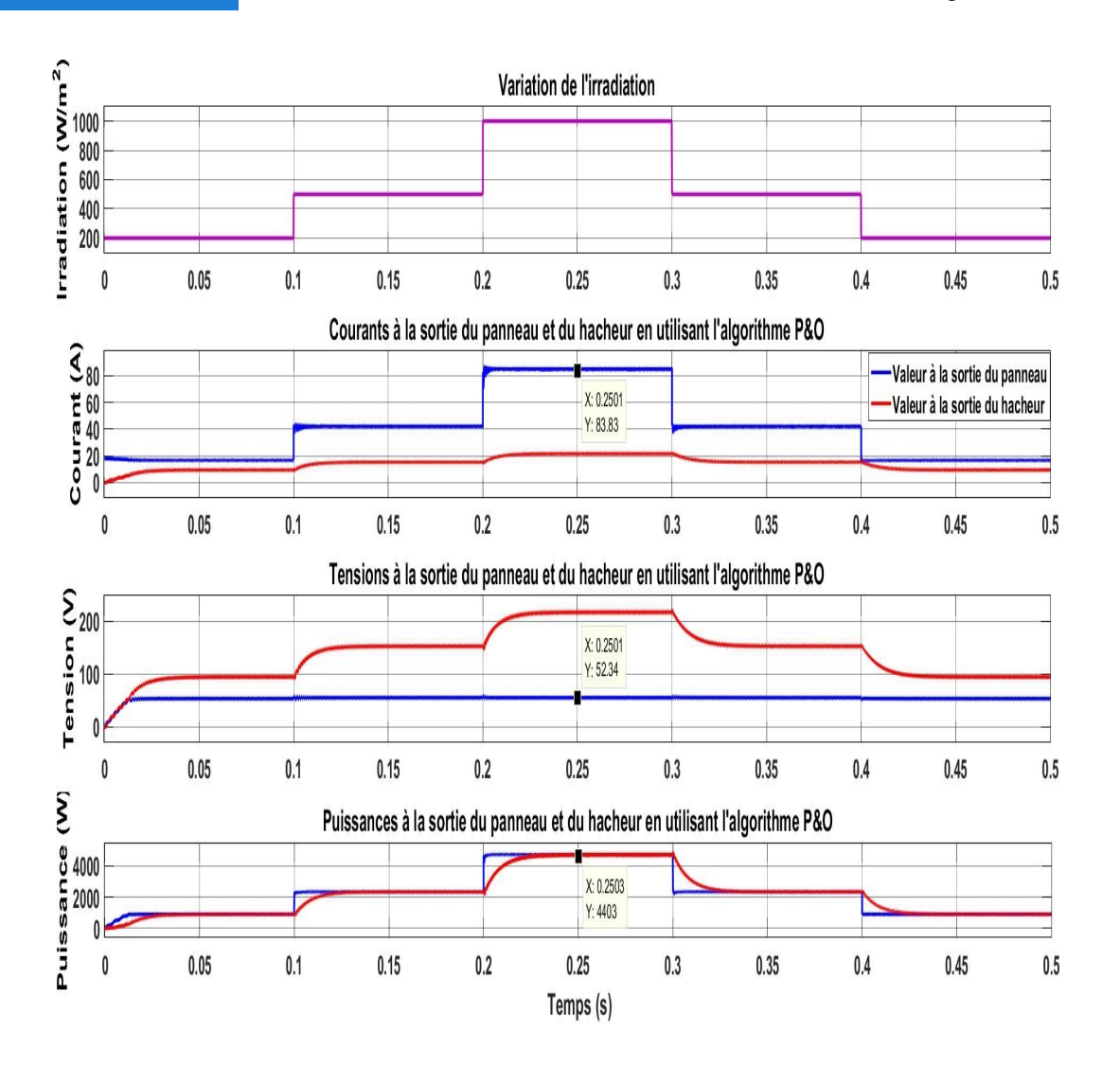

**Figure III.6:** Variations du courant, de la tension et de la puissance à l'entrée et à la sortie du hacheur en fonction de l'irradiation.

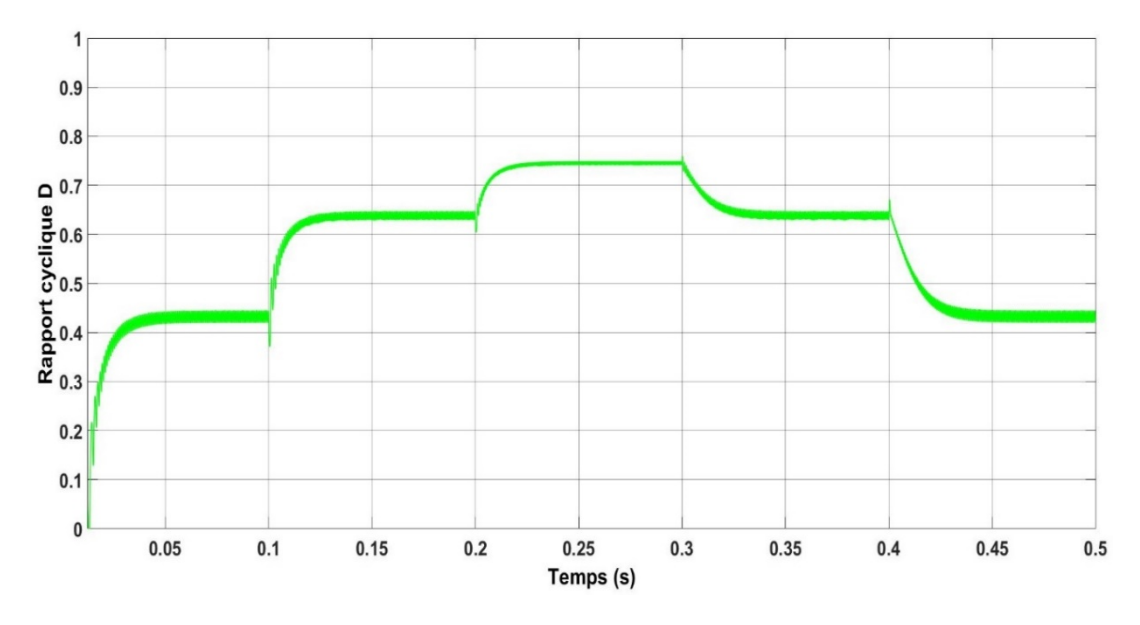

**Figure III.7:** Evolution du rapport cyclique.

Les résultats de la simulation montrent l'efficacité de l'algorithme MPPT. On voit bien que le hacheur dont le rapport cyclique D est commandé par l'Algorithme P&O permet au panneau de fonctionner autour du point PPM donné par le constructeur. Néanmoins, on voit que son temps de réponse est très rapide ce qui est l'une des qualités les plus importantes de cet algorithme.

## **III.4 Commande du hacheur Buck-Boost**

Le hacheur Buck-boost réversible en courant est destiné à la régulation de la tension du bus continu via le contrôle du flux énergétique entre le bus continu et le système de stockage, ce flux est lié à la puissance de la source PV, de la charge, et de système de stockage. Quand la puissance consommée par la charge est inférieure à celle délivrée par la source PV, la tension du bus continu devient supérieure à sa valeur de référence. A cet effet le système de stockage doit absorber la différence entre les puissances (mode charge). Et dans le cas inverse où la puissance consommée par la charge est supérieure à celle délivrée par la source PV, la tension du bus continu devient inférieure à sa valeur de référence. A cet effet le système de stockage doit fournir la différence entre les puissances (mode décharge) [23].

La commande du convertisseur bidirectionnel se fera par la technique MLI, dans le but de décider de la charge ou de décharge des batteries (selon leur état de charge) mais aussi de réguler la tension du bus en utilisant deux boucles de régulation imbriquées avec des régulateurs PI.

## **III.4.1 Stabilisation du bus continu**

Notre système de stockage se compose de batteries reliées à un convertisseur réversible en courant ainsi que du système de contrôle. Ce système doit être en mesure de permettre aux batteries soit de se charger lorsqu'il y a un excès d'énergie, ou bien de se décharger lorsque l'énergie produite est insuffisante pour alimenter la charge.

La batterie est connectée au bus continu via un hacheur Buck/Boost, comme indiqué à la figure ci-dessous. Le banc de batteries sert à alimenter en puissance les besoins de la charge lorsqu'il y a fluctuation de production d'énergie par les sources d'énergie et ce pendant une assez courte durée.

Le convertisseur de la batterie sert principalement à maintenir la tension  $V_{dc}$  aux bornes du bus continu égale à une valeur de référence  $V_{dc_{ref}}$ . C'est ce que l'on veut dire par « stabilisation du bus continu ».

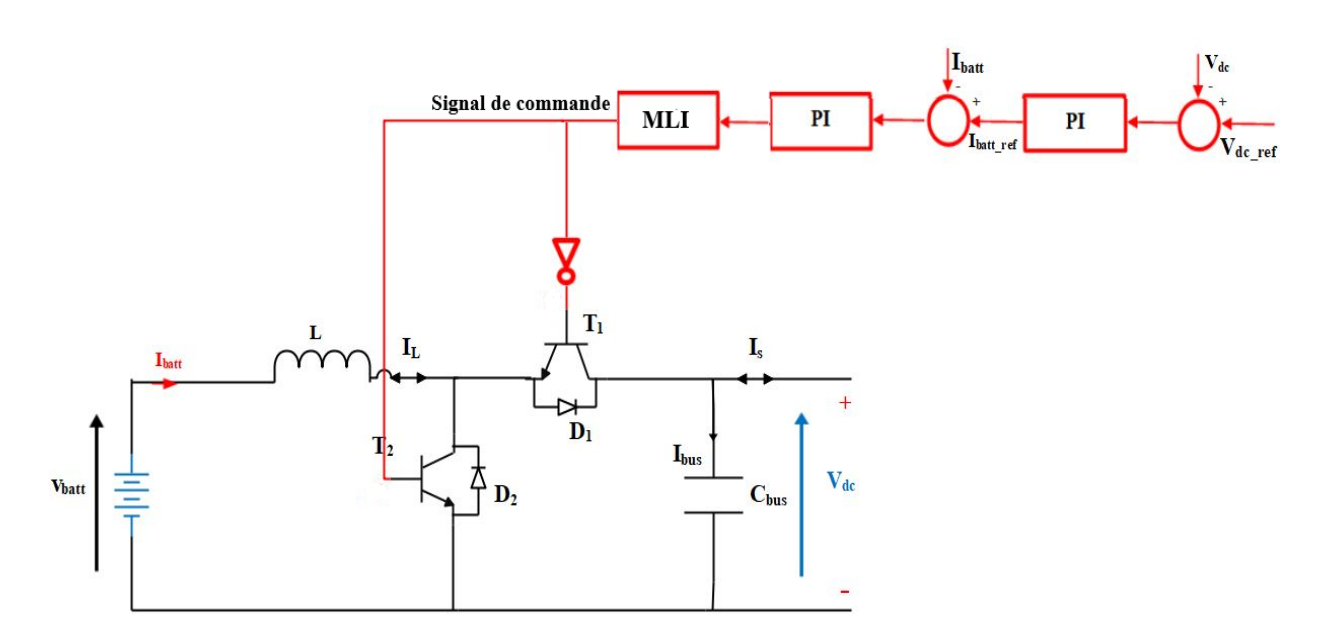

**Figure III.8:** Principe de la régulation du bus continu [24].

Pour réguler la tension Vdc on utilise deux boucles à base de régulateur PI, La boucle interne contrôle le courant de la batterie contre toute variation de paramètres et la boucle externe régule la tension. Les deux IGBT fonctionnent en complémentaire et sont commandés par un signal MLI.

Le système fonctionne de sorte que lorsque la tension aux bornes du bus continu est inférieure à la tension de référence, alors le courant de référence généré par le régulateur PI est positif, ce qui impose une décharge de la batterie en actionnant l'interrupteur T2.

Par contre, si la tension  $V_{dc}$  est plus grande que  $V_{dc_{ref}}$ , on a un courant de référence négatif, on va alors actionner l'interrupteur  $T_1$  ce qui va permettre à la batterie de se charger.

#### **III.4.2 Régulateur PI**

On utilise un régulateur PI pour assurer la régulation du bus continu de la batterie. Le correcteur PI génère un courant de référence qu'on va comparer avec le courant de la batterie, et grâce à un autre régulateur, on contrôle le rapport cyclique du hacheur réversible en courant.

La fonction de transfert du régulateur dont les détails sont donnés par (l'annexe B) est du type :

$$
FT(s) = K_p \frac{1 + sT_i}{sT_i}
$$
 (III.1)

#### **III.4.3 Résultats de simulation**

Ce test est effectué pour un réglage classique à base d'un régulateur PI. Les formes d'ondes obtenues pour une tension de référence Vdc = 100 V sont illustrées sur les figures cidessous. Le but de ce test est d'examiner le comportement du système vis-à-vis la variation brusque de l'irradiation pour une tension fixe Vdc.

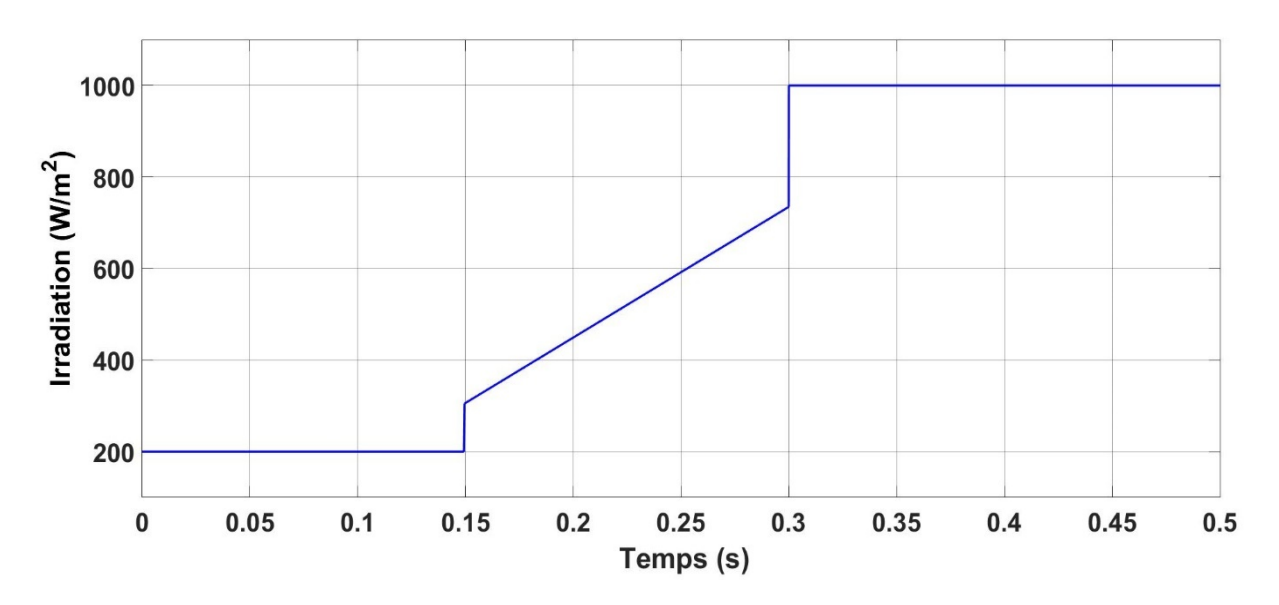

**Figure III.9:** le signal Builder de l'irradiation.

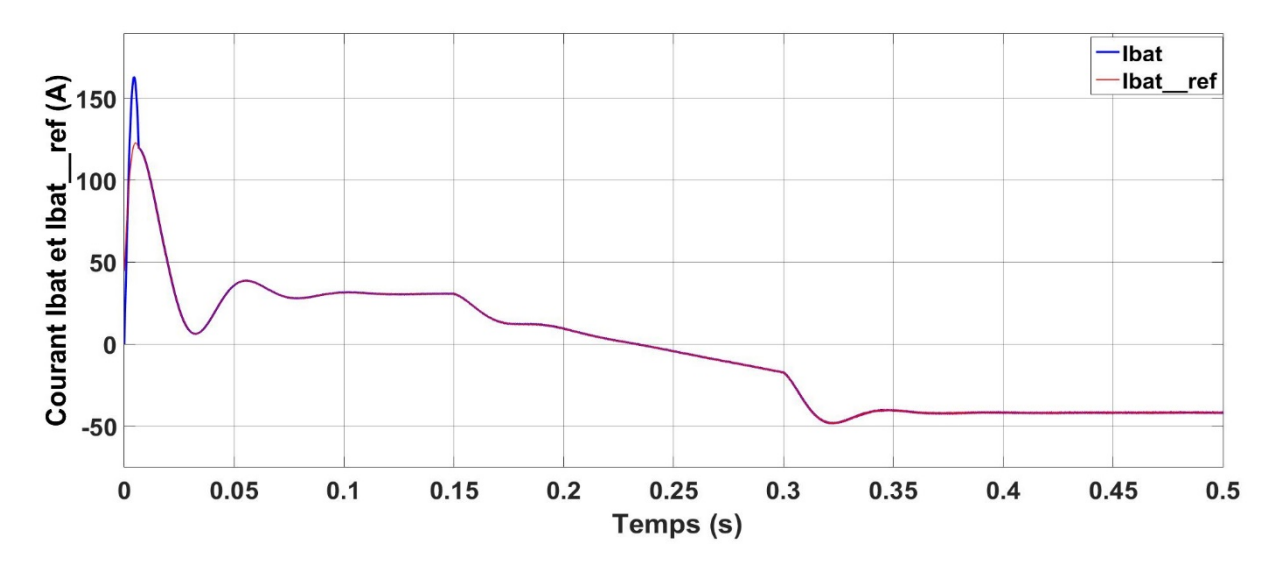

**Figure III.10:** Evolution de Ibat avec la boucle interne de réglage du courant.

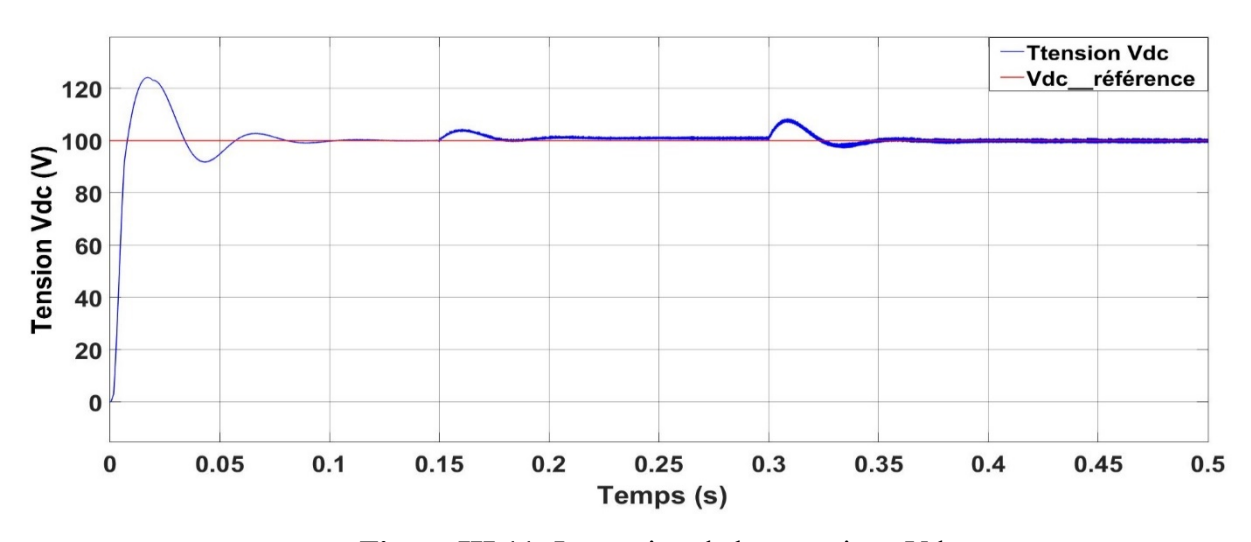

**Figure III.11:** La tension de bus continue Vdc.

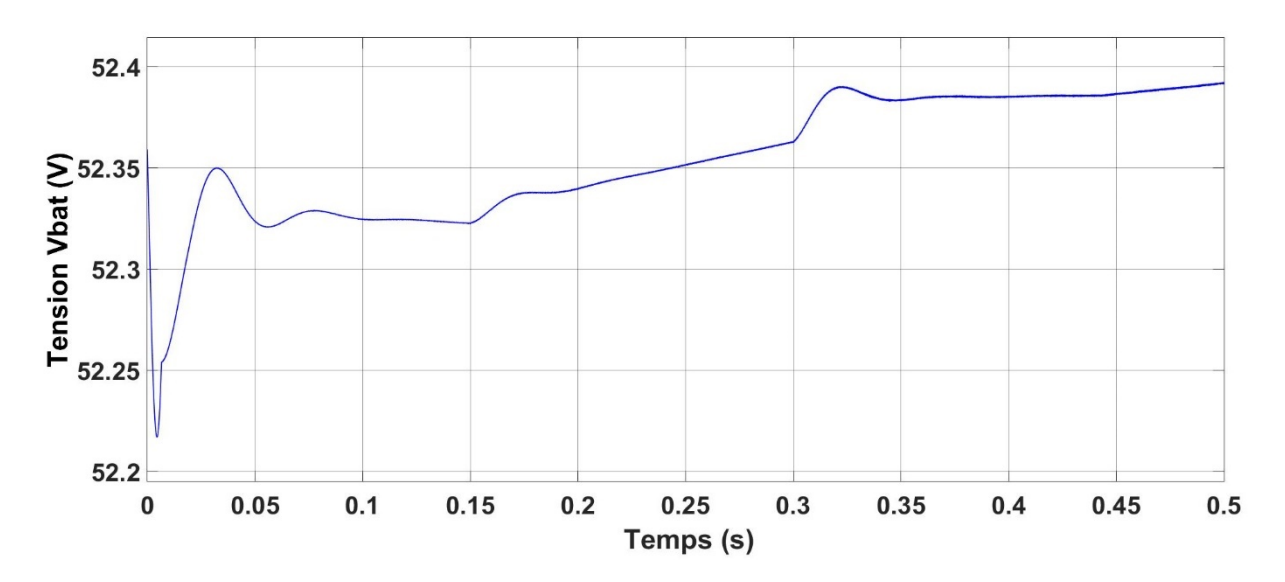

**Figure III.12** : La tension de batterie Vbat.

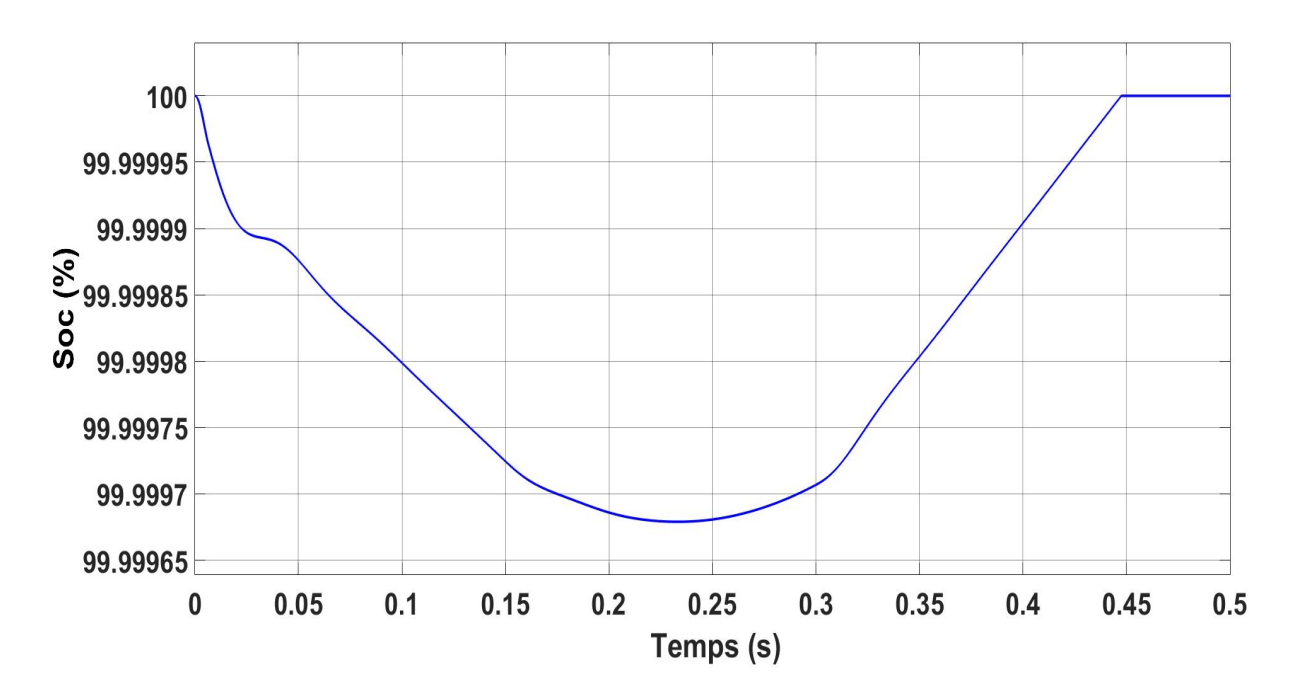

 **Figure III.13 :** Etat de charge/décharge de batterie.

### **Interprétation :**

- La nécessité de charger le condensateur du bus continu au début de simulation (régime transitoire) fait appeler à un fort courant au niveau de la batterie par le régulateur PI.
- Le courant de la batterie Ibat suit le courant de consigne da la boucle interne du régulateur. Ce courant change de sens en fonction de l'augmentation de l'irradiation ce qui explique la charge et la décharge de la batterie tandis que la tension du bus continu Vdc est maintenue à sa valeur de référence (autour de 100V) après une très courte durée d'établissement.
- Au début quand l'éclairement est relativement faible pour fournir l'énergie nécessaire pour le maintien de la tension du bus continu autour de la valeur désirée, le régulateur PI récupère ce manque d'énergie à partir de la batterie ce qui explique la première phase déchargement et quand l'éclairement est devenu relativement suffisant pour le maintien de bus continue, le régulateur PI stocke l'excès de l'énergie dans la batterie ce qui explique la deuxième phase de chargement.
- $\triangleright$  Ces résultats, montrent que le régulateur PI corrige la trajectoire de la tension Vdc rapidement, le temps d'établissement de la tension du bus continu pour l'augmentation de l'irradiation est autour de 50 ms. Il est à noter que le régulateur proposé possède une bonne réponse en termes de stabilité et précision.

### **III.5 Gestion de l'énergie**

### **III.5.1 Introduction**

On a vu précédemment que l'énergie extraite du panneau dépend strictement des conditions métrologiques autrement dit la température et l'ensoleillement, ce qui peut causer une mauvaise conversion d'énergies. L'intérêt de cette partie est l'adaptation de l'énergie dans les différents étages de la chaine PV (l'étage de production, l'étage de stockage, l'étage de consommation) à des états de fonctionnement particulières pendant des conditions métrologique différentes autrement dit réduire le besoin de recourir au réseau électrique et accomplir l'équilibre de puissance entre les sources d'énergie et les charges [25].

 La gestion assure le bon fonctionnement et la protection du dispositif de stockage. Pour cela on doit étudier les différents cas particuliers vu l'état de charge de la batterie et la puissance mise en jeu puis proposer les actions à faire dans chaque étage, afin d'optimiser et assurer la continuité du fonctionnement de la chaine et d'autre part on garantit une durée de vie maximale du système de stockage. Ce système de gestion est construit en observant :

- L'état de charge de la batterie.
- La puissance fournie par le PV.

### **III.5.2 Les différentes modes de gestion possibles**

#### **1. Mode 1 :** (25%<soc<80%)

C'est le mode de fonctionnement normal de notre système, le GPV fonctionne en mode MPPT et la gestion de puissance est gérée par le régulateur PI.

#### **2. Mode 2 :** (soc>80%, P>P<sub>ch</sub>)

C'est le mode de fonctionnement en puissance limité, car la batterie est entièrement chargée et la charge n'aura pas besoin de toute l'énergie fournie par le GPV donc on change le fonctionnement MPPT vers une régulation qui fournit juste la puissance demandée par la charge à travers un régulateur de puissance limitée donc on est plus dans le cas d'extraire le maximum d'énergie.

#### **3. Mode 3 :**  $({\rm soc} \le 25\%, {\rm P} \le P_{\rm ch})$

Dans ce mode, on assure tout d'abord l'alimentation de la charge prioritaire, et si on a un excès de l'énergie donc elle sera destinée pour charger la batterie.

#### **4. Mode 4 :** (soc<25%, P>P<sub>ch</sub>)

Dans ce mode, on alimente nos charges et on charge la batterie.

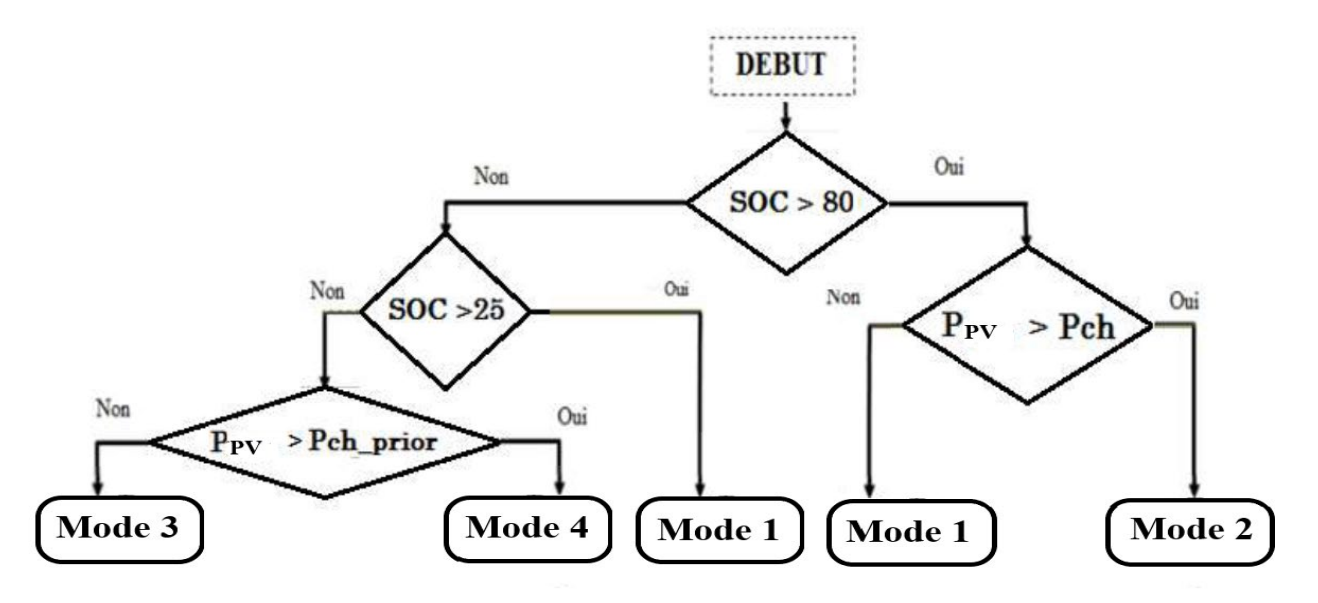

Ces modes sont résumés par l'organigramme de l'algorithme de gestion suivant :

 **Figure III.14:** Organigramme de l'algorithme de gestion.

 Par défaut le PV fonctionne en mode MPPT, mais si la puissance fournie par le PV est supérieure à celle demandée et la batterie est entièrement chargée (SOC est supérieur à 80%), donc on a besoin de limiter la puissance générée par le PV, ce mode est appelé mode puissance limitée (PL).

#### **Puissance limitée :**

 Comme on a déjà stipulé dans le deuxième mode de gestion, dans le cas où la batterie est entièrement chargée (Soc est supérieur à 80%), et la puissance délivrée par le GPV est supérieure à celle demandée par la charge, dans ce cas on change le fonctionnement de l'MPPT vers un régulateur PI qui fournit juste la puissance demandée on l'appelle puissance limitée à travers un Switch.

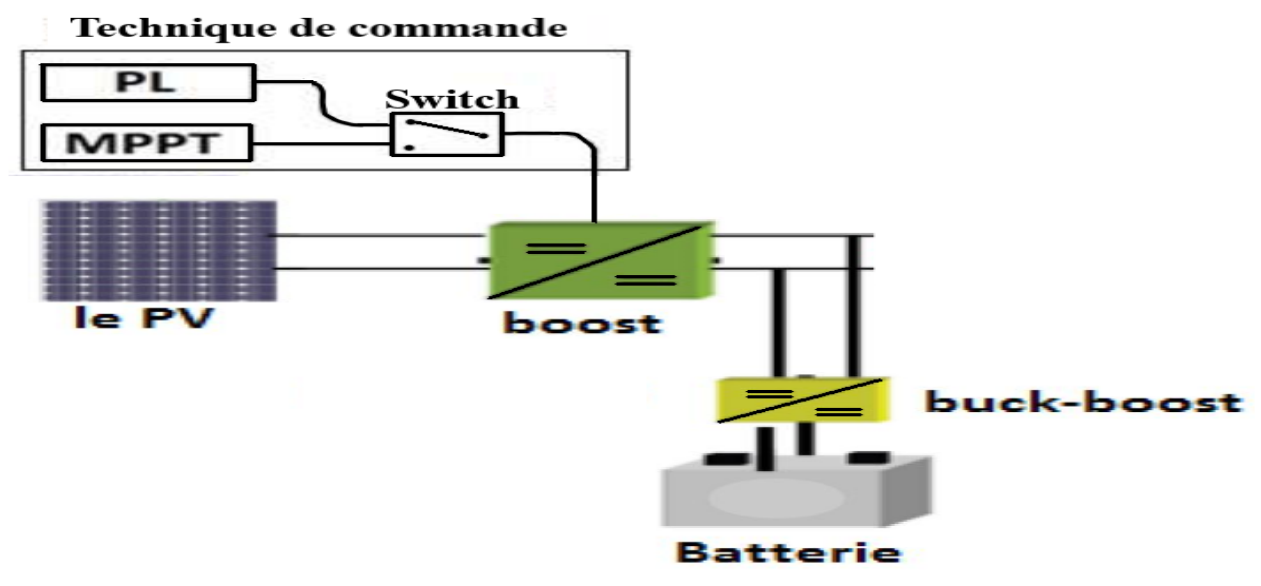

**Figure III.15 :** principe de limitation de puissance [22].

## **III.5.3 Résultats de simulation**

Pour la partie de simulation, on a proposé un signal SOC et un signal d'irradiation pour tester tous les cas de fonctionnement. Les résultats sont comme suit :

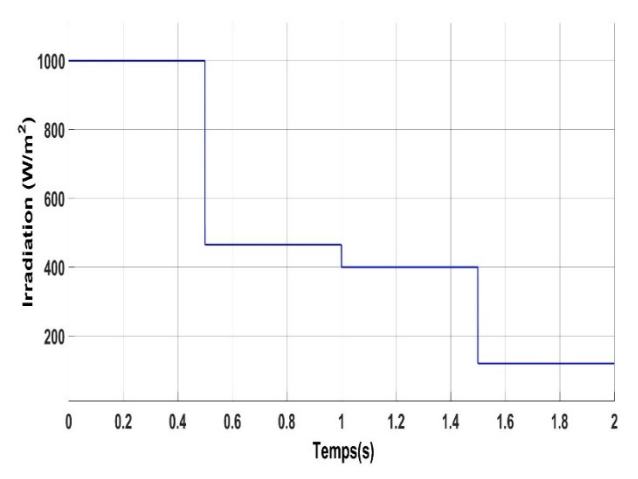

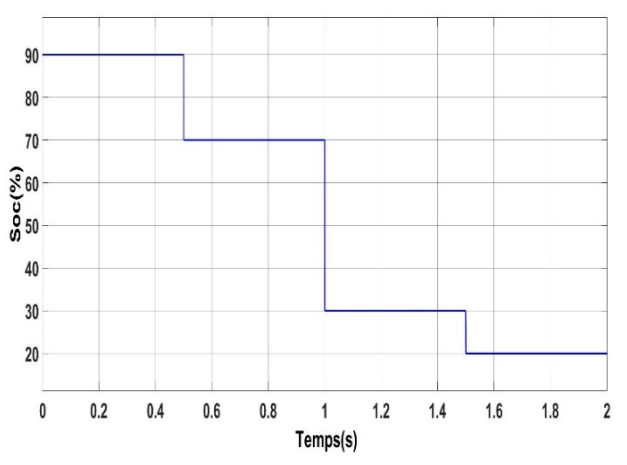

**Figure III.17:** le signal Builder d'irradiation*.* **Figure III.16:**le signal Builder d'état de charge (Soc)

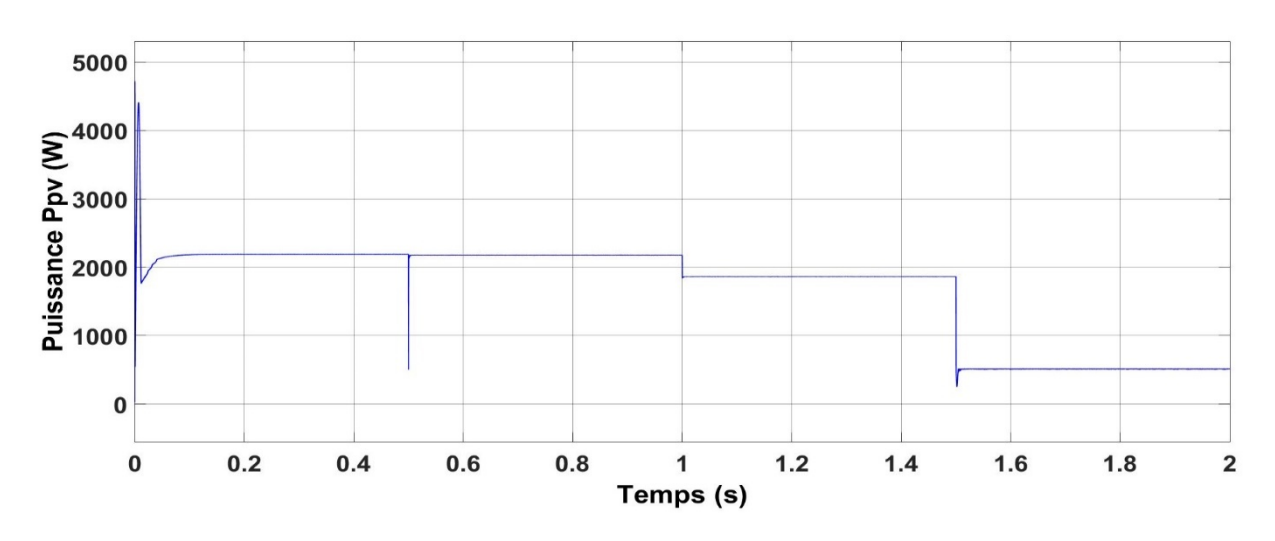

**Figure III.18:** la puissance du GPV (Ppv).

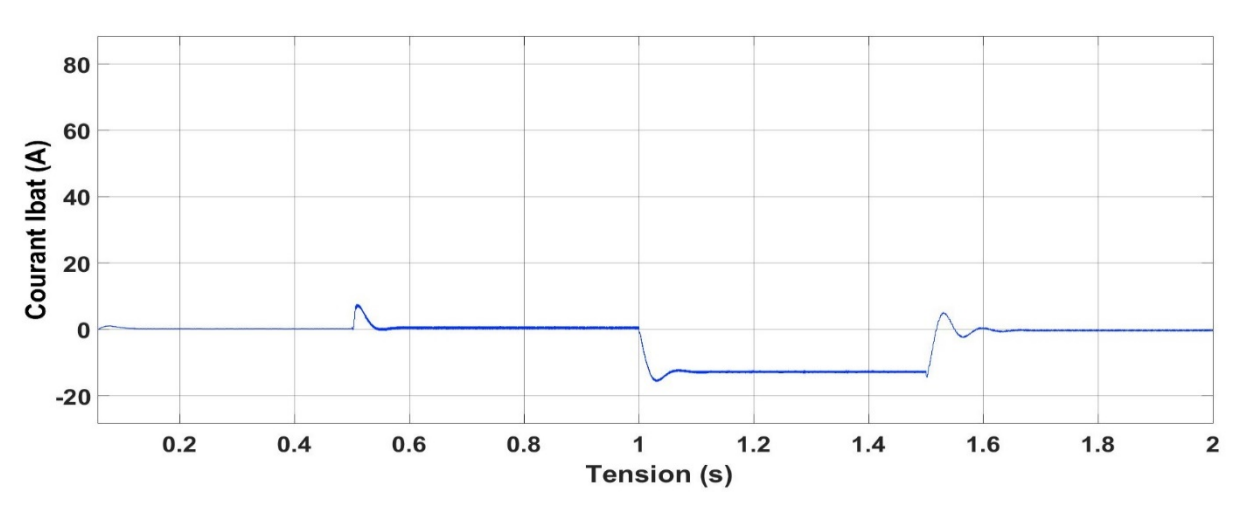

**Figure III.19:** le courant de la batterie Ibat.

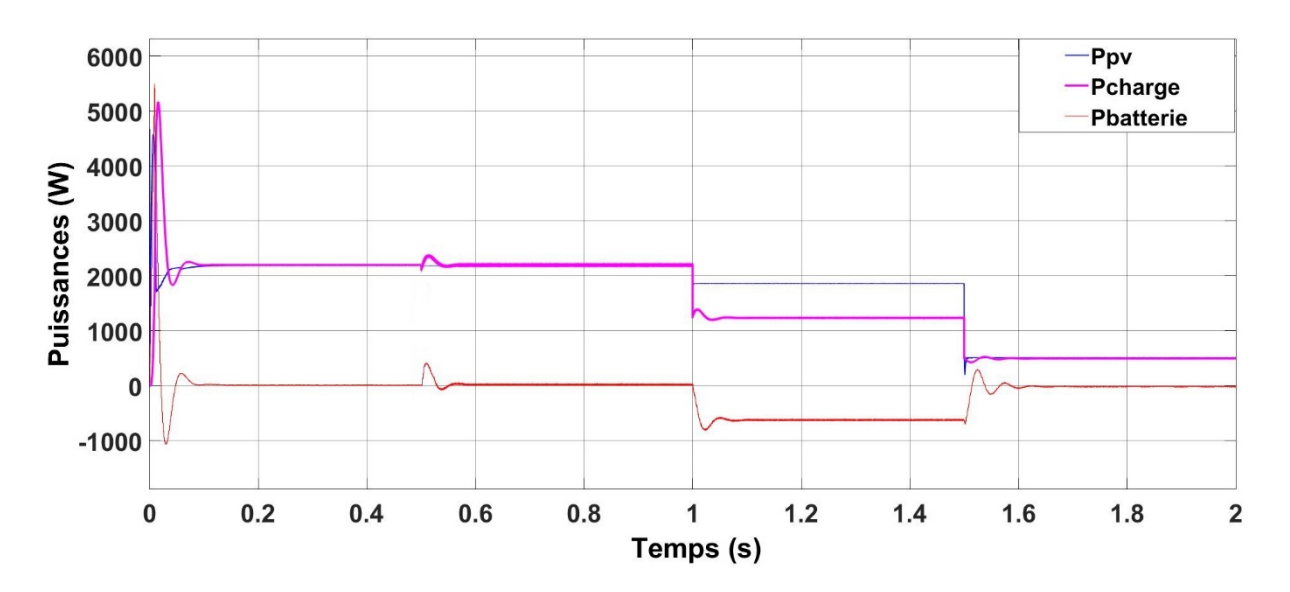

**Figure III.20:** La variation des puissances.

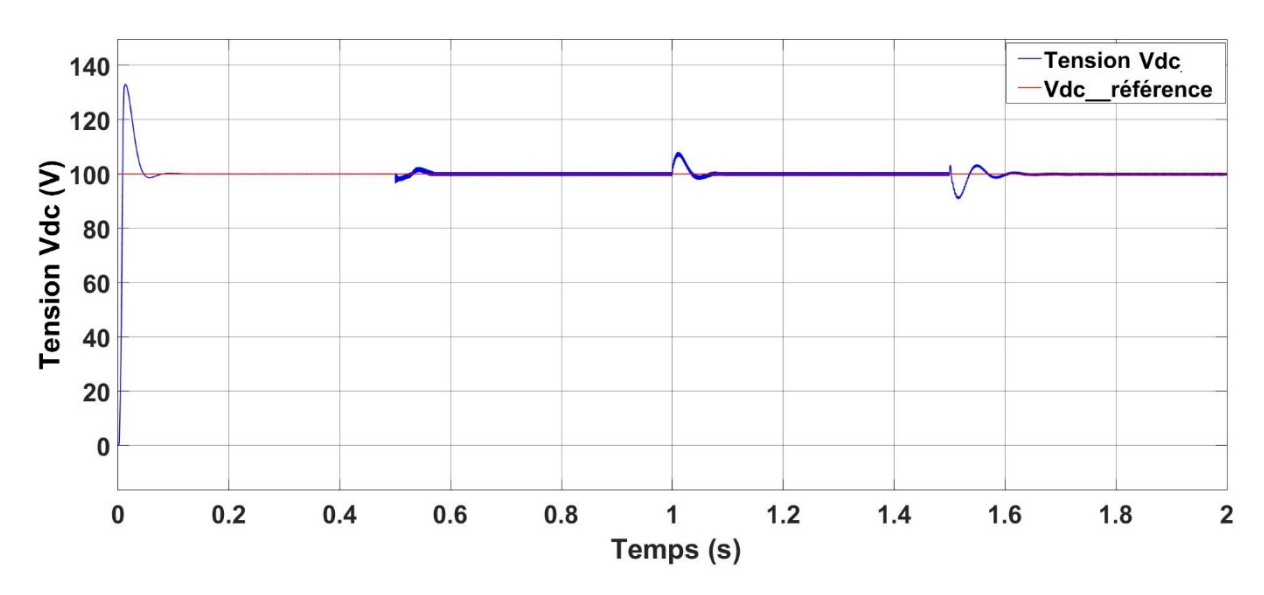

**Figure III.21:** la Tension du bus continu Vdc.

#### **Interprétation :**

- Durant la première partie [0 à 0.5s], la batterie est chargée (SOC>80%) et l'éclairement atteint 1000W/m<sup>2</sup>, donc le système fonctionne en mode de puissance limitée, ce qui explique le courant nulle de la batterie Ibat (la batterie est déconnectée), la puissance délivrée par le GPV est constante autour de 2200W qui satisfait le besoin de la charge.
- Dans la deuxième partie [0.5 à 1s], l'irradiation diminue par conséquent la puissance délivrée par le GPV ni plus suffisante, l'algorithme de gestion change au mode de fonctionnement normal, donc le MPPT extrait le maximum de puissance et la batterie couvre le manque d'énergie pour satisfaire le besoin énergétique de la charge ce qui explique la circulation du courant de batterie Ibat dans le sens positif.
- Dans la troisième partie [1 à 1.5s], la batterie est déchargée (SOC<25%) et l'éclairement diminue, l'algorithme de gestion change au mode 3 c'est-à-dire le GPV alimente que la charge prioritaire et le reste d'énergie charge la batterie ce qui explique le sens négatif du courant de batterie Ibat.
- $\triangleright$  Dans la quatrième partie [1.5 à 2s], l'éclairement diminue encore plus par conséquence la batterie est déconnectée, l'énergie fournie par le GPV n'alimente que la charge prioritaire.
- Les variations des puissances (Ppv, Pcharge, Pbatterie) montrent bien le bon fonctionnement du système dans les différents modes.
- $\triangleright$  La tension du bus continu V<sub>dc</sub> dans tous ces modes reste constante (autour du 100V) avec des petites fluctuations qui s'expliquent par la variation de production d'énergie.

#### **III.5.4 Test pour un profil réel**

Afin de rapprocher de la réalité, on va simuler le système sur une journée type, en adoptant une heure à une seconde et simuler le système pour 24 secondes (équivalent de 24h). En ce qui concerne le Soc de la batterie, et pour surmonter le problème de la lenteur de sa dynamique, sa capacité a été divisée par 3600, nombre de secondes en une heure, de cette manière, on aura une homogénéité entre la puissance du générateur et le cycle de la batterie, donc, il devient possible de faire un balayage des différentes valeurs du Soc. Après 24 secondes de simulation, on a obtenu les résultats présentés sur les figures suivantes [26] :

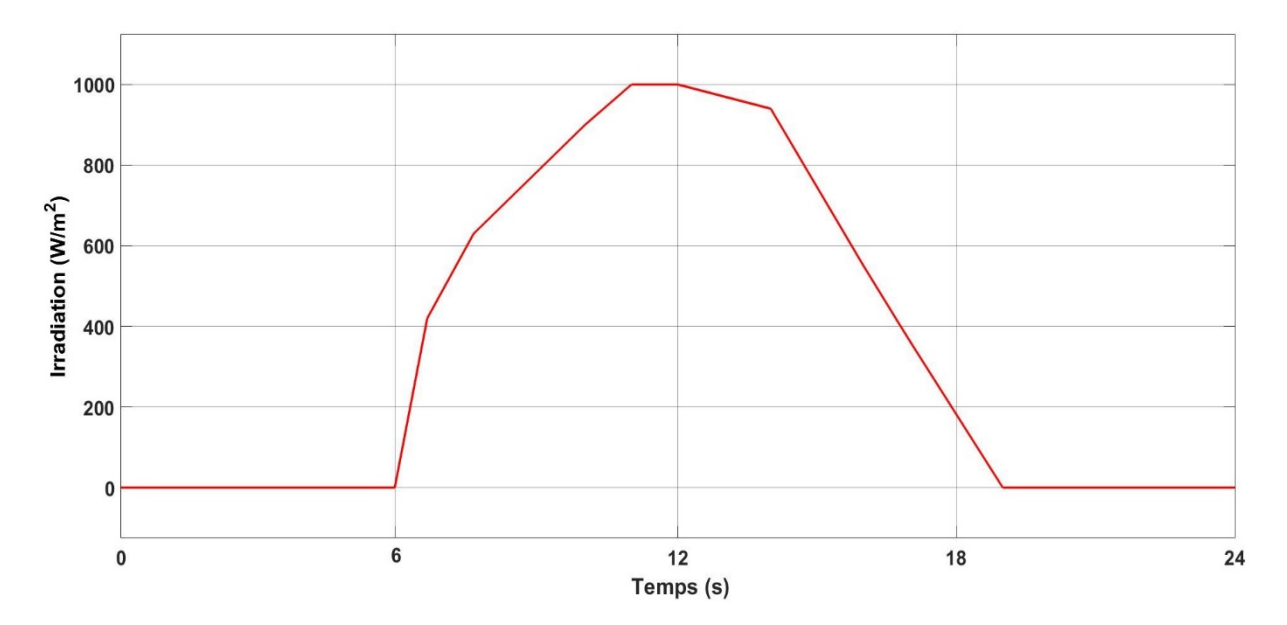

**Figure III.22:** Profil d'irradiation.

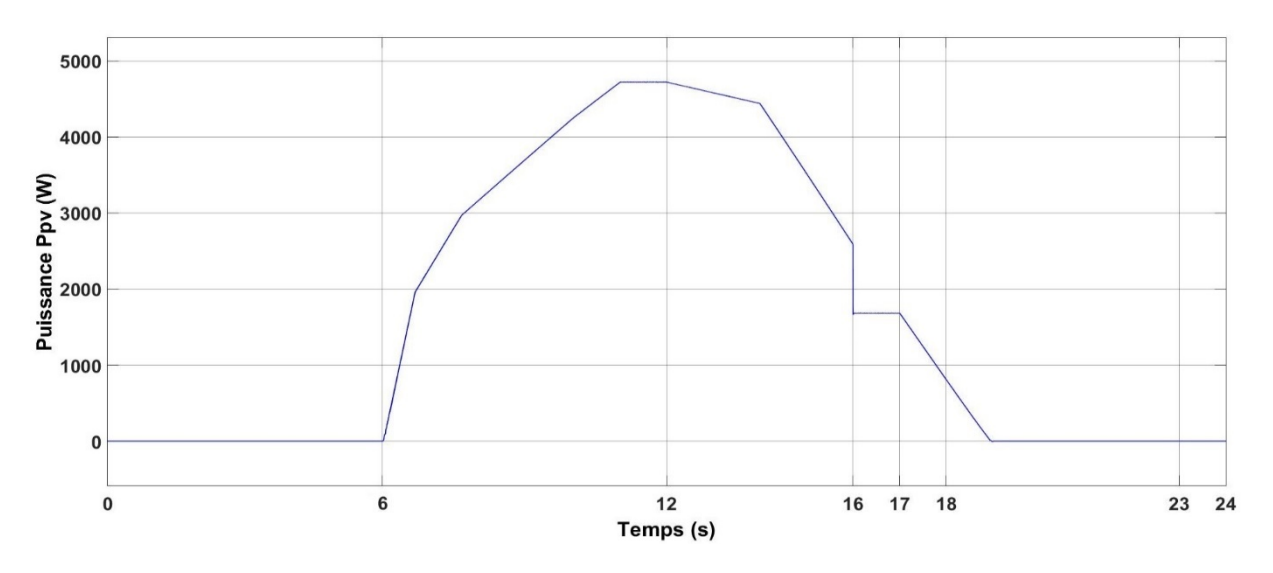

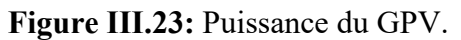

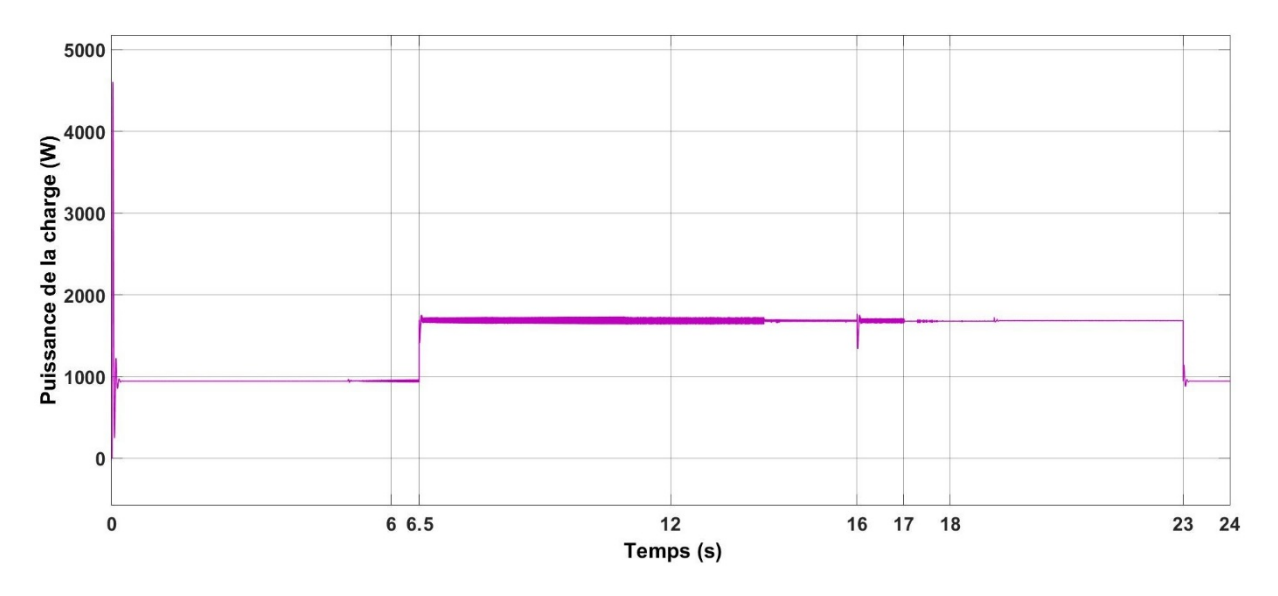

**Figure III.24:** Puissance consommée par les charges.

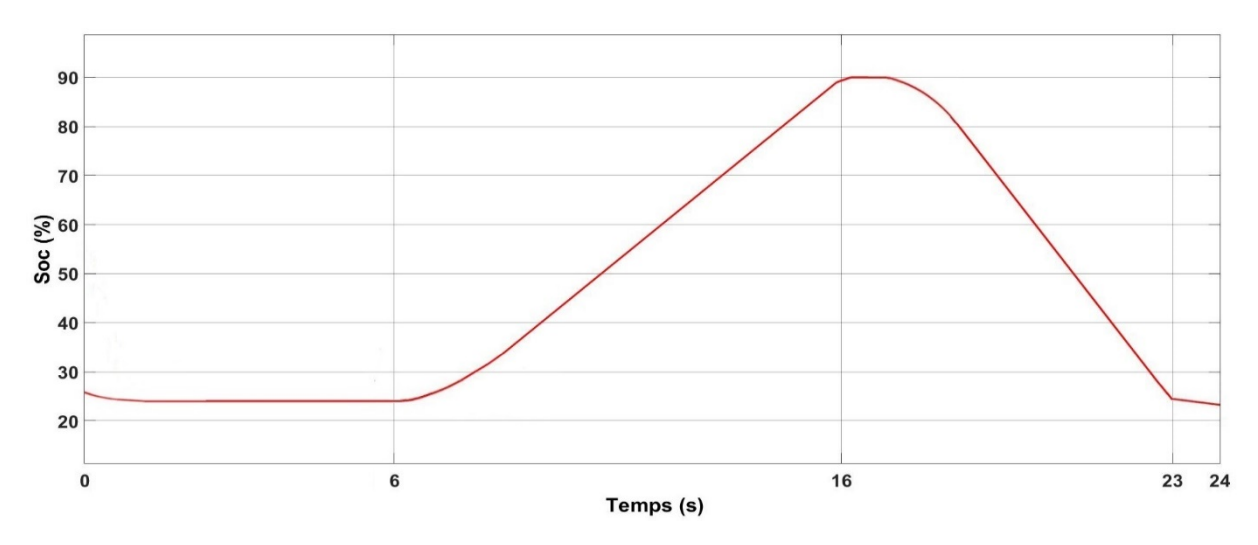

**Figure III.25:** Etat de charge de la batterie.

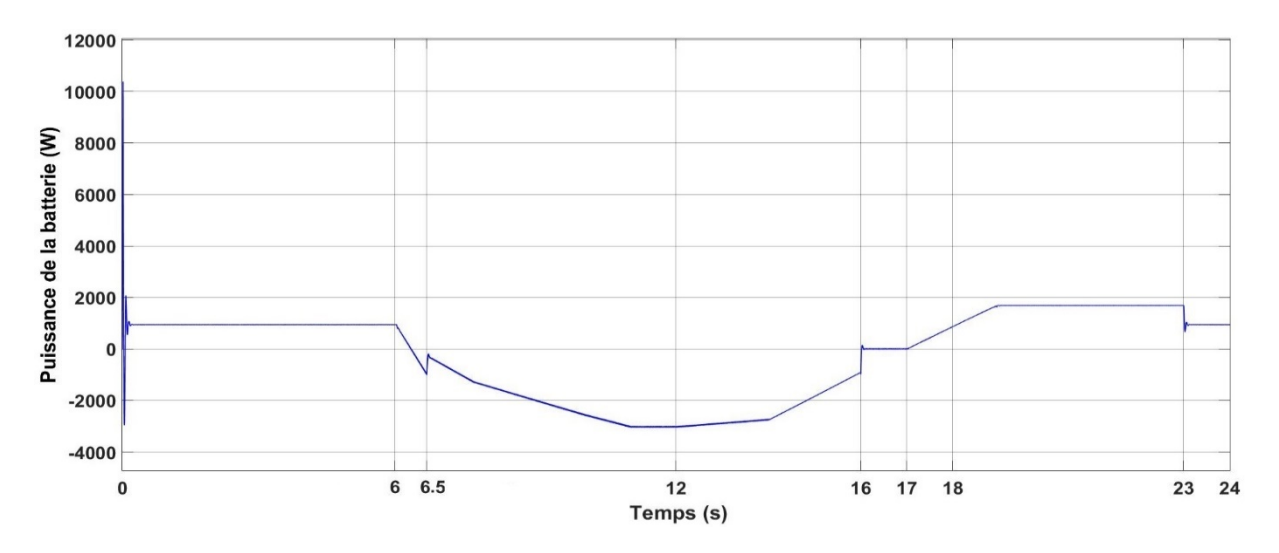

#### **Figure III.26:** Puissance de la batterie.

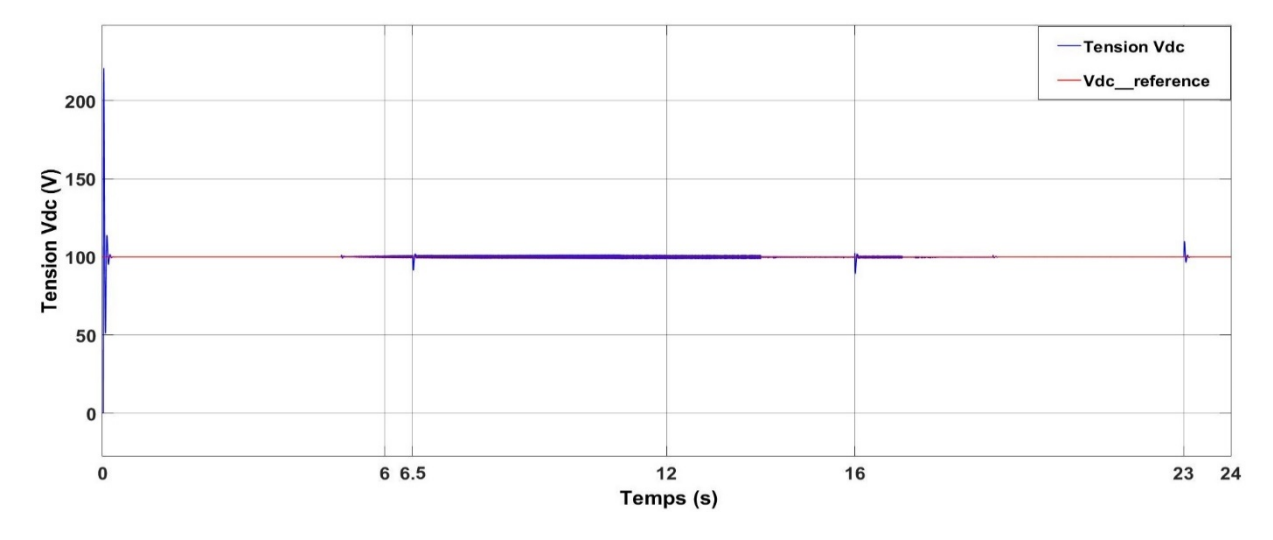

**Figure III.27:** Tension du bus continu Vdc.

#### **Interprétations :**

Pour être plus proche du cas réel, on a choisi un profil d'irradiation d'un jour, les 24 secondes sont assimilées aux 24 heures du jour, tout en commençant à partir de 00h, à cet effet les résultats seront interprétés selon les intervalles du temps qui sont liés à l'état de charge de la batterie.

**De 0s à 6s :** Dans cette période, il est supposé être la nuit, le générateur PV ne génère aucune puissance. Le SOC et inférieur à 25 %, l'algorithme de gestion à délesté les charges moins prioritaires, donc. Seule la charge prioritaire est alimentée par le système de stockage.

**De 6s à 16s :** Le générateur PV fonctionne en mode MPPT, lorsque sa puissance est devenue supérieure à la puissance de la charge prioritaire le SOC atteint un niveau supérieur à 25 %, les charges (prioritaire et non prioritaire) sont alimentées par le GPV, une fois que la puissance du GPV devient supérieure à celle de charge, la batterie a commencé à se charger jusqu'à un soc de 90 %, à ce niveau l'algorithme de gestion a arrêté le chargement de la batterie pour la protéger contre la surcharge.

De 16s à 17s : Dans cet intervalle, la puissance du GPV est supérieure à la puissance consommée par les charges et la batterie est totalement chargée, pour ces raisons, le GPV est passé au mode de limitation de puissance, et de ce fait, il génère exactement la puissance consommée par les charges (1800W).

**De 17s à 23s :** Dans cette période, le GPV revient au mode MPPT, mais sa puissance est inférieure à la puissance demandée par les charges, à cet effet, la batterie a recommencé à aider jusqu'à l'instant où sa puissance devient nulle, et de ce fait, les charges sont devenues totalement alimentées par le système de stockage.

**De 23s à 24s :** le SOC a atteint de nouveau 25 % et donc seulement la charge prioritaire est devenue alimentée par la batterie.

La figure III.25 montre clairement comment le régulateur a réussi à maintenir la tension du bus DC a une valeur constante, malgré les petites perturbations qui sont causées par les changements de mode de la batterie et du système d'alimentation.

## **III.6 Conclusion**

Dans ce chapitre, nous avons exposé les différentes stratégies des commandes utilisés pour chaque convertisseur, MPPT pour le hacheur Boost, le régulateur PI pour le hacheur Buck-Boost. Pour la gestion de l'énergie nous avons appliqué les différents modes de gestion possibles pour la chaine photovoltaïque, en utilisant un algorithme qui regroupe deux modes de fonctionnement : le premier fait en sorte que les panneaux PV fonctionnent à leur point de puissance maximale grâce à la commande MPPT. Et le second à base d'un régulateur PI, permet de limiter la puissance produite délivrée selon la demande et ce afin de ne pas recourir aux systèmes classiques de limitation de puissance.

La simulation numérique nous a permis de démontrer les performances de notre système et ce dans les différents modes de son fonctionnement.

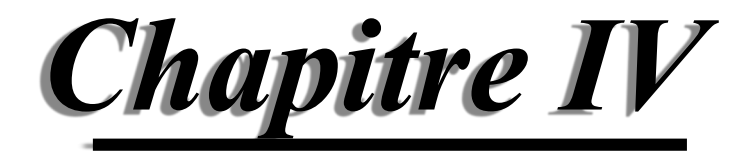

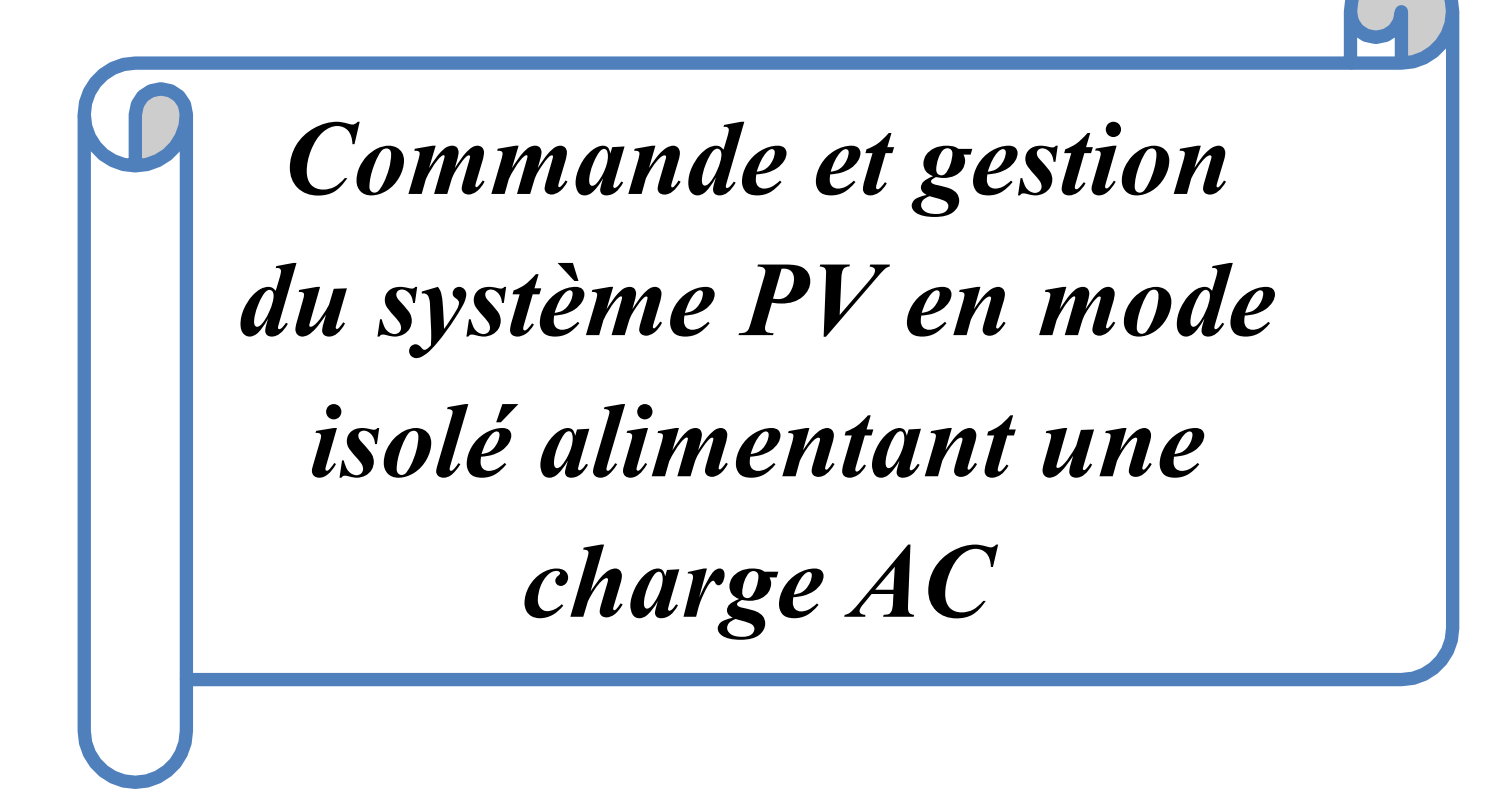

## **IV.1 Introduction**

Dans ce chapitre, nous allons associer à la chaine photovoltaïque étudiée dans le chapitre précédent un convertisseur DC/AC pour alimenter une charge AC isolée. Nous commençons par modéliser le convertisseur DC/AC, et par la suite le commander par la technique MLI (modulation de largeur d'impulsion). Puisque la tension de sortie doit être maintenue stable autour d'une valeur prédéterminée sur une large gamme de conditions de charge. Ainsi, pour obtenir une bonne régulation de la tension de sortie, on utilise un fonctionnement en boucle fermée de l'onduleur avec un filtre LC et un régulateur proportionnel résonnant afin de garantir la stabilité.

Et finalement, nous allons étudier la gestion de l'énergie du système complet en appliquant le même principe utilisé dans le chapitre précèdent, et simuler les résultats dans logiciel Matlab/Simulink.

La structure à bus continu commun du système PV isolé est illustrée dans la figure IV.1

## **Transformateur BUS DC** boost ₹₹ le PV charge AC onduleur filtre LC buck-boost **Batterie**

## **IV.2 La structure du système PV en mode isolé**

**Figure IV.1:** Structure à bus continu commun du système PV isolé [22].

L'onduleur monophasé est connecté à la charge à travers un filtre LC et un transformateur élévateur de tension de rapport de transformation égale à10. La charge peut être linéaire ou non linéaire. Dans ce travail, la tension de sortie du filtre LC est considérée comme étant contrôlée par l'onduleur.

## **IV.3 Convertisseur DC/AC**

 Les convertisseurs de courant continu en courant alternatif sont appelés des onduleurs. La fonction d'un onduleur est de convertir une tension continue d'entrée en une tension de sortie alternative symétrique d'amplitude et de fréquence désirée. La tension de sortie variable peut être obtenue en variant la tension continue d'entrée et en maintenant le gain de l'onduleur constant.

 D'autre part, si la tension d'entrée est fixe et qu'elle soit non contrôlable, une tension de sortie variable peut être obtenue en variant le gain de l'onduleur. Il y a plusieurs techniques pour obtenir cette variation, la technique de modulation des largeurs d'impulsions MLI est la plus répandue. Elle consiste à changer la largeur des impulsions de la tension de sortie avec des commandes appropriées des interrupteurs à semi-conducteurs de l'onduleur.

 Le gain de l'onduleur peut être défini comme le rapport entre la tension alternative de sortie et la tension continue d'entrée. La forme d'onde de la tension de sortie d'un onduleur idéal doit être sinusoïdale.

 Cependant, cette forme d'onde n'est pas sinusoïdale en pratique et contient quelques harmoniques. Ce qui veut dire qu'il existe des harmoniques de tension. Le but serait donc d'obtenir à la sortie un signal avec un taux de distorsion harmonique le plus faible possible [27][28].

#### **IV.3.1 Modélisation de l'onduleur monophasé**

L'onduleur monophasé comporte quatre interrupteurs  $S_i$  formés par la mise en parallèle d'un semi-conducteur Ti commandé à l'ouverture et à la fermeture et d'une diode antiparallèle Di. Cette dernière assure la continuité de courant permettant ainsi la conduction d'un courant négatif dans le cas où le courant est déphasé par rapport à la tension de sortie [30].

La figure IV.2 illustre le schéma de principe de l'onduleur :

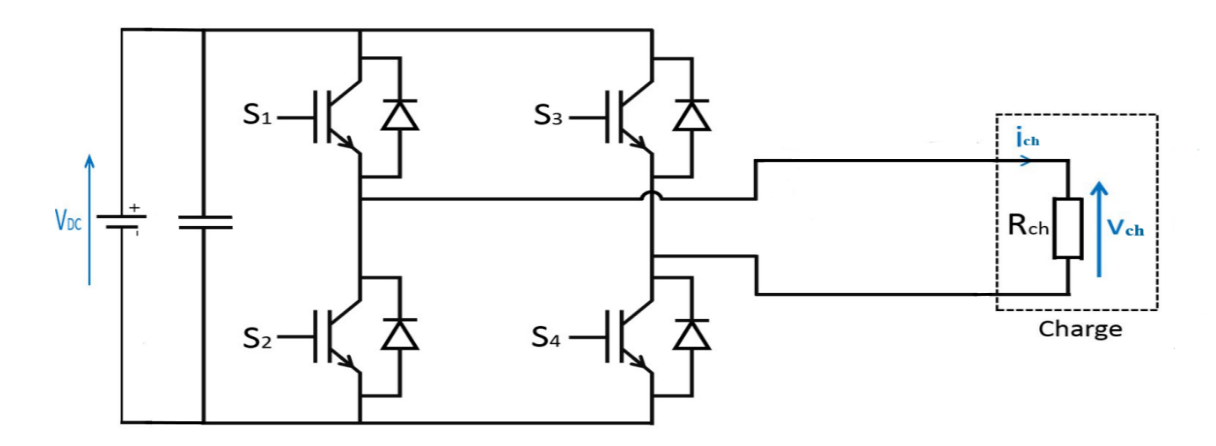

**Figure IV.2:** Schéma de principe de l'onduleur monophasé [29].

#### **IV.3.2 Principe de fonctionnement**

Les interrupteurs S1 et S4 agissent simultanément et pendant ce temps, les interrupteurs S2 et S3 sont en état d'arrêt complet. Après un retard de phase de 180°, les interrupteurs S2 et S3 sont activés et les interrupteurs S1 et S4 sont désactivés. On peut donc dire que le fonctionnement de la paire d'interrupteurs (S1, S4) et (S2, S3) est complémentaire [31].

Les états des interrupteurs commandés nous permettent de donner l'expression de  $V_{ch}(t)$ comme suit :

- Pour  $0 \le t \le T/2$ : les interrupteurs, *S<sub>1</sub>*, *S<sub>4</sub>* sont fermés, et *S<sub>2</sub>*, *S<sub>3</sub>* sont ouverts.  $D'$ où  $V_{ch} = V_{dc}$  (IV.1)
- Pour  $T/2 < t < T$ : les interrupteurs, S<sub>2</sub>, S<sub>3</sub> sont fermés, et S<sub>1</sub>, S<sub>4</sub> sont ouverts.

$$
V_{ch} = -V_{dc} \tag{IV.2}
$$

La figure **IV.3** ci-dessous montre les signaux de commande et les formes d'ondes des tensions :

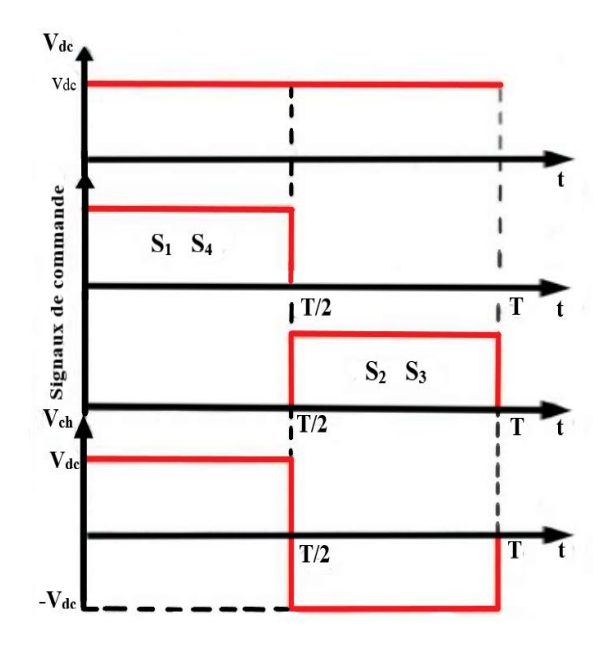

**Figure IV.3:** Signaux de commande et forme d'onde des tensions [32].

#### **IV.4 Modélisation du filtre de sortie LC**

L'insertion du filtre LC est nécessaire dans le cas où le convertisseur DC/AC, alimente une charge isolée. L'emplacement du filtre sera entre l'onduleur et la charge afin d'obtenir une tension quasi sinusoïdale à ses bornes. La figure IV.4 représente le schéma de l'onduleur avec le filtre LC et la charge.

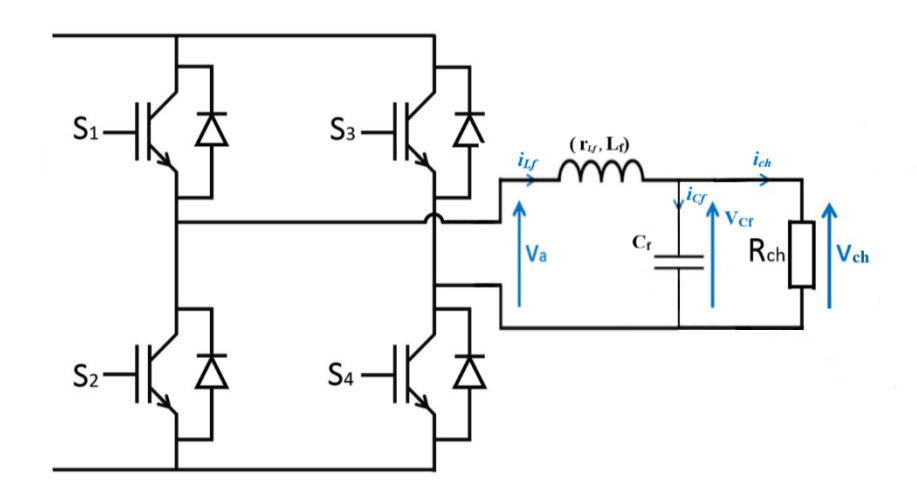

**Figure IV.4:** L'onduleur avec le filtre LC et la charge [29].

Avec :

- Va : Tension en sortie de l'onduleur.
- $\triangleright$  Vcf: Tension aux bornes du condensateur.
- $\geq$  *iLf* : Courant qui passe à travers la self de lissage.<br>  $\geq$  *ich* : Courant dans la charge.
- ich : Courant dans la charge.
- $\triangleright$   $V_{ch}$ : Tension de la charge.
- $\triangleright$  *Lf* : Inductance du filtre LC.
- $\triangleright$   $r_{\text{LL}}$ : Résistance interne de l'inductance du filtre LC.
- $\triangleright$   $\mathcal{C}f$ : Capacité du condensateur du filtre LC.

D'après la figure, on peut écrire l'équation suivante :

$$
V_{cf}(t) = V_A(t) - L_f \frac{di_{Lf}(t)}{dt} - r_{Lf}i_{Lf}(t)
$$
 (IV.3)

En négligeant le courant de charge et en appliquant la loi des mailles on trouve [33] :

$$
\begin{cases}\ni_{cf}(t) = i_{Lf}(t) = C_f \frac{dV_{cf}(t)}{dt} \\
V_{cf}(t) = V_A(t) - L_f \frac{di_{Lf}(t)}{dt} - r_{Lf}i_{Lf}(t)\n\end{cases}
$$
\n(IV.4)

En remplaçant le courant  $i_{Lf}$  par son expression donnée par la relation précédente, on trouve :

$$
V_{cf}(t) = V_A(t) - L_f C_f \frac{d^2 V_{cf}(t)}{d^2 t} - r_{Lf} C_f \frac{d V_{cf}(t)}{dt}
$$
 (IV.5)

#### **Calcul du filtre RLC**

En appliquant la transformée de Laplace sur l'équation (IV.5), on trouve La fonction de transfert du filtre LC suivante :

$$
FT(s) = \frac{1}{1 + r_{Lf}C_fS + L_fC_fS^2} = \frac{V_{cf}(s)}{V_A(s)}
$$
(IV.6)

La pulsation de coupure de cette fonction de transfère est :

$$
W_0 = \frac{1}{\sqrt{\text{L}_f \text{C}_f}}
$$
 (IV.7)

La fréquence de coupure est alors égale à :

$$
f_0 = \frac{1}{2\pi\sqrt{\mathrm{L}_f\mathrm{C}_f}}\tag{IV.8}
$$

L'idée est ici de placer le gabarit du filtre de telle sorte que les harmoniques engendrés par la MLI soient suffisamment atténués. Cette atténuation est simplifiée par le fait que les harmoniques de rang faible peuvent être supprimés dans la plupart des techniques MLI [32].

La détermination du couple  $\{L_f, C_f\}$  se fait alors à partir de l'expression suivante en imposant une atténuation en décibels à la pulsation désirée.

$$
T_p = -20\log\left(\sqrt{(1 - L_f C_f W^2)^2 + (r_{Lf} C_f W)^2}\right)
$$
 (IV.9)

Le lieu de Bode d'une transmittance du second ordre est donné par la fonction de transfert :

$$
FT(s) = \frac{1}{w_0^2 s^2 + \frac{2\varepsilon}{w_0} s + 1}
$$

Si l'on trace le lieu de Bode d'une transmittance du second ordre, avec  $w_0 = 1 rad/s$  et  $\mathcal E$  prenant les valeurs 0.1, 0.3, 0.707, 1, 10 et 40, on remarque qu'à partir d'une fréquence égale à 5 fois la fréquence propre du système  $f_0$ , le gain est toujours inférieur à -26 dB, quel que soit la valeur du coefficient d'amortissement  $\mathcal{E}$  [33].

La figure IV.5 représente le diagramme de Bode de la transmittance du second ordre :

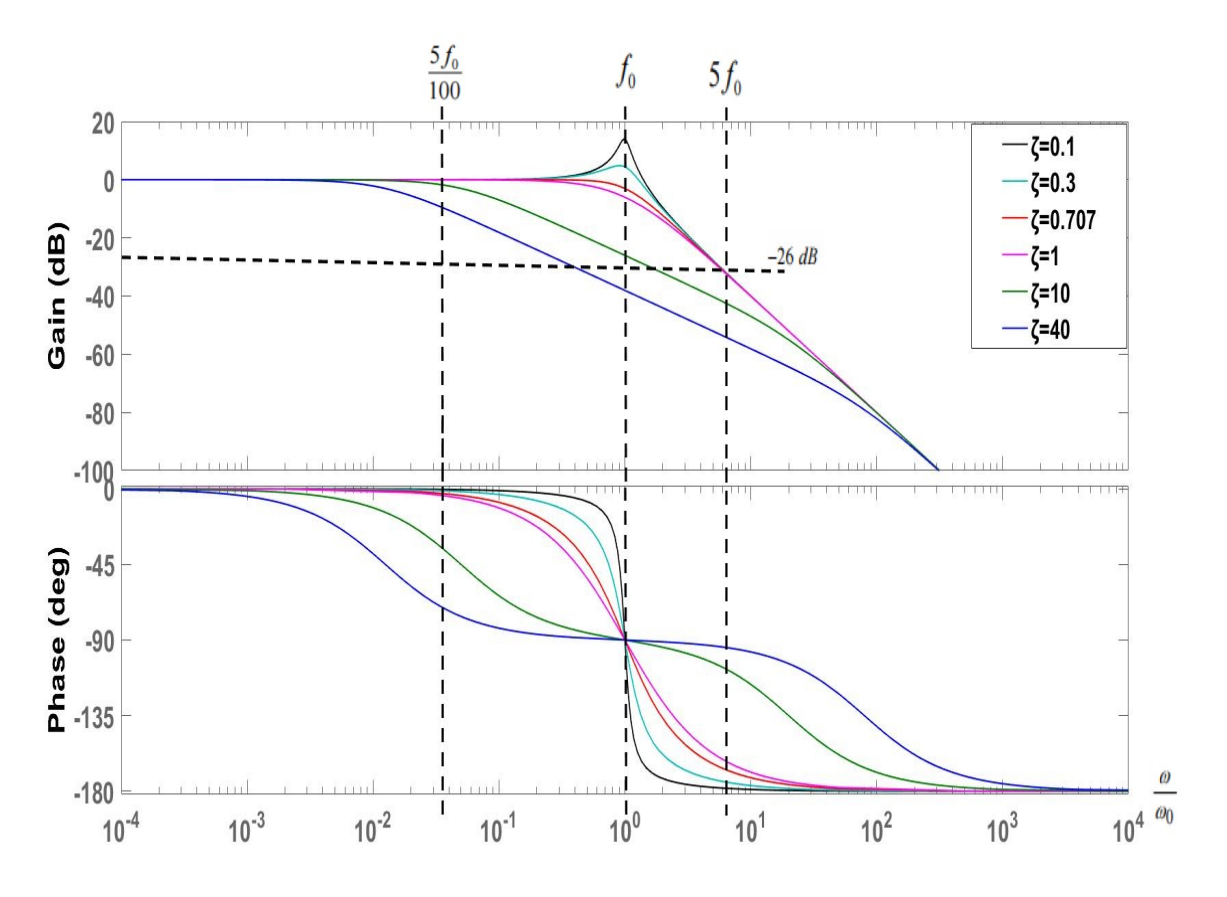

**Figure IV.5 :** Diagramme de Bode de la transmittance du second ordre.

De ce qui précède dans cette partie, on peut déduire les valeurs numériques pour chaque élément du filtre LC, en connaissant la fréquence des signaux et en imposant l'un de ces éléments. Dans notre cas on prend :

$$
\begin{cases}\nf = 50Hz \\
C_f = 10\mu F\n\end{cases}
$$

Ce qui donne :

$$
\begin{cases} r_{Lf} = 0.2\Omega\\ L_f = 12\text{mH} \end{cases}
$$

#### **IV.5 Commande de l'onduleur de tension monophasé**

L'objectif de la commande est de générer les ordres de l'ouverture et de fermeture des interrupteurs de sorte que la tension crée par l'onduleur soit la plus proche du signal sinusoïdal [34].

Il existe plusieurs techniques pour la commande de l'onduleur monophasé, et la plus utilisée est la commande MLI.

#### **IV.6 La commande MLI**

La commande MLI sinusoïdale est basée sur la comparaison d'un signal de référence appelé modulatrice par une porteuse triangulaire de haute fréquence, cette technique a été largement utilisée dans le domaine des convertisseurs industriels, ceci est dû à la facilité d'implémenter cette commande en utilisant des dispositifs analogiques ainsi que la qualité du signale fourni, jusqu'à l'apparition récente des microprocesseurs qui a rendu possible l'implémentation d'autres techniques compétitives [35].

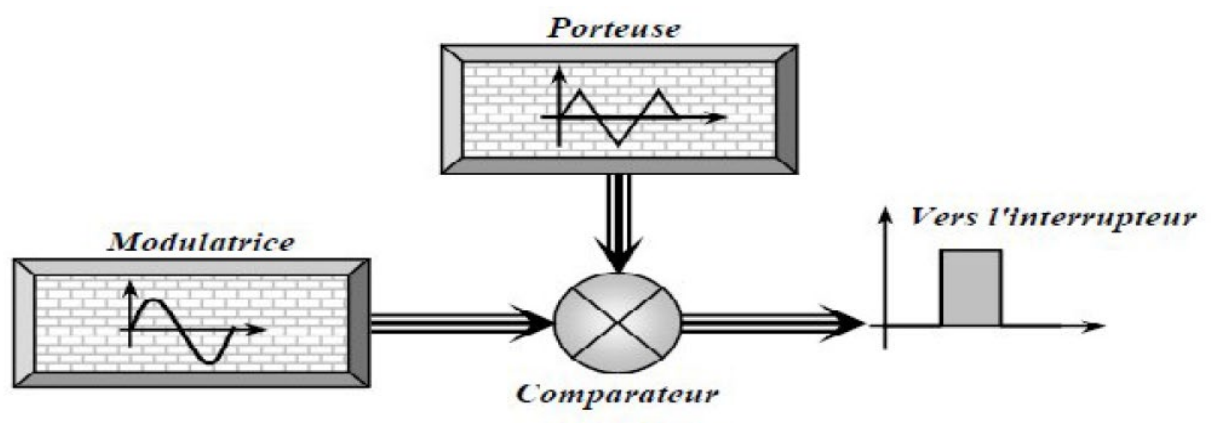

**Figure IV.6:** Schéma synoptique de la MLI [35].

#### **IV.6.1 Principe de fonctionnement**

La technique MLI consiste à comparer un signal de référence sinusoïdale à une porteuse triangulaire afin d'extraire les instants de commutation des interrupteurs pour le but d'avoir une tension de sortie de valeur moyenne égale à celle de référence.

Cette technique est caractérisée par deux paramètres :

 $\triangleright$  Le coefficient de réglage « r » qui est le rapport entre l'amplitude de tension de référence « Vref » et l'amplitude de porteuse « Vp ». Il permet de déterminer l'amplitude du fondamental du signal de référence :

$$
r = \frac{V_{ref}}{V_p} \tag{IV.10}
$$

 $\triangleright$  L'indice de modulation « m » qui est le rapport entre la fréquence de porteuse « fp » et la fréquence de tension de référence « f » noté comme suit :

$$
m = \frac{f_p}{f} \tag{IV.11}
$$

Les interrupteurs forment des cellules de commutation, commandées de manière complémentaire. La première est composée des interrupteurs S1 et S4, et la seconde de S2 et S3. Soit  $u(t)$  le signal de commande de S<sub>1</sub> et S<sub>4</sub>, et  $\bar{u}(t)$  son complémentaire, pour la commande de S2 et S3.

Les valeurs de ces signaux correspondent à des états passant (1), ou ouvert (-1). Ainsi, quand  $u(t) = +1$ ;  $\bar{u}(t) = -1$ , S<sub>1</sub> et S<sub>4</sub> sont en position *ON*, et S<sub>2</sub> S<sub>3</sub> sont en position *OFF*.

La valeur de sortie de l'onduleur en fonction de la comparaison entre le signal de référence et la porteuse est donnée par  $\pm$ V<sub>DC</sub> selon la relation [29] :

$$
v_{ref} > v_p \Rightarrow \begin{cases} u(t) = +1 \\ \overline{u}(t) = -1 \end{cases} \Rightarrow V_a = +V_{DC}
$$
  
\n
$$
v_{ref} < v_p \Rightarrow \begin{cases} u(t) = -1 \\ \overline{u}(t) = +1 \end{cases} \Rightarrow V_a = -V_{DC}
$$
  
\n(IV.12)

La représentation des signaux de commande par MLI est illustrée dans la figure IV.7 cidessous :

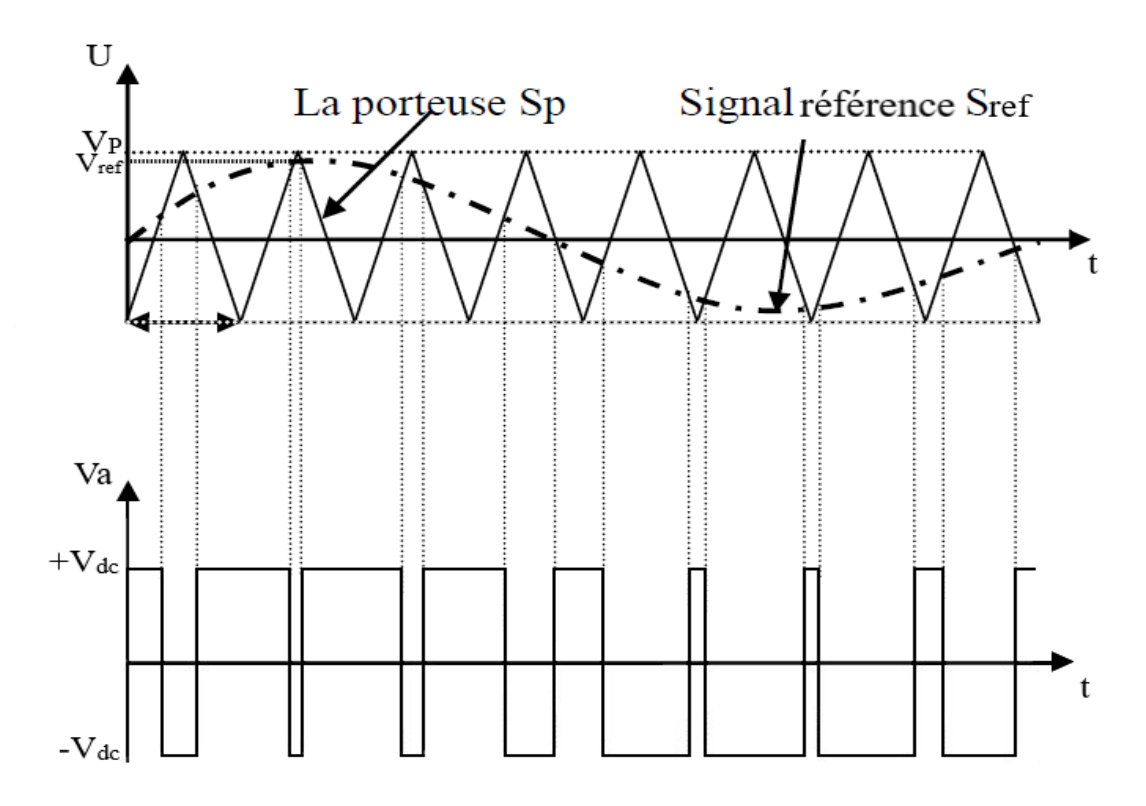

**Figure IV.7:**Représentation des signaux de commande par MLI [29].

#### CHAPITRE IV Commande et gestion du system PV en mode isolé alimentant une charge AC

#### **IV.6.2 Contrôle de l'onduleur monophasé**

En fonctionnement en boucle ouverte, l'amplitude de la tension de sortie est affectée par diverses conditions de charge. Afin d'éliminer l'erreur en régime permanent et d'assurer un bon contrôle en charge de l'onduleur, il faut faire une régulation de la tension de sa sortie.

En se référant à la figure IV.4, la fonction de transfert du gain de tension en boucle ouverte est exprimée comme suit :

$$
\frac{V_{ch}(s)}{V_a(s)} = \frac{\frac{1}{L_f C_f}}{s^2 + (\frac{r_f}{L_f} + \frac{1}{R_{ch}C_f})s + \frac{R_{ch} + r_f}{R_{ch}L_f C_f}}
$$
(IV.13)

Comme  $\frac{r_f}{L_f} < < \frac{1}{R_{ch}}$  $R_{ch}C$ et  $R_{ch}>> r_f$ , par conséquent IV.13 devient :

$$
\frac{V_{ch}(s)}{V_a(s)} = \frac{\frac{1}{L_f C_f}}{s^2 + (\frac{1}{R_{ch} C_f})s + \frac{1}{L_f C_f}}
$$
(IV.14)

A partir de IV.14, l'amplitude du gain en tension est exprimée comme suit

$$
\left|\frac{V_{\text{ch}}}{V_{\text{a}}}\right| = \frac{\omega_f^2}{\sqrt{(\omega_f^2 - \omega^2)^2 + \frac{\omega^2}{R_{ch}^2 C_f^2}}}
$$
(IV.15)

Avec :  $\omega_f = \frac{1}{\sqrt{L_f c}}$ 

La relation entre l'amplitude de la tension de sortie de l'onduleur et la tension de charge est donnée par (IV.15), L'équation montre que cette amplitude est affectée par deux facteurs : les paramètres du filtre (Lf,Cf), et la résistance de la charge Rch. Le tracé de l'équation IV.15 est montré sur la figure IV.8 pour les charges R1=50Ω, R2=150Ω, R3=300Ω :

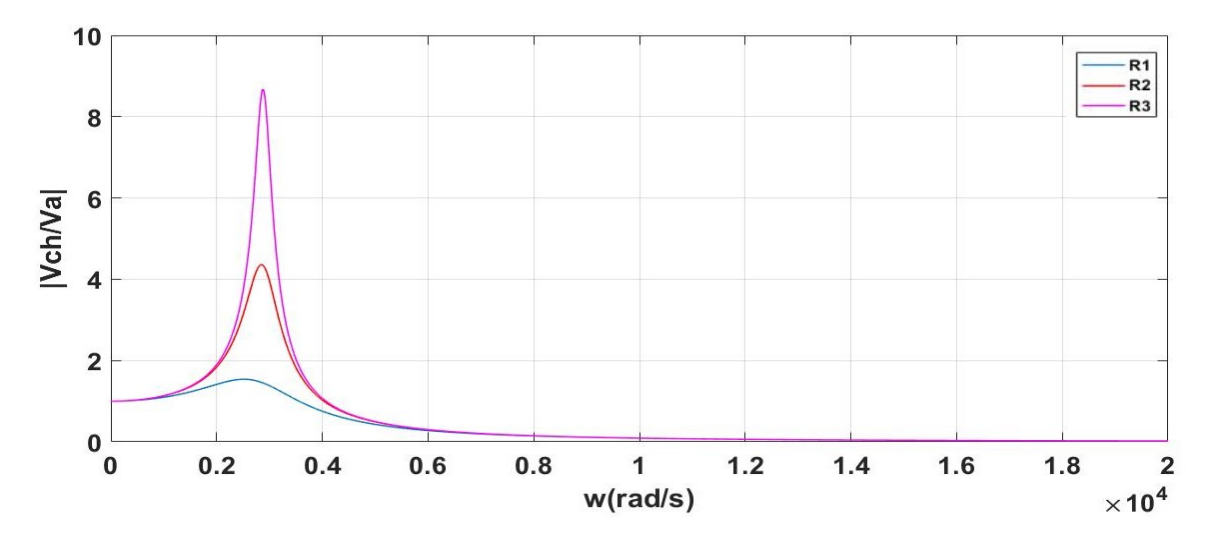

**Figure IV.8:** L'amplitude du gain en tension pour différentes charges.

Comme on peut le voir sur la figure IV.8, l'amplitude est maximale pour  $\omega = \omega_f$ , et pour les paramètres fixes du filtre, Elle augmente avec l'augmentation de la résistance de charge. Cette amplitude est égale à l'unité lorsque la fréquence des composantes harmoniques de la tension de sortie de l'onduleur est beaucoup plus faible que  $\omega_f$ , et elle est très réduite à des fréquences beaucoup plus élevées que  $\omega_f$ .

Le principe de fonctionnement consiste à comparer la tension de charge à son signal sinusoïdal de référence pour produire le signal d'erreur  $e_v$ . Le signal  $e_v$  est multiplié par le gain proportionnel interne ( $K_v = w_0$ .  $C_f$ ) et la sortie est comparée au courant réel  $i_c$  du condensateur  $C_f$  pour produire l'erreur  $e_c$ . Cette erreur est ensuite introduite dans le régulateur proportionnel résonnant PR et le signal de sortie c(t) est comparé au signal triangulaire afin de créer le signal qui commande les interrupteurs de puissance qui sont activés/désactivés de telle sorte que l'erreur en régime permanent entre la tension de charge réelle et son signal de référence est réduite.

La figure IV.8 ci-dessous montre le principe de la régulation.

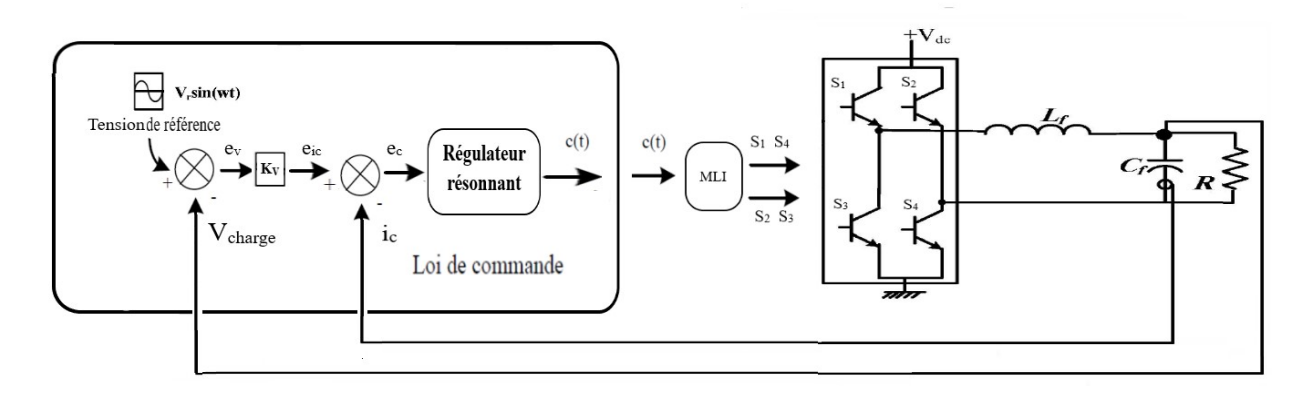

**Figure IV.9:** Principe de régulation [36].

## **IV.6.2.1 Le régulateur proportionnel résonnant**

Le régulateur proportionnel résonnant (PR) est utilisé dans le fonctionnement en boucle fermée du système d'onduleur monophasé lorsque le signal de référence est sinusoïdal [37].

Dans notre cas, la tension de référence est sinusoïdale et comme un régulateur PI est incapable de suivre une référence sinusoïdale sans erreurs en régime permanent, le régulateur PR a été adopté.

La fonction de transfert du régulateur PR est donnée par :

$$
G_{PR}(s) = K_P + \frac{2K_r s}{s^2 + \omega_1^2}
$$
 (IV.16)

Avec :

 $K_p$ : le gain proportionnel.

 $K_r$ : le gain de résonnance.

 $w_1 = 2\pi f$ : pulsation de résonnance.

Pour notre cas les gains  $K_p$  et  $K_r$  sont choisies à partir des essais en simulation sur logiciel Matlab/Simulink

$$
K_P{=}0.8
$$

 $K_r = 10$ 

Le régulateur PR suit la tension en introduisant un gain infini à une certaine fréquence (fréquence de résonance) et à zéro déphasage.

300 Gain (dB) 200 100 0  $-198$ 45 Phase (deg)  $\bf{0}$ 45  $-90$  $10^2$  $10^1$  $10^3$  $10<sup>4</sup>$ Fréquence (Hz)

Le figure IV.10 montre le diagramme de Bode d'un régulateur PR idéal

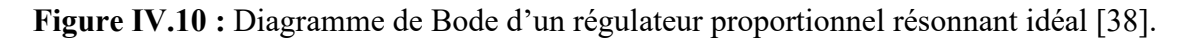

A partir du diagramme de Bode, on peut constater que le régulateur PR fournit un gain infini à la fréquence de résonnance, ce qui explique pourquoi le régulateur peut éliminer l'erreur de suivi en régime permanent.

## **IV.7 Résultats de simulation de la commande**

Les simulations numériques, réalisées sous le logiciel Matlab/Simulink, d'un onduleur monophasé commandé par la MLI associé à un filtre LC montrent les allures de tensions et de courant.

Paramètres de simulation :

- $\checkmark$  une charge résistive de 20  $\Omega$ .
- $\checkmark$  Fréquence de porteuse de 10 kHz.
- Coefficient de réglage r=0.8.
- $\checkmark$  Rapport de transformation m=10.

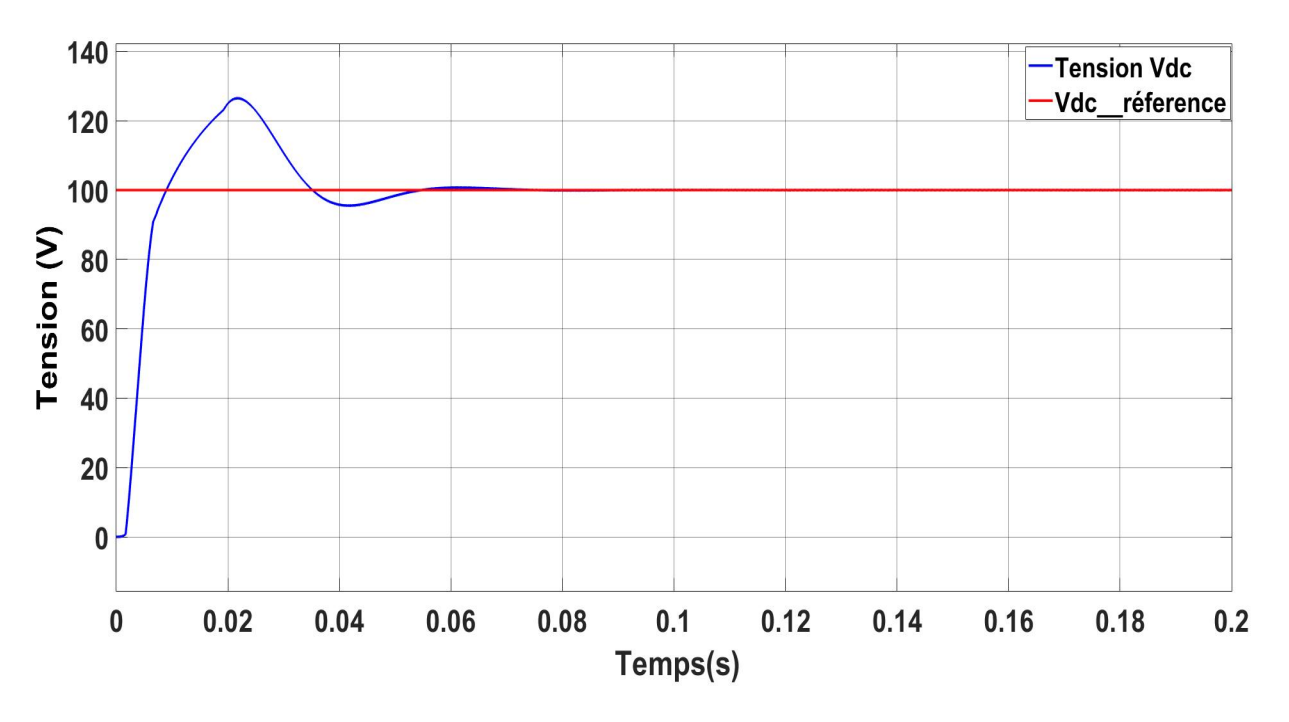

**Figure IV.11:** Tension du bus continu Vdc.

Les résultats avant et après filtrage sont présentés ci-dessous :

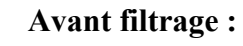

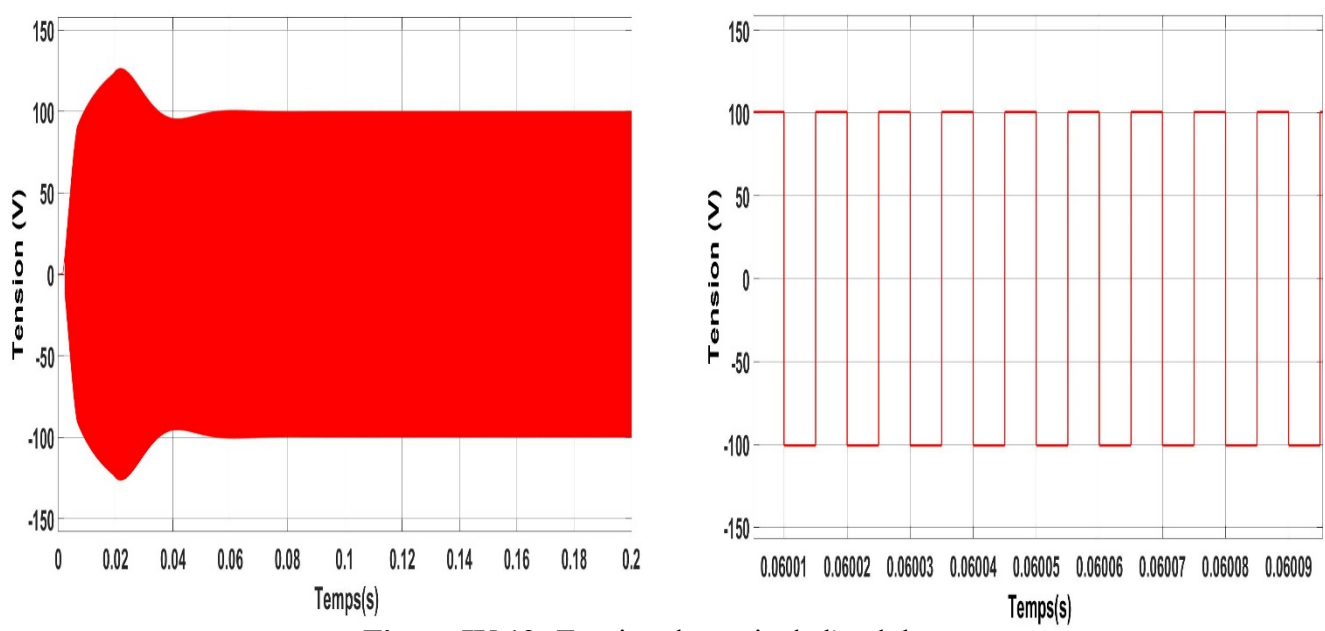

**Figure IV.12:** Tension de sortie de l'onduleur.

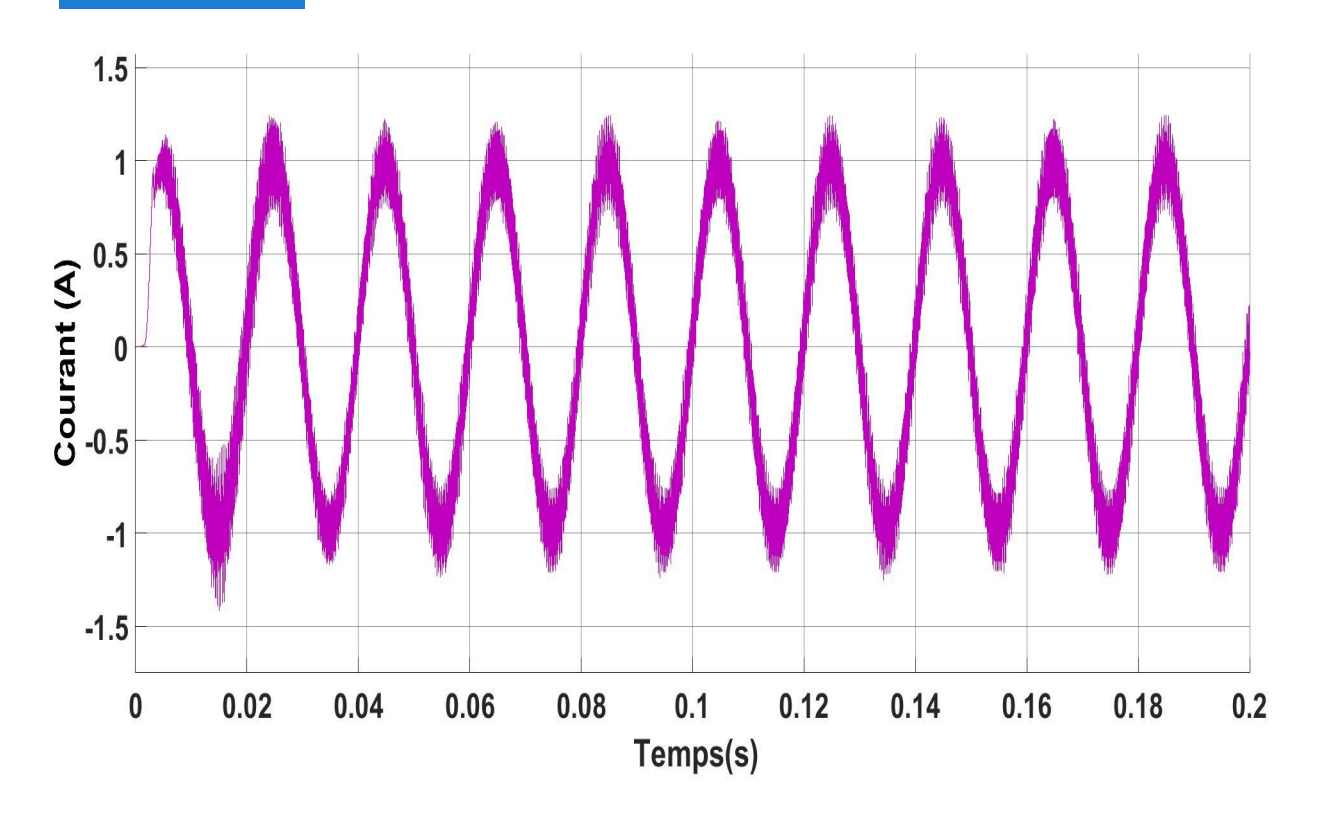

**Figure IV.13:** Courant de sortie de l'onduleur.

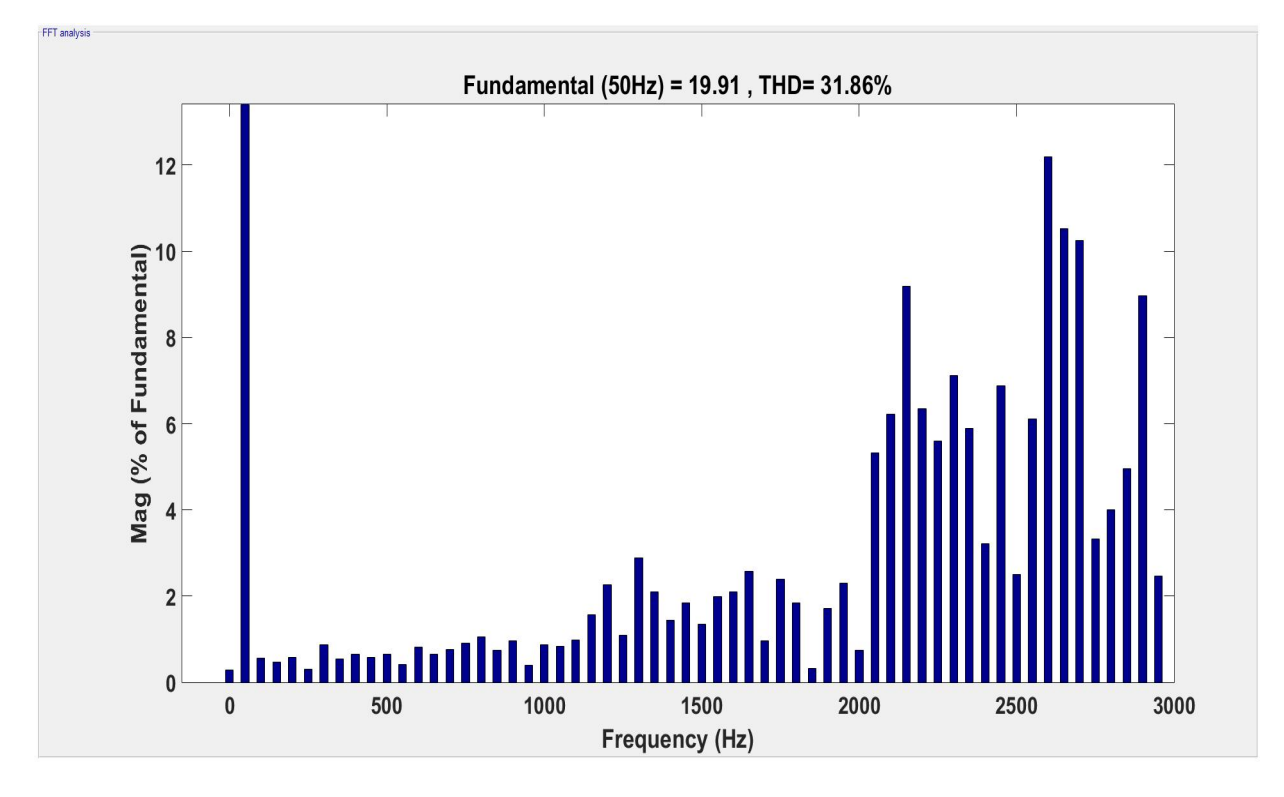

**Figure IV.14:** Analyse spectrale de la tension à la sortie de l'onduleur.

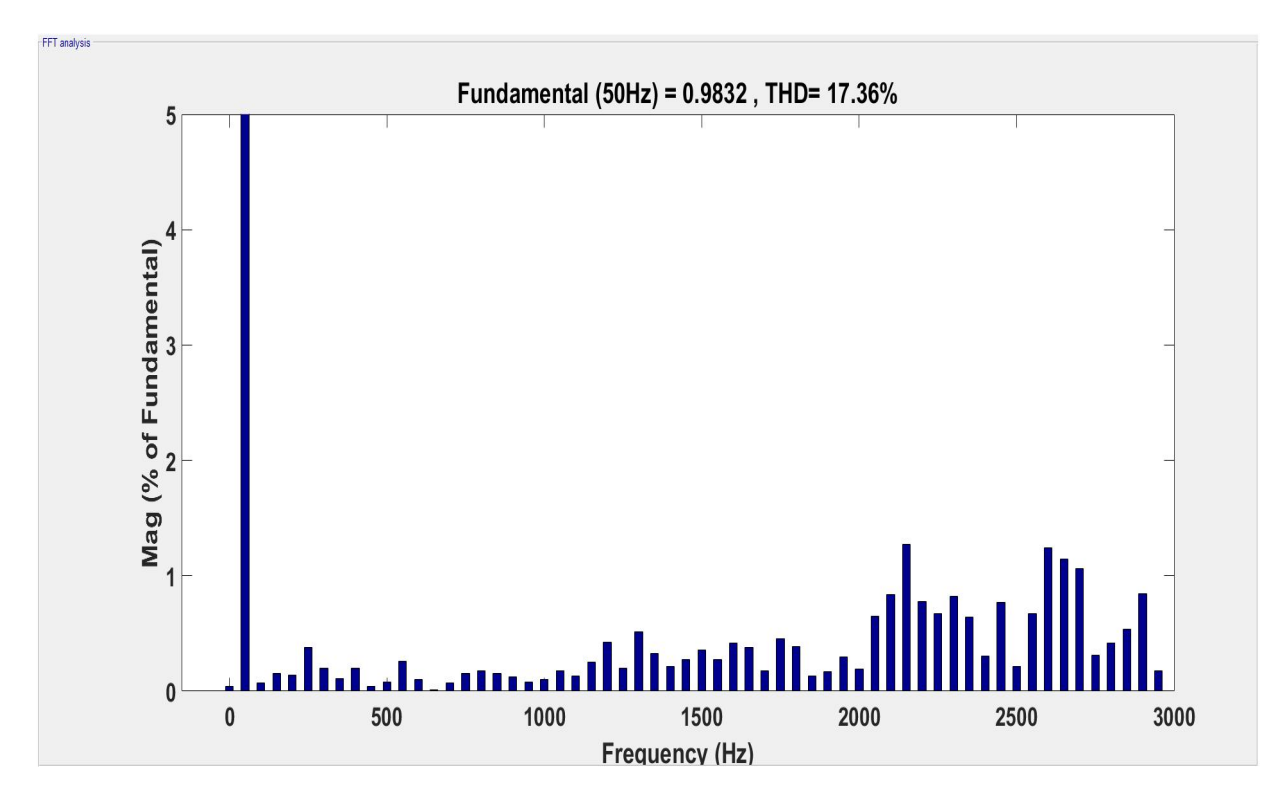

**Figure IV.15:** Analyse spectrale du courant à la sortie de l'onduleur*.*

**Après filtrage :** 

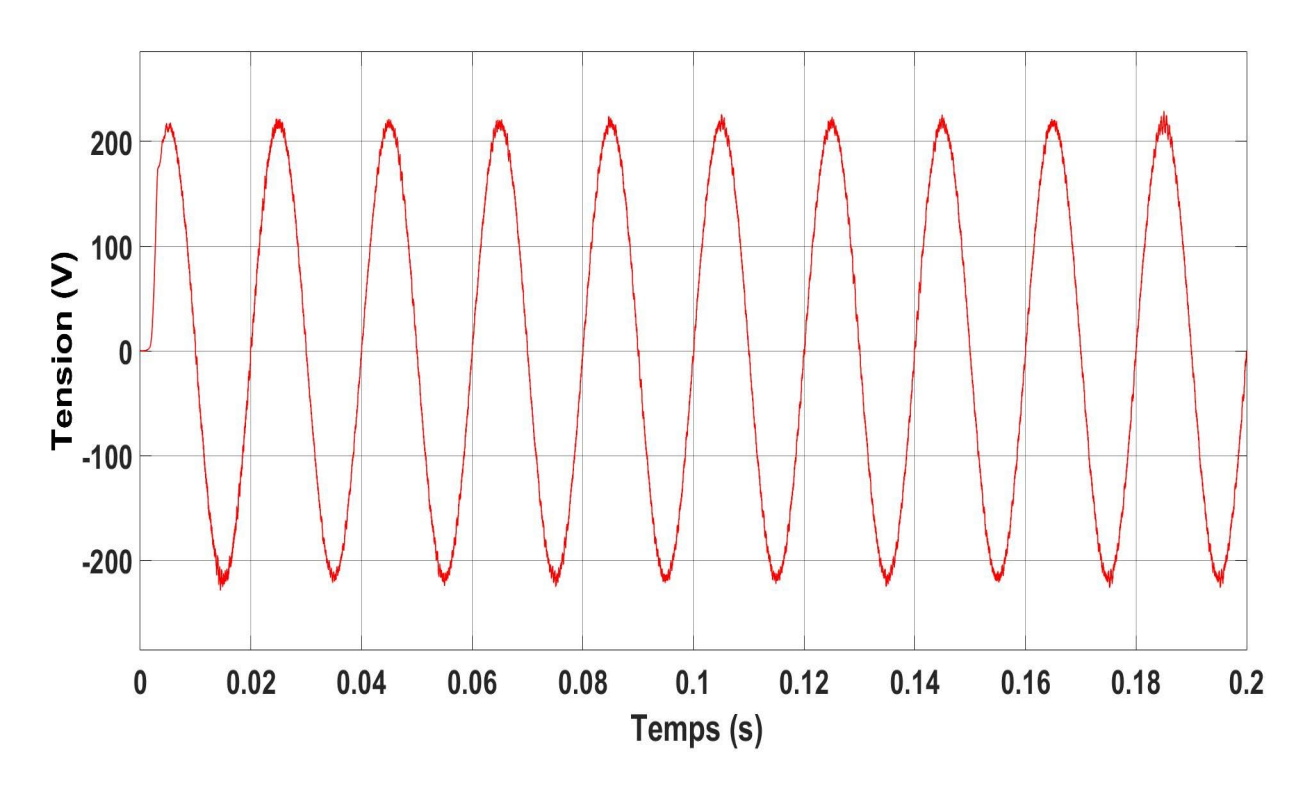

**Figure IV.16:**Tension à la sortie du transformateur.

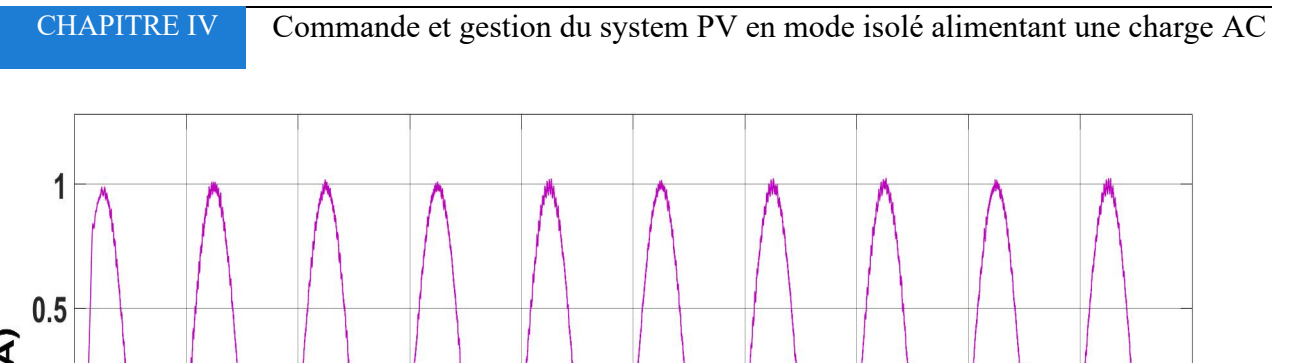

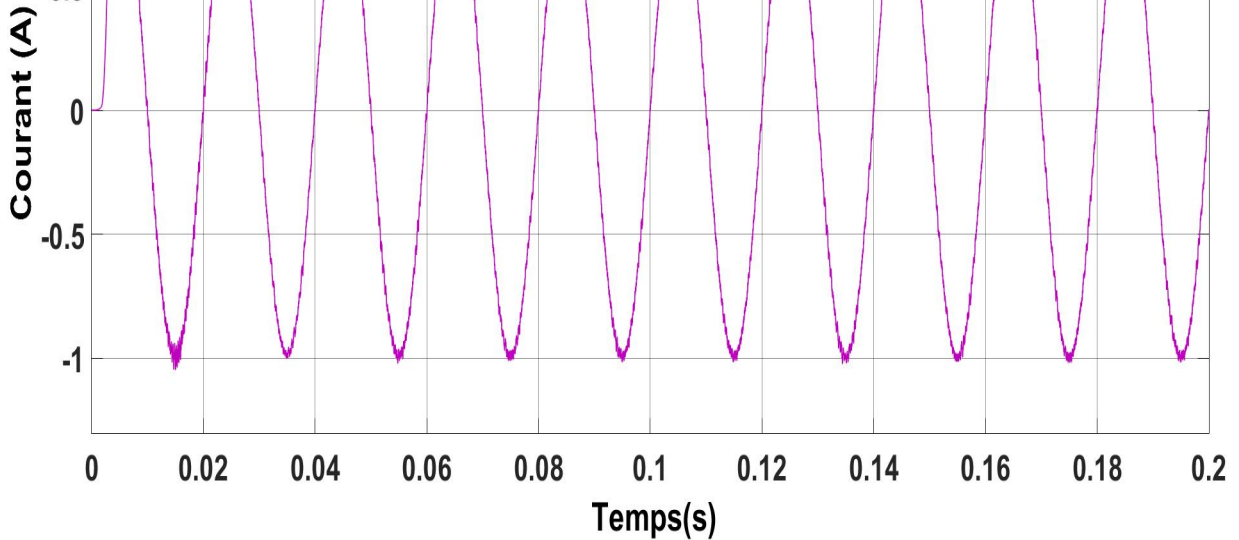

**Figure IV.17:** Courant à la sortie de l'onduleur après filtrage.

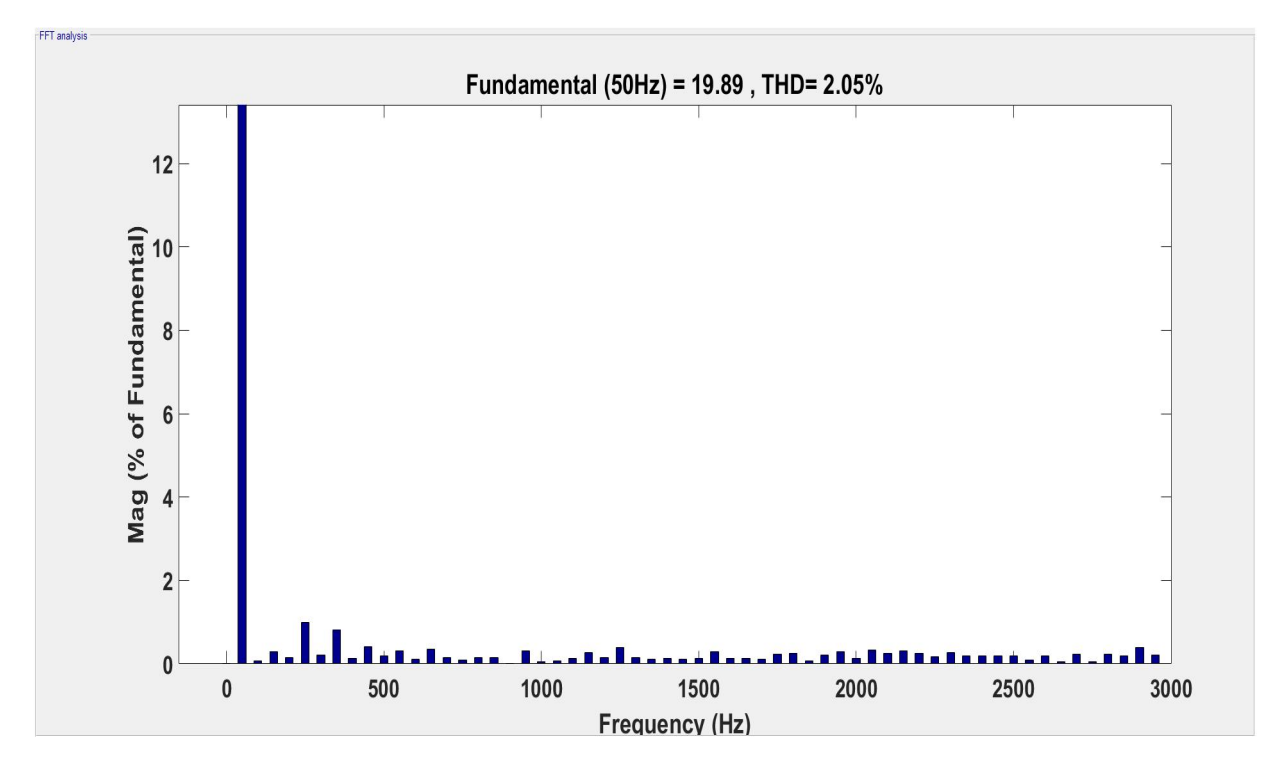

**Figure IV.18:** Analyse spectrale de la tension à la sortie du transformateur.

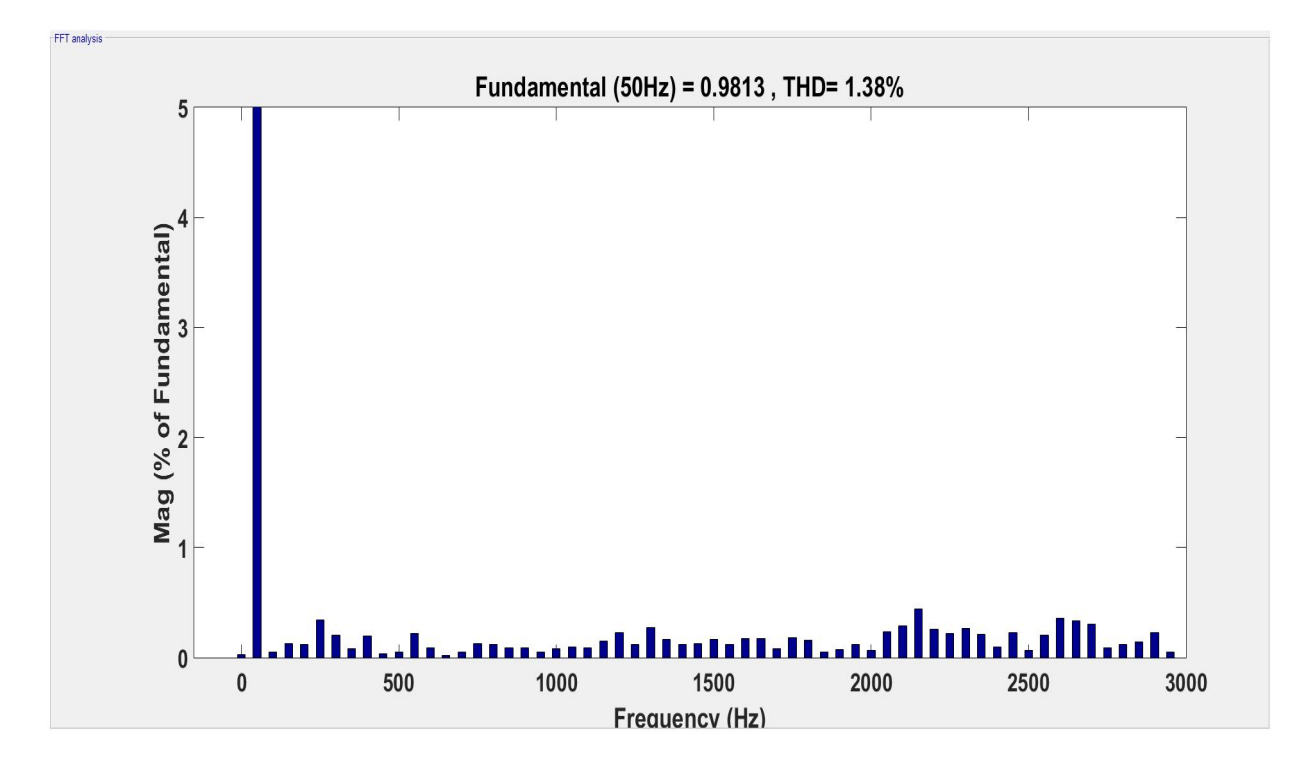

**Figure IV.19:** Analyse spectrale du courant à la sortie du filtre LC.

#### **Interprétations :**

 **Pour les tensions** avant et après filtrage, le résultat obtenu après filtrage est nettement meilleur. En effet la forme de la tension obtenue après filtrage se rapproche d'une sinusoïde.

Les résultats des analyses spectrales avant et après filtrage validerons ces conclusions en montrant les différents rangs d'harmonique et les THD obtenus respectivement.

D'après la figure IV.14 de l'analyse spectrale de la tension obtenue à la sortie de l'onduleur (avant qu'elle soit filtrée). On voit clairement une grande présence des harmoniques de tension et des piques non négligeables à certaines fréquences. Le taux de distorsion en tension est de l'ordre de 31.86%. L'analyse spectrale faite après filtrage présente une nette amélioration par rapport à la présence des tensions harmoniques, confirmée par un THD de 2.05%, soit alors une diminution de 29% du THD avant filtrage.

 **Pour le courant** à la sortie de l'onduleur avant et après filtrage. On aperçoit tout d'abord un courant pas très déformé. Après utilisation du filtre LC l'allure de ce courant est moins déformée et on retrouve une courbe proche d'une sinusoïde parfaite.

L'analyse spectrale avant et après filtrage du courant démontre l'intérêt de l'utilisation du filtre. D'après la figure IV.15 de l'analyse spectrale faite avant filtrage. On voit bien un taux d'harmoniques de courant de l'ordre de (17.36%) notamment pour les harmoniques de rang supérieur. Puis après filtrage ce taux est nettement plus bas (1.38%).

D'après les résultats obtenus, nous remarquons que la tension et le courant à la sortie sont bien filtrés .et ceci est la conséquence du bon choix des paramètres du filtre LC.

## **IV.8 Gestion d'énergie pour le système photovoltaïque en mode isolé pour charge AC**

Le principe de la gestion de l'énergie pour ce cas est le même que pour le cas du système photovoltaïque avec charge DC traité dans le chapitre 3,

Afin de superviser l'énergie mise en jeu, on va appliquer les différents modes de fonctionnement suivants :

Le mode normale, le PV fonctionne en MPPT et la batterie fonctionne avec le PI (mode **1**).

 $\triangleright$  la puissance produite par le PV est satisfaisante aux demandes de la charge et la batterie est entièrement chargée (mode **2**).

- la puissance produite par la source et le stockage n'est pas suffisante (mode **3**).
- La puissance produite satisfait une charge prioritaire et plus (mode **4**).

## **IV.8.1 Résultats de simulation**

Pour simuler les différents modes de fonctionnement considérés par la gestion en utilisant deux bloc « Signal builder » pour l'irradiation et le SOC :

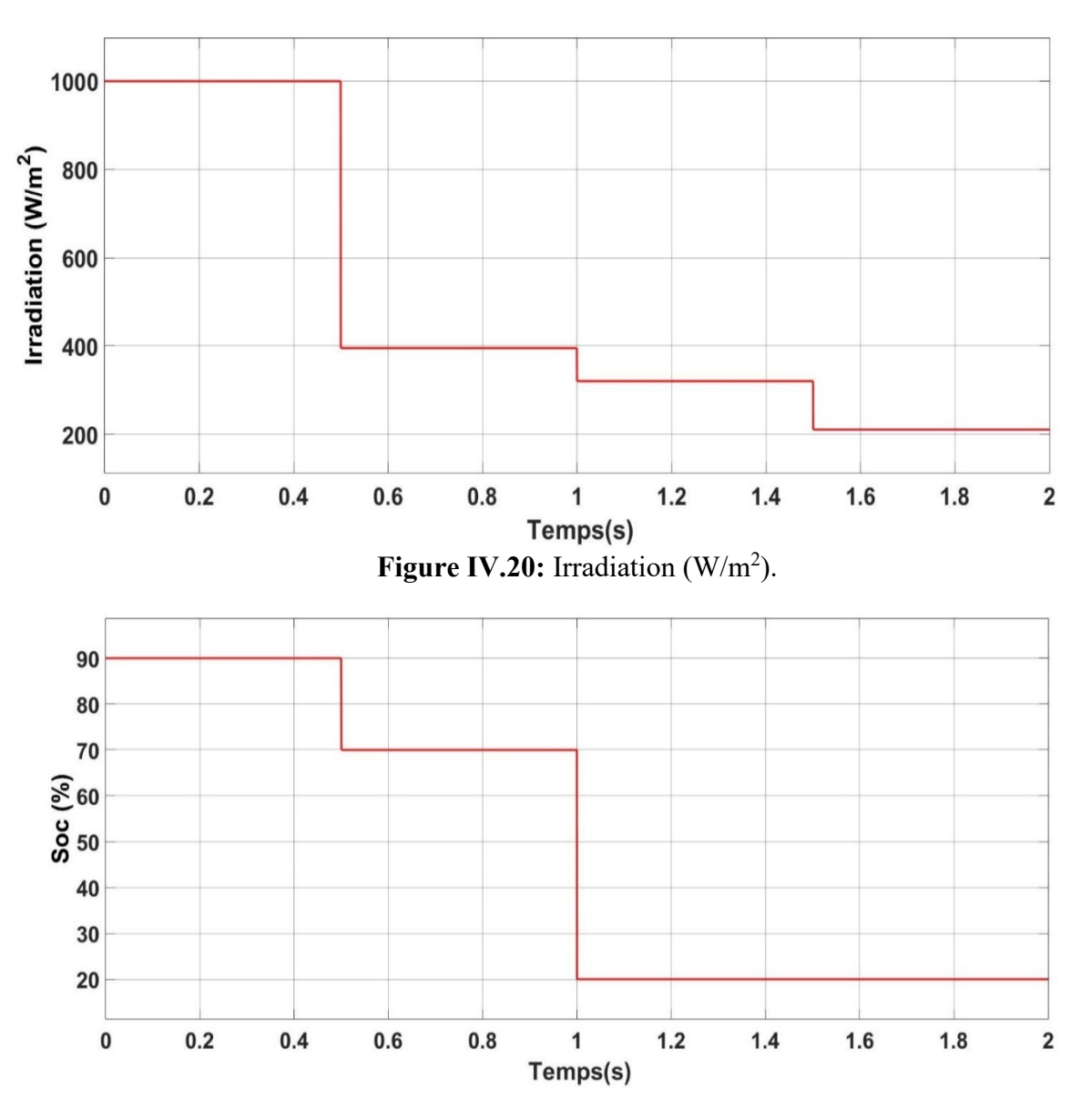

Figure IV.21: Etat de charge de la batterie (%).

CHAPITRE IV Commande et gestion du system PV en mode isolé alimentant une charge AC

- Mode P. Limitée : (de 0 à 0.5s).
- Mode Normal : (de 0.5 à 1s).
- Mode à état de charge faible :
	- > La charge prioritaire est alimentée, la batterie se charge. (de 1 à 1.5s).
	- La charge prioritaire est alimentée, et la batterie est déconnectée. (de 1.5 à 2s).

On obtient comme résultats :

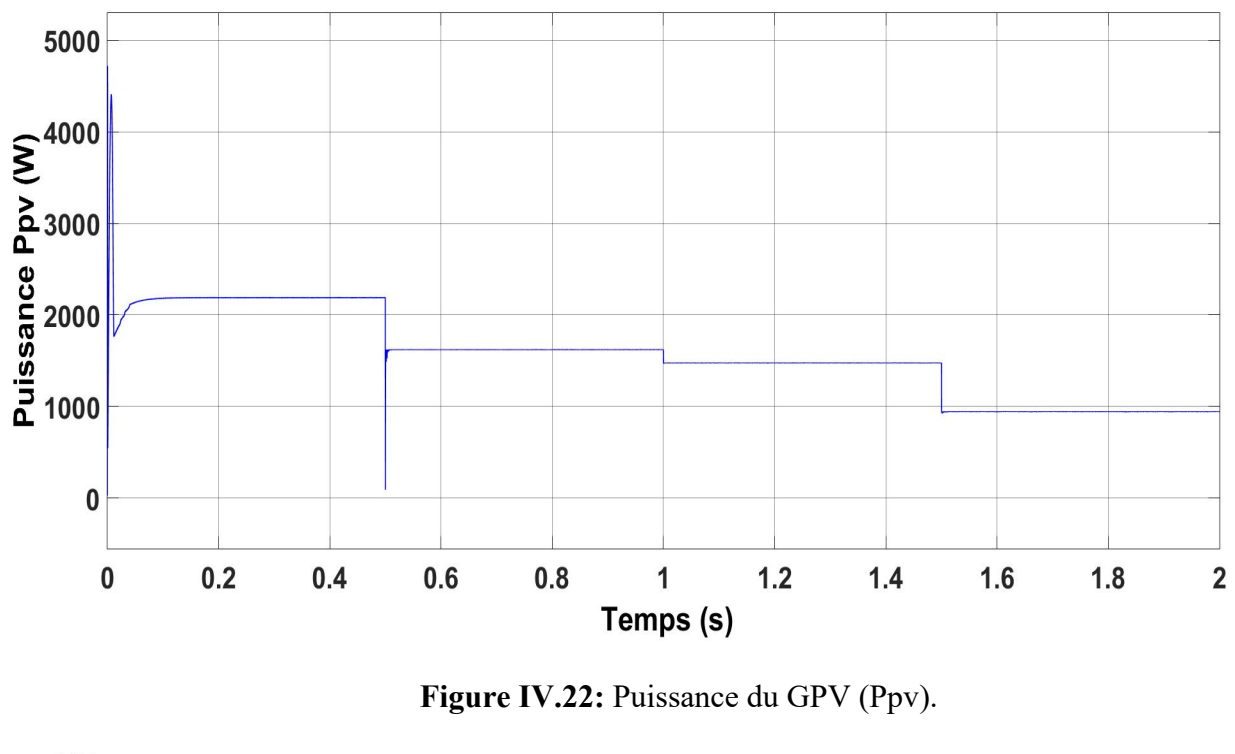

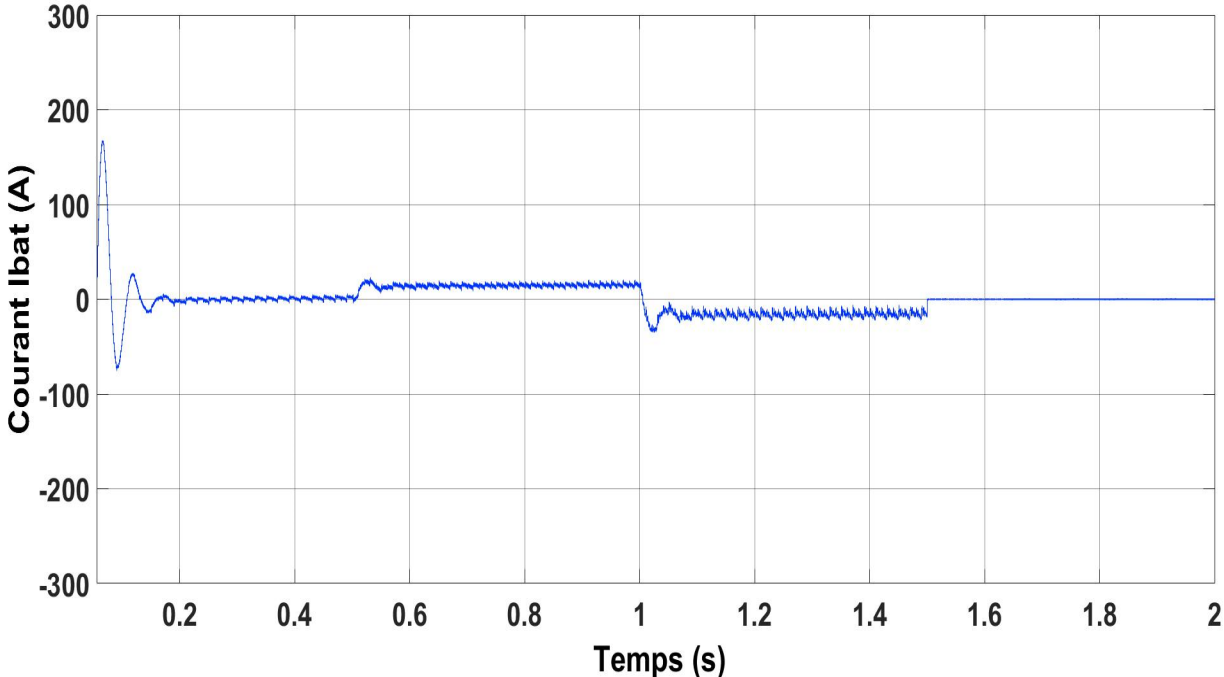

**Figure IV.23:** Courant de la batterie Ibat.

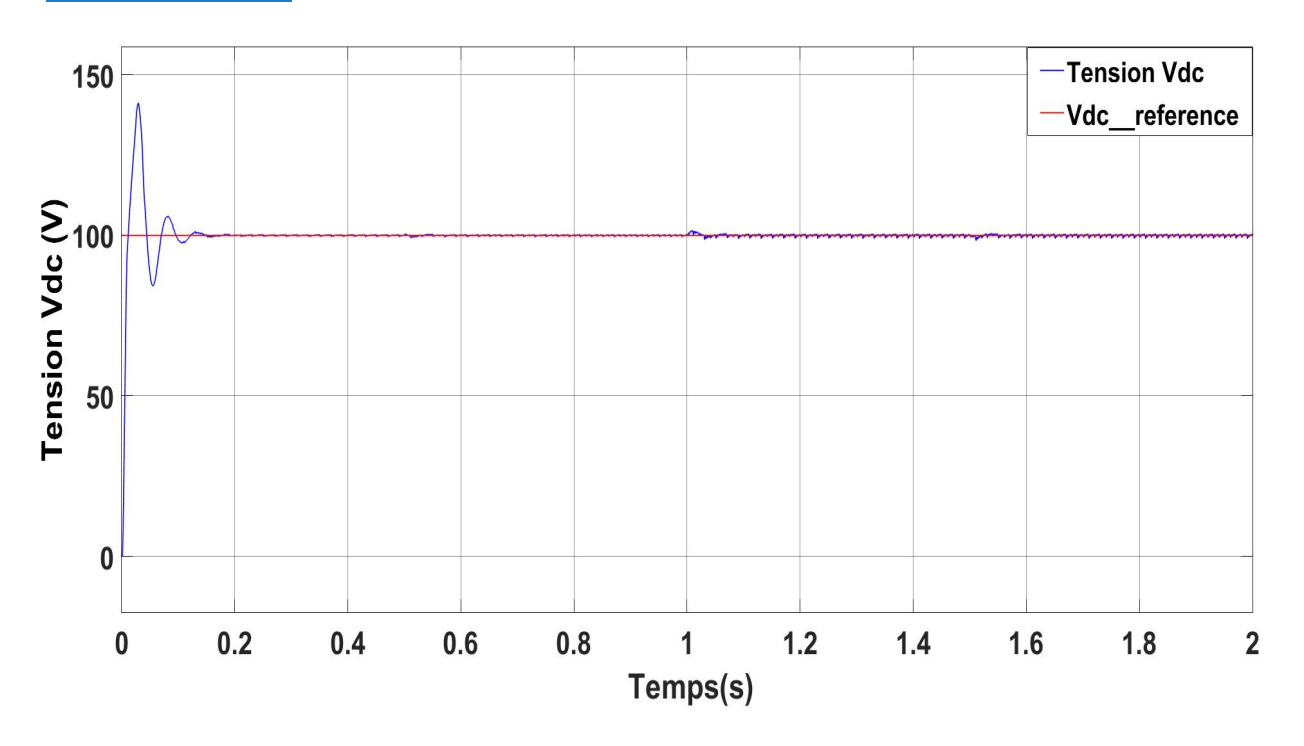

**Figure IV.24:** La tension du bus continue (Vdc).

## **Interprétation des résultats :**

A travers la figure IV.22, nous remarquons bien le bon fonctionnement de l'algorithme de gestion pour les deux modes (MPPT et puissance limitée) puisque durant la première partie [0 à 0.5s], la puissance générée par le panneau PV suit bien grâce à l'algorithme de puissance limitée sa référence imposée de 2200 W qui satisfait le besoin de la charge, ensuite le panneau PV fonctionne en mode MPPT durant toute les parties de la simulation qui restent et l'allure de  $P_{PV}$ est similaire à celle de l'irradiation.

On remarque, à travers les variations de Ibatterie (figure IV.23), que l'état de la batterie varie de charge en décharge puisque le courant prend différentes valeurs : nulles (batterie inactive **puissance limitée** : [0s ; 0.5s] et batterie inactive **MPPT** : [1.5.s ; 2s]), positive (décharge : [0.5s ; 1s]), négatives (charge : [1s ; 1.5s]). Le signe de la puissance est déterminé par le sens du courant des batteries, ce qui explique la nécessité d'un convertisseur réversible en courant.

On déduit de la figure IV.24, le bon fonctionnement de la régulation de la tension du bus DC puisque qu'il y a un bon suivi de la tension de référence avec des petites fluctuations (de l'ordre de 2V) qui s'expliquent par la variation de production d'énergie.

Le changement d'irradiation n'affecte pas la régulation du bus continu ce qui prouve la robustesse du régulateur face aux variations de l'ensoleillement et le bon dimensionnement de ses paramètres.

## **IV.9 Conclusion**

Dans ce chapitre, nous avons traité le système photovoltaïque en mode isolé pour des charges alternatives (AC) monophasées. On a commencé par modéliser l'étage DC-AC en l'occurrence l'onduleur de tension monophasé et par la suite le commandé par la technique MLI. On a considéré la tension du bus continu fixe, et les résultats de simulations démontrent la qualité de la commande MLI simulée. Il était aussi question dans ce chapitre de proposer une commande en boucle fermée axée sur un régulateur proportionnel-résonant (PR) pour palier le problème de l'influence de la charge sur la tension AC de sortie. En effet, le convertisseur garantit un courant sinusoïdal et une tension proche de la sinusoïde possédant une valeur de THD très acceptable.

Finalement, on a traité la gestion de l'énergie où nous avons utilisé l'algorithme développé dans le chapitre précédent qui regroupe les modes de fonctionnement en puissance limitée et MPPT, et simuler les résultats sur le logiciel Matlab/Simulink.

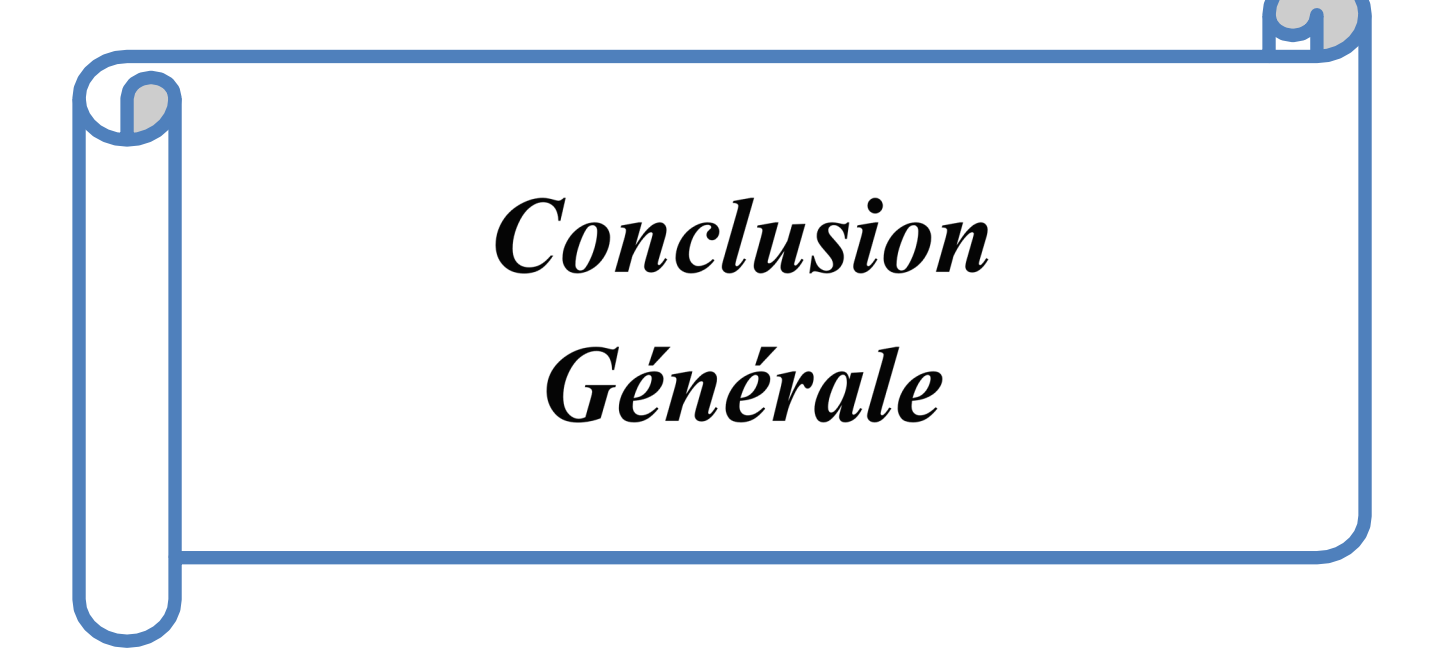

# *Conclusions Générales et Perspectives*

L'énergie solaire représente l'une des alternatives des énergies fossiles, elle permet de préserver ces ressources de disparaitre plus vite et de réduire aussi l'émission des gaz à effet de serre qui causent le réchauffement climatique.

Le travail effectué dans le cadre de ce projet de fin d'études nous a permis d'étudier et de simuler le fonctionnement d'un système photovoltaïque énergétiquement autonome.

Nous avons commencé par la présentation des généralités sur le générateur PV et les différents constituants de la chaine photovoltaïque (convertisseurs DC/DC et DC/AC ainsi le système de stockage) dans le but d'étudier le fonctionnement des systèmes photovoltaïques.

Nous avons ensuite, dimensionné une application d'un système photovoltaïque isolé, il s'agit d'une maison solaire basse consommation installée au niveau de l'UDES à bou-ismail-Tipaza et modéliser par la suite le générateur PV afin d'étudier son fonctionnement sous différentes séquences de l'irradiation et de la température, ainsi que l'étage de l'adaptation et le système de stockage pour mettre en exergue leurs rôles dans le fonctionnement du système.

Dans le chapitre III, nous avons vu les différentes techniques de commande pour les convertisseurs, la commande MPPT pour le hacheur Boost, (régulateur PI) pour le hacheur Buck-Boost, et illustré les performances de chaque technique avec leurs validation par simulation. Nous avons développé un algorithme de gestion d'énergie pour le site isolé avec charge DC afin de profiter le mieux de l'énergie produite par le GPV et élargir le maximum la durée de vie des différents éléments de la chaine PV.

Finalement dans le dernier chapitre, nous avons raccordé le système à une charge alternatif via un onduleur monophasé et un filtre LC. L'onduleur est commandé par la technique MLI associé à un régulateur proportionnel-résonant pour assurer la stabilité et la robustesse du control de la tension de sortie.

Les résultats de simulations obtenues ont confirmé l'efficacité des algorithmes de commande proposés pour les différents composants du système et la méthode de gestion d'énergie a assuré une bonne coordination avec les algorithmes de contrôle dans l'alimentation continue des charges et la protection des batteries contre la surcharge et la décharge profonde.

Ce travail non exhaustif, offre quelques perspectives que l'on citera ci-dessous :

- La réalisation et l'implémentation des différents algorithmes proposés sur une plateforme expérimentale.
- Un travail approfondi pourra être consacré à l'étage de conversion entre les panneaux PV et le bus continu afin d'explorer de nouvelles structures de convertisseurs présentant des pertes moins importantes et donc des rendements plus élevés.
- Au niveau du stockage, la technologie lithium-ion est à l'heure actuelle prometteuse en raison d'une meilleure tenue en nombre de cycle ainsi que de meilleurs rendements annoncés en charge comme en décharge. Cette piste est intéressante à explorer notamment, pour les systèmes autonomes.
- Perfectionnement de l'algorithme MPPT, pour extraire un maximum de puissance du panneau et pour un suivi du Point de Puissance Maximal plus rapide.
- Régulation du bus continu avec des algorithmes de commande avancés.
## *Références Bibliographiques*

[1] Stéphane PETIBON, « Nouvelles architectures distribuées de gestion et de conversion de l'énergie pour les applications photovoltaïques », Thèse de doctorat, Université de Toulouse, Janvier 2009.

[2] B. Flèche, D. Delagnes, « Production d'énergie électrique : Energie Solaire Photovoltaïque », STI Electrotechnique, Approche générale, Juin 2007.

[3] Ministère de l'énergie et des mines, Conception et réalisation SATINFO, Société du Groupe Sonelgaz : « Programme des énergies renouvelables et de l'efficacité énergétique », Mars 2011.

[4] B, MAHMAH, « Les potentialités d'exploitation d'hydrogène solaire en Algérie dans un cadre euro – maghrébin ». Revue des Energies Renouvelables, Vol 10, N°2, 2007, pp 181 – 190.

[5] A. BISKER, M. CHIRI, « Commande d'un Système Photovoltaïque en mode Isolé et en mode Connecté au Réseau », Projet de fin d'études en Electrotechnique, ENP, Juin 2012.

[6] Aloña Berasategi Arostegi, « New Optimized Electrical Architectures of a Photovoltaic Generators with High Conversion Efficiency », Thèse de Doctorat, Université Paul Sabatier - Toulouse III, Juin 2013.

[7] HANANOU Fatiha, ROUABAH Aicha « Modélisation et simulation d'un système photovoltaïque », Mémoire de Master, Université Kasdi Merbah Ouergla, Juin 2014

[8] XUEYANG JIANG, « Étude Comparative de Structures de Convertisseurs pour les Systèmes Photovoltaïques Connectés à un Réseau Électrique Moyenne Tension », Mémoire de Master, Université du Québec à Trois-Rivières, Août 2019.

[9] Nicola M. PEARSALL, Robert HILL, « Photovoltaic Modules, Systems and Applications», Northumbia Photovoltaics Applications Center, University of Northumbia at Newcastle, Avril 2001.

[10] A. BOUHARCHOUCHE, « Etude et commande d'un système de production Hybride Eolien-Photovoltaïque » Mémoire de magistère, Ecole militaire polytechnique, Février 2013

[11] RAIS Younes, « Modélisation du rendement du convertisseur DC/AC dans un système photovoltaïque », Mémoire de Magister, ENP, Juin 2012.

[12] CATTANEO, Bruno. 2018. « Photovoltaic Geographical Information System (PVGIS) ». EU Science Hub - European Commission.

Adresse URL <https://ec.europa.eu/jrc/en/pvgis> *Date de consultation 05/2020*.

[13] Fathia Chekired, Achour Mahrane, Zoubeyr Samara, Madjid Chikh, Abderrazak Guenounou, AissaMeflah, Fuzzy logic energy management for a photovoltaic solar home, Elsevier, Energy Procedia 134 (2017) 723-730.

[14] K. DOUZANE, A. GASMI, « Etude et réalisation d'une chaîne photovoltaïque associée à un système de stockage de type batterie, alimentant une charge DC isolée », projet de fin d'études, ENP, 2019.

[15] A. TOUALBIA « Commande MPPT avancée d'un système de conversion d'énergie solaire : Photovoltaïque et thermoélectrique » thèse de doctorat, ENP 2018.

[16] A. Rufer, Cours d'electronique de puissance, Conversion DC/DC, Ecole Polytechnique fédérale de Lausanne.

[17] Ionel Laurentiu, Alboteanu, Sergiu Ivanov and Gheorghe Manolea, «Modelling and simulation of a stand-alone photovoltaic system », Faculty for Electromechanical, Environment and Industrial Informatics Engineering, University of Craiova, 107, Decebal Bl., 200440, Craiova, ROMANIA, 2008.

[18] Tremblay, O., L.-A. Dessaint, "Experimental Validation of a Battery Dynamic Model for EV Applications." World Electric Vehicle Journal. Vol. 3, May 13–16, 2009.

[19] J. Lachaize, « Etude des stratégies et des structures de commande pour le pilotage des systèmes énergétiques à Pile à Combustible (PAC) destinés à la traction », Doctorat automatique, INP de Toulouse, 2004.

[20] J. M. Noël, « Énergie éolienne pour la fourniture d'électricité », Techniques de l'Ingénieur, traité Génie électrique BE 8 585.

[21] A. AGROUM, H. MEHIBEL, « Etude d'un Système Hybride Photovoltaïque-Diesel », projet de fin d'études, ENP, 2017.

[22] Y. RIFFONNEAU, « Gestion des Flux Energétiques dans un Système Photovoltaïque avec Stockage connecté au Réseau – Application à l'habitat », Thèse de doctorat, Université JOSEPH FOURIER, Grenoble, 2009.

[23] S. BOURAS, N. BABAAMMI, « Etude et réalisation d'un hacheur réversible pour une application dans un système photovoltaïque », projet de fin d'études, ENP, 2018.

[24] Ahmed Belila, Bekheira Tabbache. « A Control Strategy of Hybrid System Diesel Photovoltaic-Battery » for Stand-alone Applications. 2015 IEEE 15th International Conference on Environment and Electrical Engineering (EEEIC) – 2015.

[25] A. STATRA, O.BEN MEBAREK, « Etude et commande d'un convertisseur DC/DC à base d'un microcontrôleur. Application à un système photovoltaïque. », projet de fin d'études, ENP, 2018.

[26] A. GUICHI, « Etude et commande d'un système Hybride Photovoltaïque-Eolien-Groupe diesel », Thèse de doctorat, Université des Sciences et de la Technologie Houari Boumediene, Janvier 2019.

[27] J.C.Salmon, S.Olsen, and N.Durdle, « A three - phase MLI Strategy using A stepped

reference Waveform » IEEE Transactions on Industry Vol. IA.27, NOS, 1991, pp.914-920.

[28] M.A.Boost and P.D Ziogas, « State-of - the art carier MLI technique : a critical evaluation » D.IEEE Transactions on industry Applications, Vol.IA.24, N02, 1988, pp.271-279.

[29] Colin BRUYANT-ROZOY, « Conception de la commande et analyse de stabilité d'un onduleur photovoltaïque connecté au réseau de distribution », Mémoire, Université du Québec, Montréal, Août 2019.

[30] S. MECHERI, « Réalisation d'un onduleur de tension monophasé contrôlé par une carte ARDUINO », Mémoire de Master, Université Constantine I, Juin 2013.

[31] Shaw, Priyabrata, Pradeep Kumar Sahu, Somnath Maity, et Punit Kumar. 2016. « Modeling and Control of a Battery Connected Standalone Photovoltaic System ». P. 1‑6 in 2016 IEEE 1st International Conference on Power Electronics, Intelligent Control and Energy Systems (ICPEICES). Delhi, India : IEEE.

[32] F. SIBA, M. SEBIANE « Etude et Simulation D'un Circuit De Commande D'un Système PV avec Anti Islanding », projet de fin d'études, Université Abou Bekr Belkaid – Tlemcen, juin 2014.

[33] A. DAVIGNY, « Participation aux services système de forme d'éolienne à vitesse variable intégrant du stockage inertiel d'énergie » thèse de doctorat, Université des Sciences et Technologies de Lille, Décembre 2007.

[34] N. HAMAIZIA, « Commande optimale d'un onduleur monophasé sous l'environnement Matlab/Simulink », Mémoire de master Université Larbi Ben M'hidi, Oum El-Bouaghi, Juin 2017.

[35] N. ADJIMI, W. BELAIDI « Modélisation et commande d'un onduleur MLI », Mémoire de Master, Universitaire Larbi Ben M'hidi, Oum El-Bouaghi, 2008.

[36] G.Nicolas, « Etude et conception d'un onduleur modulaire exploitant une structure multiconvertisseurs pour obtenir une haute dynamique » thèse de doctorat, Université de Nantes, Novembre 2004.

[37] Abdel-Qawee, I. N. Abdel-Rahim, H. A. Mansour, et T. Dakrory. 2013. « Closed-loop control of single phase selective harmonic elimination PWM inverter using proportionalresonant controller ». IEEE Modélisation, Identification et control, pages 169-174, Mai 2013.

[38] Zhang, Ningyun, Houjun Tang, et Chen Yao. « A Systematic Method for Designing a PR Controller and Active Damping of the LCL Filter for Single-Phase Grid-Connected PV Inverters ». Energies, vol 7, no 6, Juin 2014.

# *Annexe*

### V. ANNEXE A : **Présentation de logiciel « PVsyst »**

PVsyst est un logiciel de dimensionnement des panneaux solaires permettent d'obtenir diverse informations telles que la production d'énergie, l'irradiation et le coût de l'installation, la surface nécessaire, ou la production annuelle d'énergie. Un mode avancé permet d'obtenir beaucoup plus d'informations pour une étude très complète.

Le logiciel comprend principalement deux modes de fonctionnement. Le premier est une application de prédimensionnement assez simple à prendre en main. Le deuxième « conception de projet » permet à une étude beaucoup plus approfondie et prend en compte beaucoup plus de paramètre. De plus il se base sur du matériel concret pour ses calculs, contrairement au premier mode qui effectue ses calculs pour un cas très général.

Pour chacun des deux modes, le principe est le même : on donne la localisation géographique de l'installation et on définit les données météorologiques du site géographique, puis on fait entrer les besoins d'utilisateurs données. Ensuite on obtient une partie des résultats où l'on choisit les données qui nous intéresse.

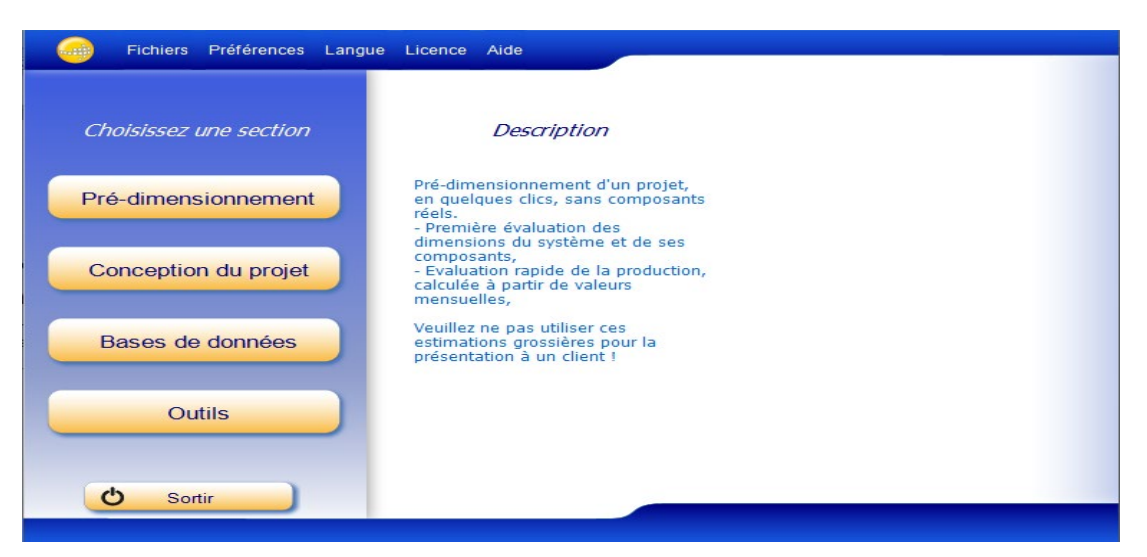

La figure A.1 représente le menu principal de logiciel « PVsyst »

**Figure A.1:** Menu principal de logiciel « PVsyst ».

Comme elle montre la figure A.1 il y'a quatre sections à choisir

#### **Pré-dimensionnement :**

Pour une étude rapide et simple, on donne une localisation, les informations météorologiques de la zone et on choisit un système (soit un système isolé avec batterie ou un système couplé au réseau ou un système de pompage), ainsi les besoins d'utilisateur , puis le logiciel calcule quelques paramètres de pré-dimensionnement comme la puissance du panneau, la capacité de la batterie si le système par exemple est un système isolé avec batterie ainsi qu'un graphe de production énergétique annuelle, un graphe d'irradiation par mois, un tableau récapitulatif et une étude de coût.

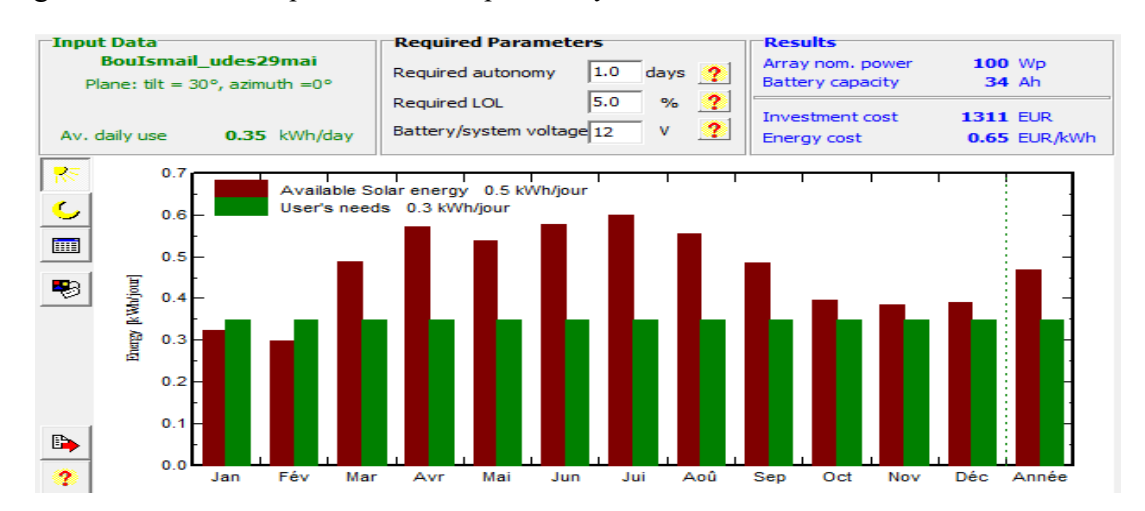

La figure A.2 est un exemple des résultats pour un système isolé avec batterie

**Figure A.2:** Un exemple des résultats de pré-dimensionnement

#### **Conception de projet** :

Pour une étude plus approfondie, avec le même principe de pré-dimensionnement on choisit un système (soit un système isolé avec batterie ou un système couplé au réseau ou un système de pompage ou un système avec réseau DC), ensuite on donne une localisation, les informations météorologiques de la zone, ainsi les besoins d'utilisateur, et on doit prendre en compte aussi de nombreux paramètres notamment les ombres proches et lointaines.

Le logiciel donne la puissance du panneau adaptée aux besoins d'utilisateurs, si par exemple le système est isolé avec batterie le logiciel donne aussi la capacité de la batterie conseillée avec une possibilité de modifier la tension de la batterie et l'autonomie. On dispose aussi de plus de choix au niveau de l'orientation des panneaux avec le choix par exemple de panneaux qui suivent la course du soleil. Les calculs sont basés sur des systèmes réels commercialisés que l'on choisira parmi une vaste liste (on choisit la puissance de panneau et du module, la batterie avec sa capacité, sa tension et son type, l'onduleur, pompes...etc). On génère ensuite une simulation qui nous fournis un large choix de résultats et de graphe personnalisables, et un rapport détaillé de ces résultats.

La figure A.3 représente le menu de la conception de projet

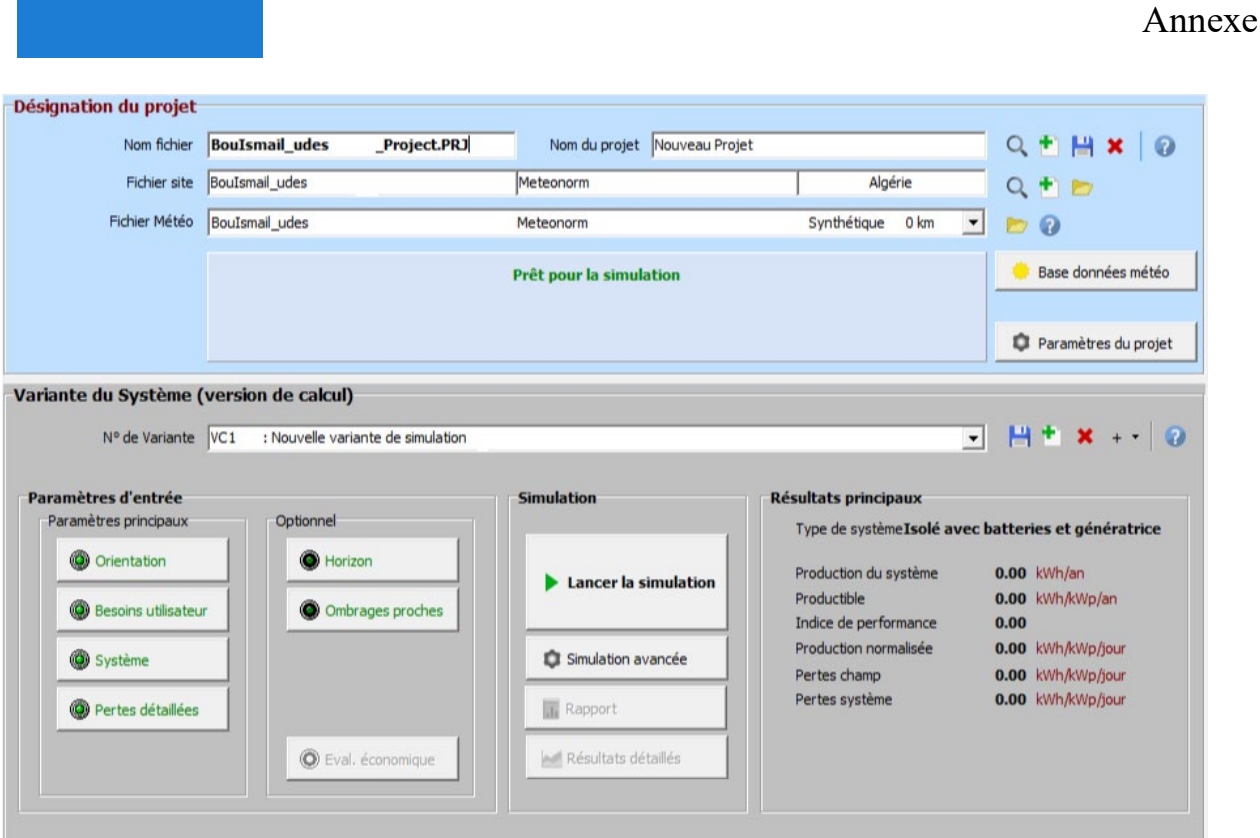

**Figure A.3:** Menu de la conception de projet

#### **Base des données** :

Elle contient des sites géographiques réels avec leurs informations météorologiques ainsi une liste des équipements des installations photovoltaïques qui se trouvent sur le marché (les modules PV, les pompes, les onduleurs, les régulateurs, les batteries, et aussi leurs prix)

La figure A.4 représente le menu de la base des données

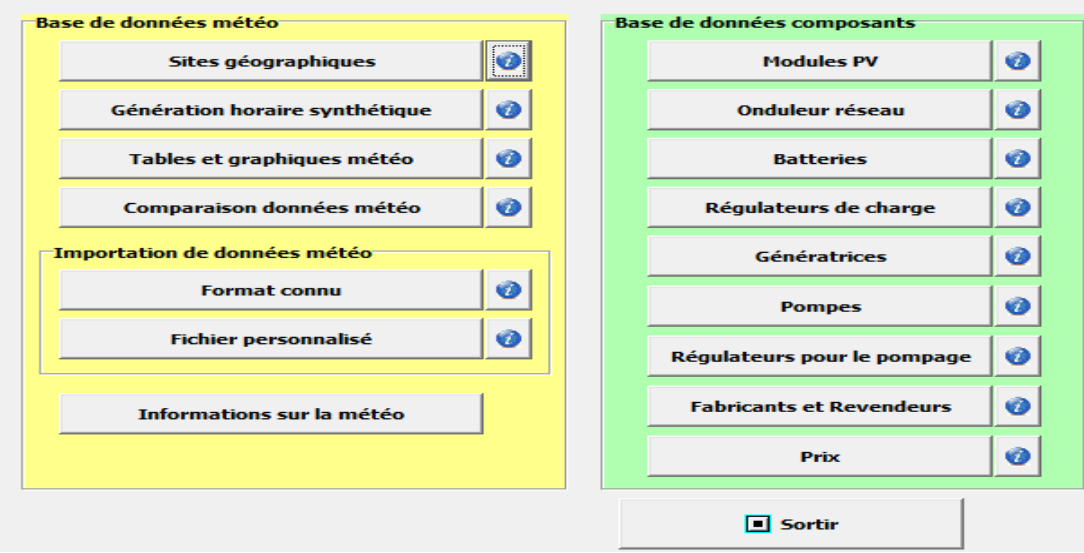

Figure A.4: Menu de la base des données.

#### VI.ANNEXE B **: Méthode de calcul des paramètres du régulateur PI:**

Le calcul des paramètres du régulateur PI  $K_{pv}$  et  $K_{iv}$  de l'hacheur Buck-Boost qui relie la batterie et le bus DC se fait avec une boucle fermée de tension  $V_{dc}$ 

L'analyse de la boucle de tension est basée sur l'équation (B.1), on définit  $V_{dc}$ comme étant l'entrée équivalente :

$$
V_{dc} = C_{dc} \frac{dV_{dc}}{dt}
$$

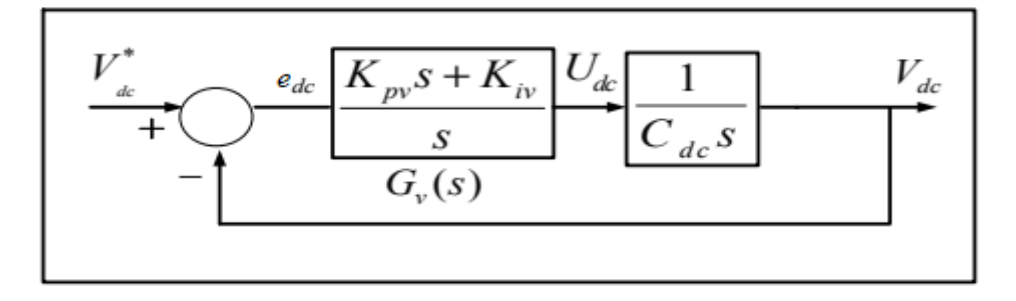

**Figure B.1 :** Schéma de la boucle externe de la tension

Tel que :

 $V_{dc}$ <sup>\*</sup> : La référence de la tension  $V_{dc}$ 

 $e_{dc}$ : L'erreur de la tension  $V_{dc}$ 

De la figure B.1, la fonction de transfert  $G_V$  du régulateur s'écrit comme suite :

$$
G_V = \frac{K_{pv}s + K_{iv}}{s}
$$

La fonction de transfert en boucle fermé est donnée par :

$$
\frac{V_{dc}}{V_{dc}} = \frac{\frac{K_{pv}s + K_{iv}}{C_{dc}s^2}}{1 + \frac{K_{pv}s + K_{iv}}{C_{dc}s^2}} = \frac{\frac{K_{pv}s + K_{iv}}{C_{dc}}}{s^2 + \frac{K_{pv}}{C_{dc}}s + \frac{K_{iv}}{C_{dc}}}
$$

La fonction de transfert de 2éme ordre est donnée par :

$$
\frac{V_{dc}}{V_{dc}^*} = 2\xi\omega \frac{s + \frac{\omega}{2\xi}}{s^2 + 2\xi\omega s + \omega^2}
$$

Par identification :

$$
K_{pv} = 2\xi\omega
$$

$$
K_{iv} = \omega^2 C_{dc}
$$

Pour trouver  $K_{pv}$  et  $K_{iv}$  on remplace  $\xi$  et  $\omega$  tel que :  $\xi = 0.707$  et  $\omega = \frac{1}{\sqrt{\text{L.C}_{dc}}}$ 

Les valeurs de  $K_{pv}$  et  $K_{iv}$  sont données dans le tableau B.1 :

| $K_{pv}$ | 0.44   |
|----------|--------|
| $K_{iv}$ | 98.679 |

**Tableau 1 :** Paramètres du régulateur PI.